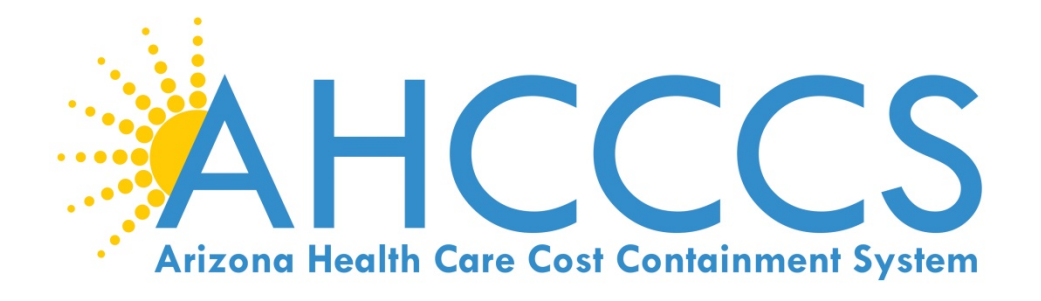

# **STATE MEDICAID PROMOTING INTEROPERABILITY PROGRAM 2019 STAGE 3 ATTESTATION REFERENCE GUIDE**

# **ELIGIBLE PROFESSIONALS**

AHCCCS 801 East Jefferson Street Phoenix, Arizona 85034 (602)417-4000 www.azahcccs.gov

September 1, 2020 https://www.azepip.gov/

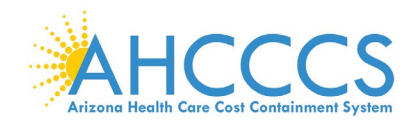

# **Contents**

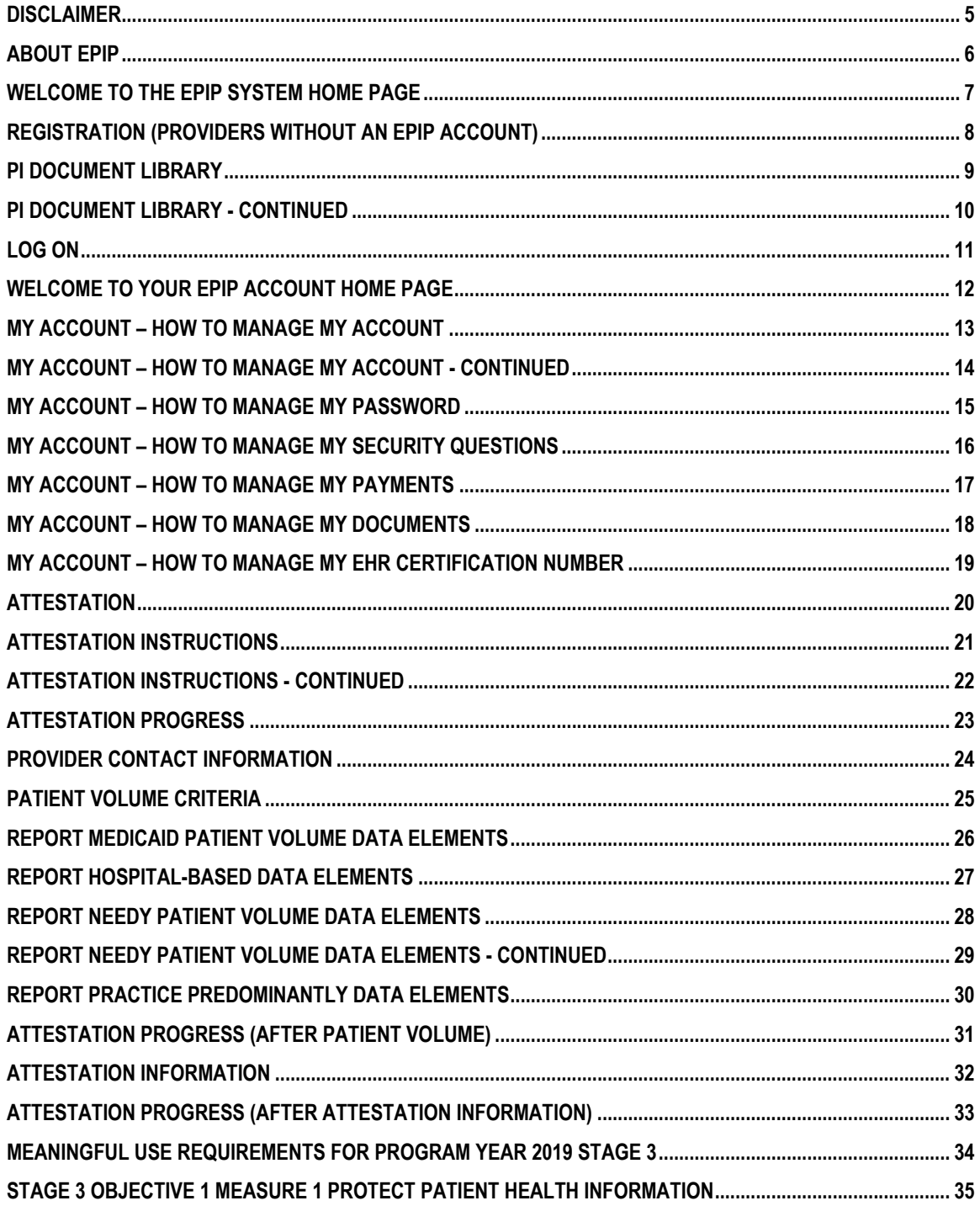

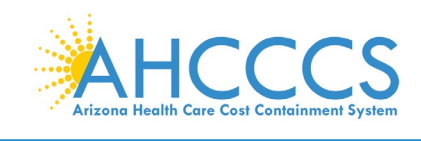

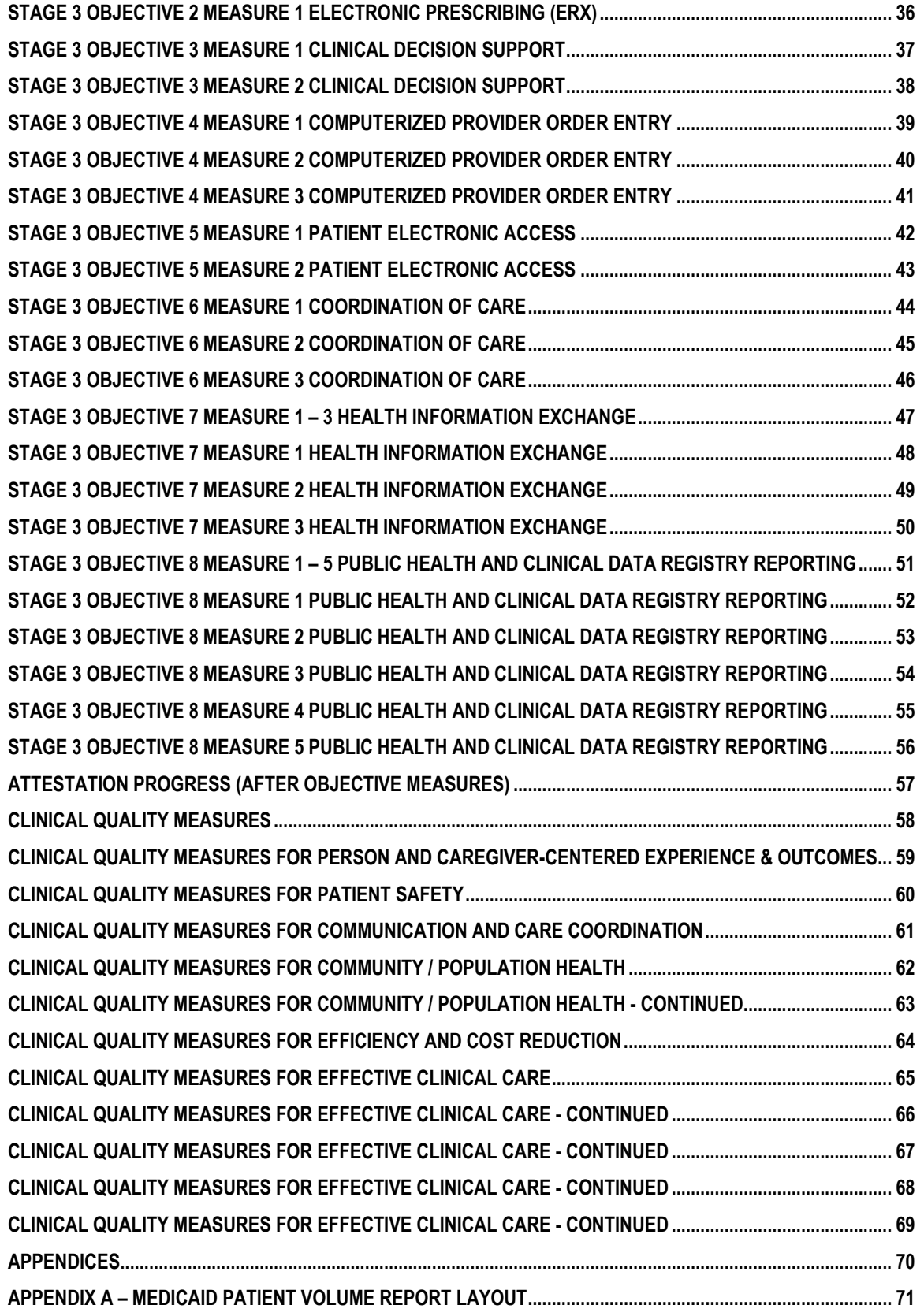

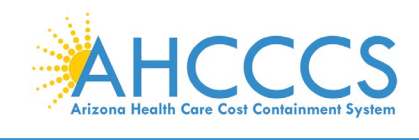

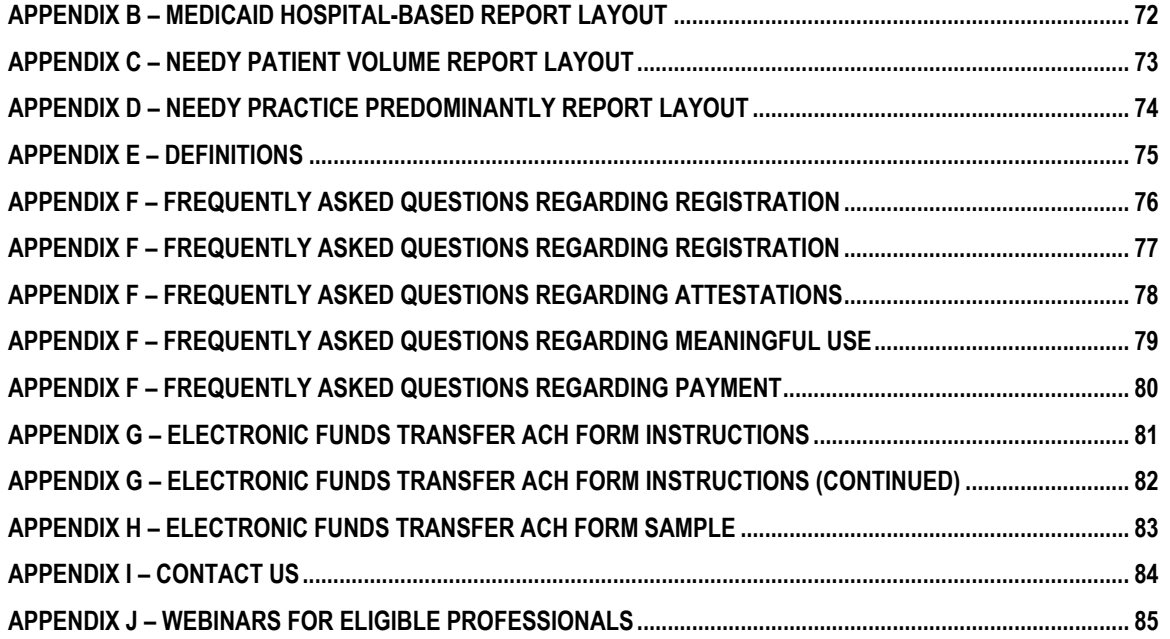

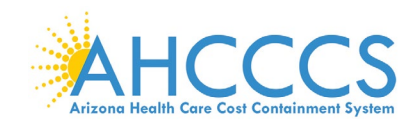

### <span id="page-4-0"></span>**Disclaimer**

The Arizona Health Care Cost Containment System Administration (AHCCCS) is providing this material as an informational reference for physician and non-physician practitioner providers.

Although every reasonable effort has been made to assure the accuracy of the information within these pages at the time of posting, the Medicare and Medicaid program is constantly changing, and it is the responsibility of each physician, non-physician practitioner; supplier or provider to remain abreast of the Medicare and Medicaid program requirements.

Medicare and Medicaid regulations can be found on the CMS Web site at *http://www.cms.gov.*

## **Important Notice – Third Party Attestation**

The Arizona Medicaid Program does not allow third party attestation for Eligible Providers in the Electronic Provider Incentive Payment System (ePIP).

Eligible Providers should actively participate in the attestation process in ePIP.

Eligible providers are responsible for the completeness and accuracy of the information provided in their attestation in ePIP.

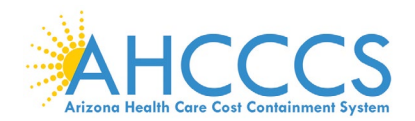

### <span id="page-5-0"></span>**About ePIP**

The Arizona Medicaid Promoting Interoperability Program (formerly the Electronic Health Record Incentive Program) will provide incentive payments to eligible professionals and eligible hospitals as they demonstrate adoption, implementation, upgrading, or meaningful use of certified EHR technology. This incentive program is designed to support providers in this period of Health IT transition and instill the use of EHRs in meaningful ways to help our nation to improve the quality, safety, and efficiency of patient health care.

This web application is for the Arizona Medicaid Promoting Interoperability Program. Those electing to partake in the program will use this system to register and participate in the program.

#### Administration:

The Arizona Health Care Cost Containment System (AHCCCS) is responsible for the implementation of Arizona's Medicaid Promoting Interoperability Program. Until the end of the program, AHCCCS will disburse payments to providers who adopt, implement, upgrade or demonstrate meaningful use of certified EHR technology. For detailed information, visit AHCCCS website

#### Resources:

Reference materials for Registration and Attestation are available to explain how to complete these modules. Reference guides, eligibility and payment worksheets, links to a list of EHR technology that is certified for this program, and other general resources will help you complete registration and attestation. For detailed information, visit AHCCCS website

#### Eligible to Participate:

Providers under the AHCCCS Medicaid program are eligible to participate in the Medicaid Promoting Interoperability Program if they meet the program's requirements. For detailed information, visit AHCCCS website

#### Eligible Hospitals (EHs)

Medicaid EHs include:

- · Acute Care Hospitals (including Critical Access Hospitals and Cancer Hospitals) with at least 10% Medicaid patient volume
- · Children's Hospitals (not required to meet a Medicaid patient volume)

#### Eligible Professionals (EPs)

Medicaid EPs include:

- · Physicians
- · Nurse Practitioners
- · Certified Nurse Midwife
- · Dentists
- Physicians Assistants who practice in a Federally Qualified Health Center (FQHC) or Rural Health Clinic (RHC) that is led by the Physician Assistant

Additionally, Medicaid EPs must also:

- Have a minimum of 30% Medicaid patient volume
- Have a minimum of 20% or 30% patient volume for Pediatricians, OR
- · Practice predominantly in a FQHC or RHC and have at least 30% patient volume attributed to needy individuals

NOTES: EPs may NOT be hospital-based. This is defined as any provider who furnishes 90% or more of their services in a hospital setting (inpatient or emergency department).

Practice predominantly is defined as any provider who furnishes over 50% of their services over a 6-month period at a FQHC/RHC facility.

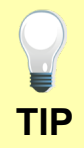

Providers must complete and submit an attestation in the ePIP System each program year in order to apply for the program. Go to the ePIP System by clicking here

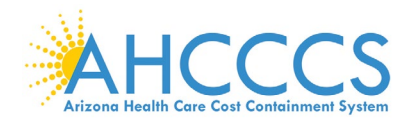

## <span id="page-6-0"></span>**Welcome to the ePIP System Home Page**

AHCCCS Promoting Interoperability Program

(formerly referred to as the EHR Incentive Payment Program)

This is the official web site for the Arizona Promoting Interoperability Program that provides incentive payments to eligible professionals and eligible hospitals as they adopt, implement, upgrade, or demonstrate meaningful use of certified EHR technology.

Your ePIP account is where you interface with the system to maintain your Promoting Interoperability Program information and track your incentive payments.

If you have not already registered with CMS and have not obtained a CMS Registration ID, click here to find out about registering with CMS.

NOTE: The deadline for registration in the Arizona Promoting Interoperability Program was June 30th, 2017 (The end of the 2016 Program Year). No new registrations are being accepted for this program, except for EPs enrolled in another state on or before Program Year 2016 and are transferring into Arizona. Contact the EHR Incentive Payments Team for more information

The Centers for Medicare & Medicaid Services (CMS) governs the Promoting Interoperability Program. For more information please see the CMS.gov **Promoting Interoperability Program** 

#### ePIP Program Announcements

- · Program Year 2019 is now open and attestations can be submitted until midnight September 30, 2020
- · Stage 3 Meaningful Use and 2015 CEHRTs will be required for participation in Program Years 2019

Beginning in 2011, the Promoting Interoperability Program (formerly the Electronic Health Records (EHR) Incentive Program) was developed to encourage eligible professionals and eligible hospitals to adopt, implement, upgrade (AIU), and demonstrate meaningful use of certified EHR technology.

- · The program is administered voluntarily by states and territories, and will pay incentives through 2021. Eligible professionals are eligible for incentive payments for 6 years, and participation years do not have to be consecutive.
- · The last year that an eligible professional can begin participation is 2016. Incentive payments for eligible professionals under the Medicaid Promoting Interoperability Program are up to \$63,750 over 6 years.
- · Eligible professionals can receive an incentive payment for adopting, implementing, or upgrading (AIU) certified EHR technology in their first year of participation. In subsequent years, eligible professionals can receive incentive payments for successfully demonstrating meaningful use.

### What are Meaningful Use Stages?

#### Meaningful use requirements for 2019-2021

Program Years 2019-2021: All providers must have systems with a 2015 Edition CEHRT and must attest to Stage 3 Objectives.

- 1. Protect electronic protected health information (ePHI) created or maintained by the CEHRT through the implementation of appropriate technical, administrative, and physical safequards.
- 2. Generate and transmit permissible prescriptions electronically (eRx)
- 3. Implement clinical decision support (CDS) interventions focused on improving performance on high-priority health conditions.
- 4. Use computerized provider order entry (CPOE) for medication, laboratory, and diagnostic imaging orders directly entered by any licensed healthcare professional, credentialed medical assistant, or a medical staff member credentialed to and performing the equivalent duties of a credentialed medical assistant, who can enter orders into the medical record per state, local, and professional quidelines.
- 5. The EP provides patients (or patient-authorized representative) with timely electronic access to their health information and patient-specific education.
- 6. Use CEHRT to engage with patients or their authorized representatives about the patient's care.
- 7. The EP provides a summary of care record when transitioning or referring their patient to another setting of care, receives or retrieves a summary of care record upon the receipt of a transition or referral or upon the first patient encounter with a new patient, and incorporates summary of care information from other providers into their EHR using the functions of CEHRT.
- 8. The EP is in active engagement with a public health agency or clinical data registry to submit electronic public health data in a meaningful way using certified EHR technology, except where prohibited, and in accordance with applicable law and practice.

Detailed documentations for all of these objectives can be found in the EHR Document Library.

## The ePIP System Welcome screen consists of six menu navigational topics.

- 1. Home
- 2. Log On
- 3. Register
- 4. About
- 5. PI Doc Library
- 6. Contact Us

### ePIP Program Announcement Update:

ePIP is accepting attestations for Program Year 2019 until September 30, 2020 (*subject to CMS approval)*.

### **Website Updates**

Check our [PI](https://www.azahcccs.gov/PlansProviders/EHR/)  [Program website](https://www.azahcccs.gov/PlansProviders/EHR/) for updates regarding the attestation deadline.

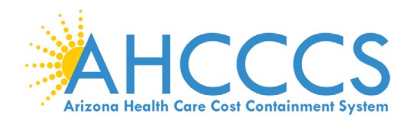

ePIP New

currently

Data Regu

### <span id="page-7-0"></span>**Registration (Providers Without an ePIP Account)**

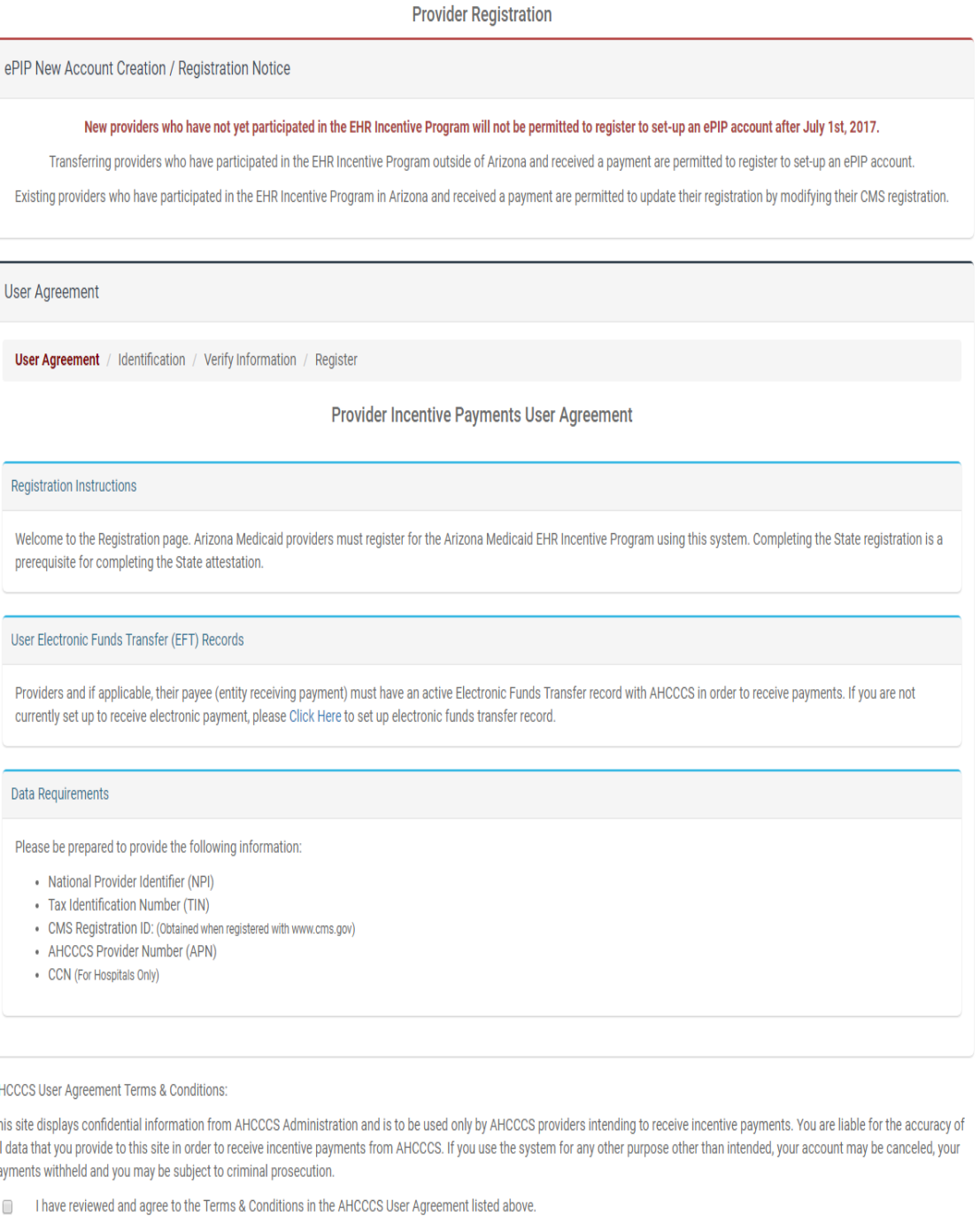

*Regarding Providers without an ePIP Account:*

Only providers who already received payment and transferring to Arizona from other states can still set-up an ePIP account.

Providers must agree to the Terms & Conditions in order to register.

Program Year 2016 was the last year for providers to begin participation in the Promoting Interoperability Program.

You must agree by checking the box in order to proceed.

AHCCCS User

This site displ all data that yo payments with

 $\Box$ **I** have

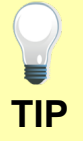

Your NPI number can be verified at the following link: <https://npiregistry.cms.hhs.gov/registry/>

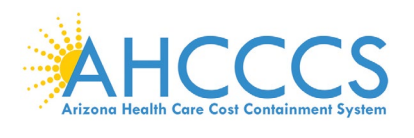

# <span id="page-8-0"></span>**PI Document Library**

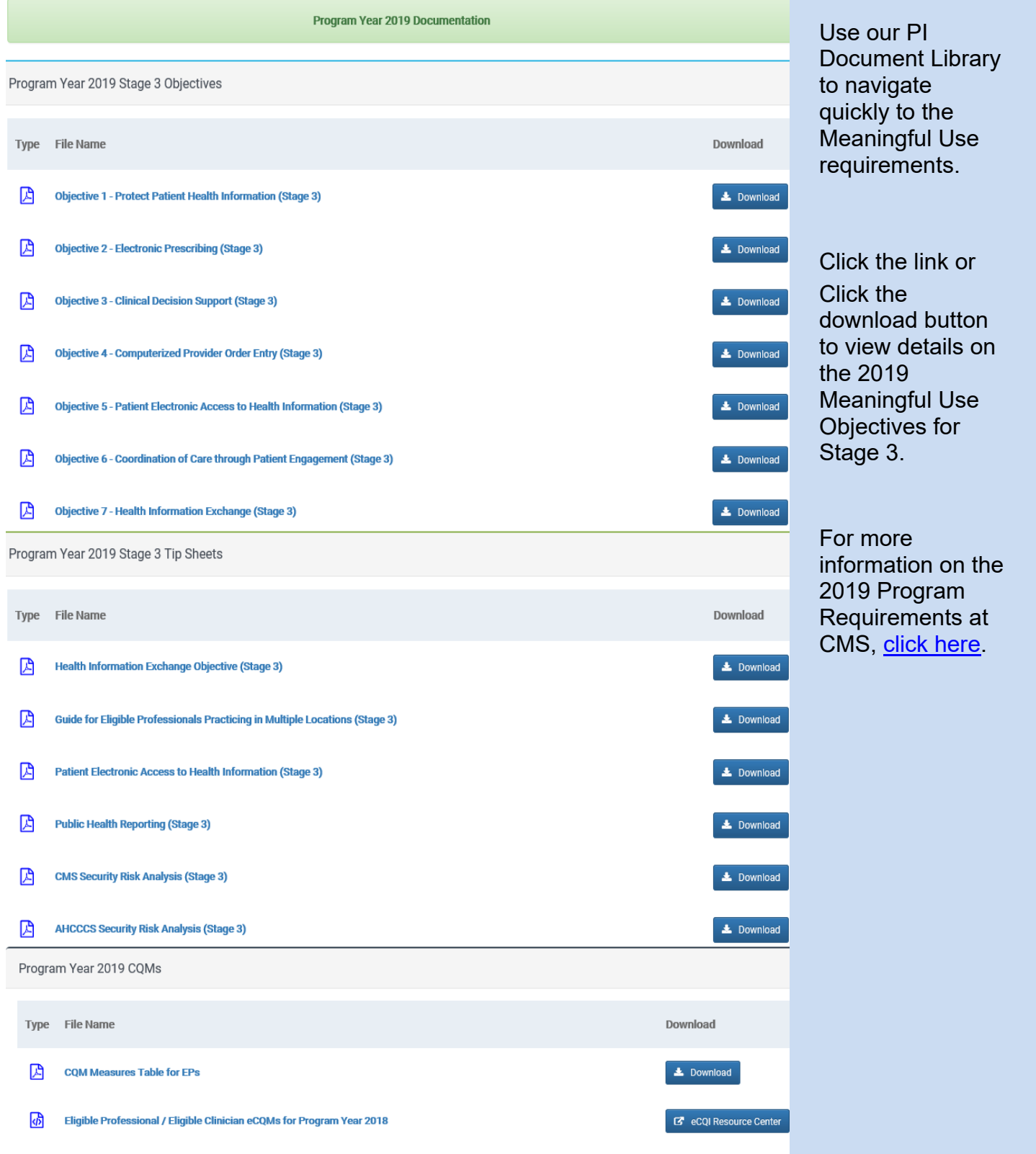

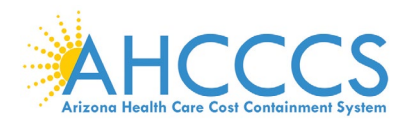

## <span id="page-9-0"></span>**PI Document Library - Continue d**

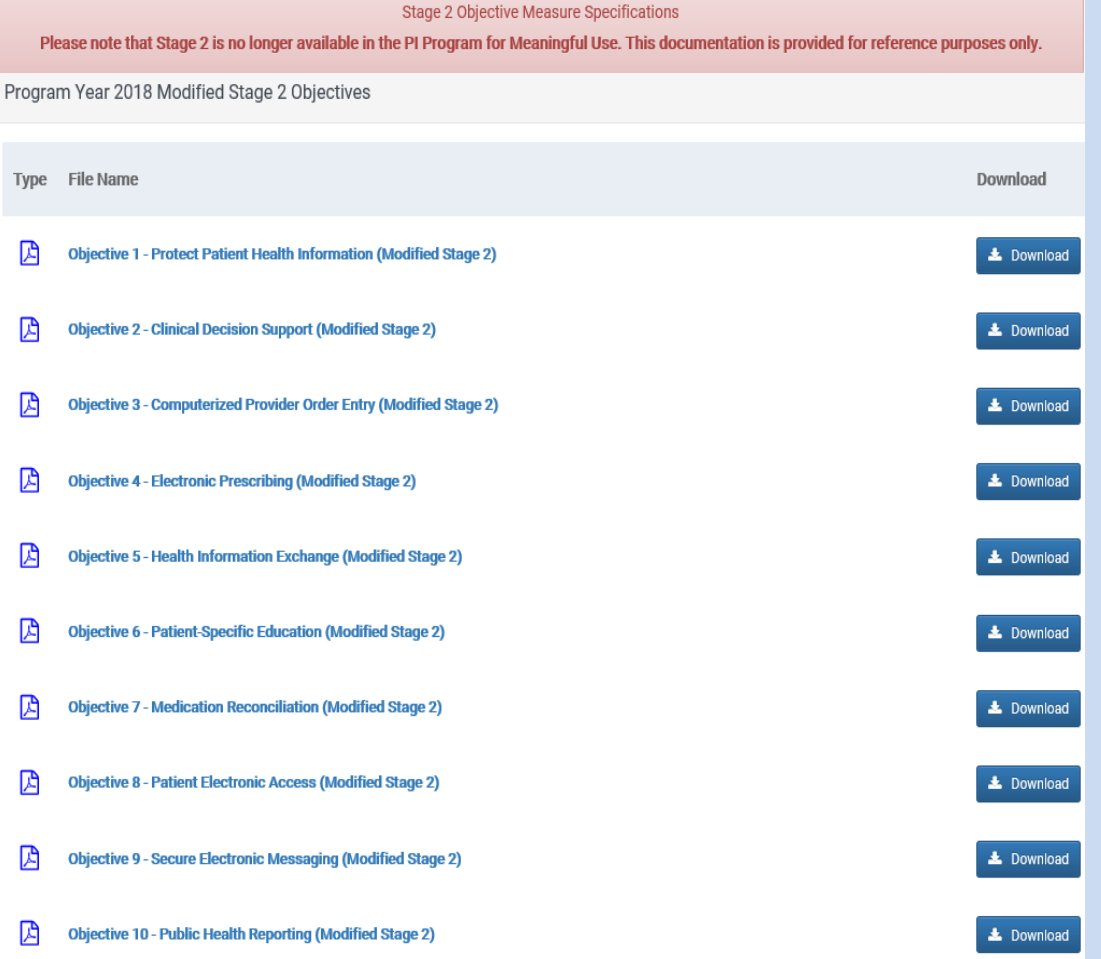

## **For reference purposes only:**

Stage 2 Objective **Measure Specifications** 

Please note that Stage 2 is no longer available in the PI Program for Meaningful Use. This documentation is provided for reference purposes only.

Use our PI Document Library to navigate quickly to the Meaningful Use requirements.

Click the link or Click the download button to view details on the 2018 Meaningful Use Objectives for Stage 2<sup>Modified</sup> or Stage 3.

For more information on the 2018 Program Requirements at CMS, <u>click here</u>.

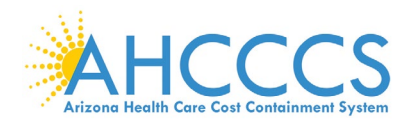

## <span id="page-10-0"></span>**Log On**

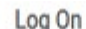

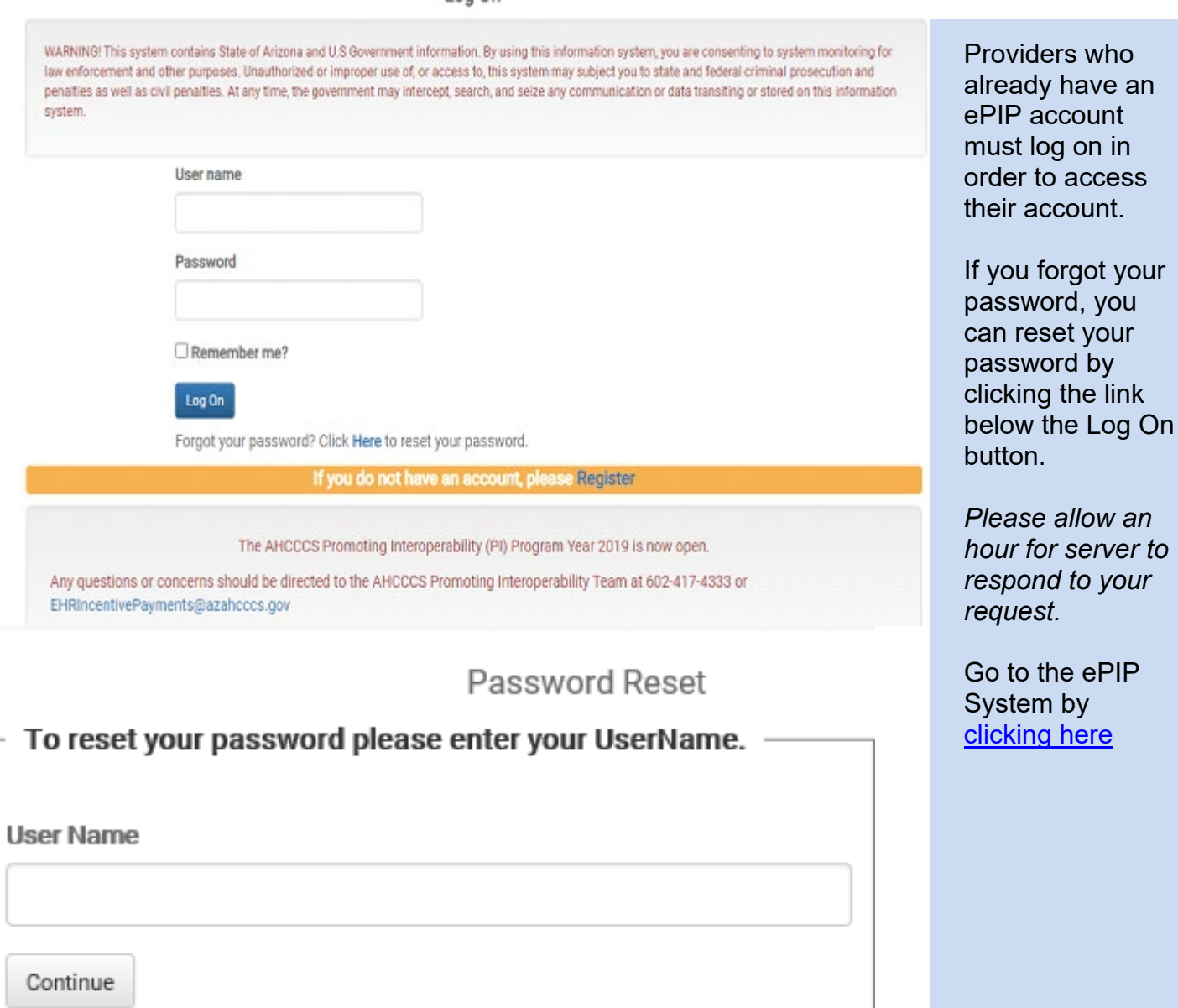

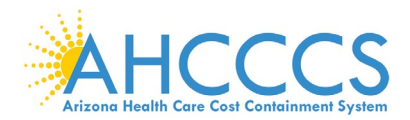

### <span id="page-11-0"></span>**Welcome to Your ePIP Account Home Page**

### Welcome To Your ePIP Account

Your ePIP account is where you interface with the system to maintain your qualifying information and track your incentive payments. The menu on the left-hand side of this page is where you navigate the various system functions.

The next step after you register is to Attest to create your application to receive your incentive payment. This is where you will input your system's CMS EHR Certification ID & required patient volume metrics, as well as make your attestation MU (Meaningful Use) of EHR Certified technology.

You may go to Manage My Account at any time to check your information for accuracy and/or to make any changes to the contact information you have furnished. (e.g. Email address, contact person, etc.)

Once you attestation has been submitted, you can navigate to the Payments section to check the processing status of your incentive payments.

### ePIP Program Announcements

- CMS has re-branded the program as the Promoting Interoperability Program
- \* Program Year 2019 is now open and attestations can be submitted until midnight September 30, 2020
- . Stage 3 Meaningful Use and 2015 CEHRTs will be required for participation in Program Years 2019

#### HOME

Returns you to this page.

#### MY ACCOUNT

- · Manage My Account: Review & edit your contact information.
- Change My Password: Change the password for your account
- Modify My Security Questions: Create or modify the security questions associated with your account
- Payments: Track your payments for separate program years.
- Manage Documents: Upload supporting documentation for your attestations
- · EHR Certificate Validation Tool: Determine if your CEHRT Identifier is valid

#### **ATTFST**

Create & maintain attestations for separate program years.

#### CONTACT US

Contact the AHCCCS EHR Incentive Payments Group

EHR DOCUMENT LIBRARY

A collection of PDF documents from CMS regarding the EHR Incentive Payment Program

### The ePIP Account Welcome screen consists of six menu topics to navigate through the attestation.

1. Home

### 2. My Account

- **Manage My Account**
- Change My Password
- Modify My Security Questions
- **□ Payments**
- **Manage Documents**
- EHR Certificate Validation Tool

### 3. Attest

- 4. Contacts
- **PI** Team
- **COTHER AHCCCS Contacts**
- 5. PI Doc Library
- 6. Log Off

### ePIP Program Announcement Update:

ePIP is accepting attestations for Program Year 2019 until September 30, 2020 (*subject to CMS approval)*.

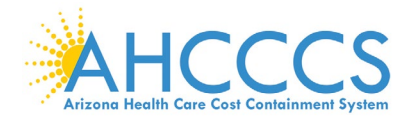

## <span id="page-12-0"></span>**My Account – How to Manage My Account**

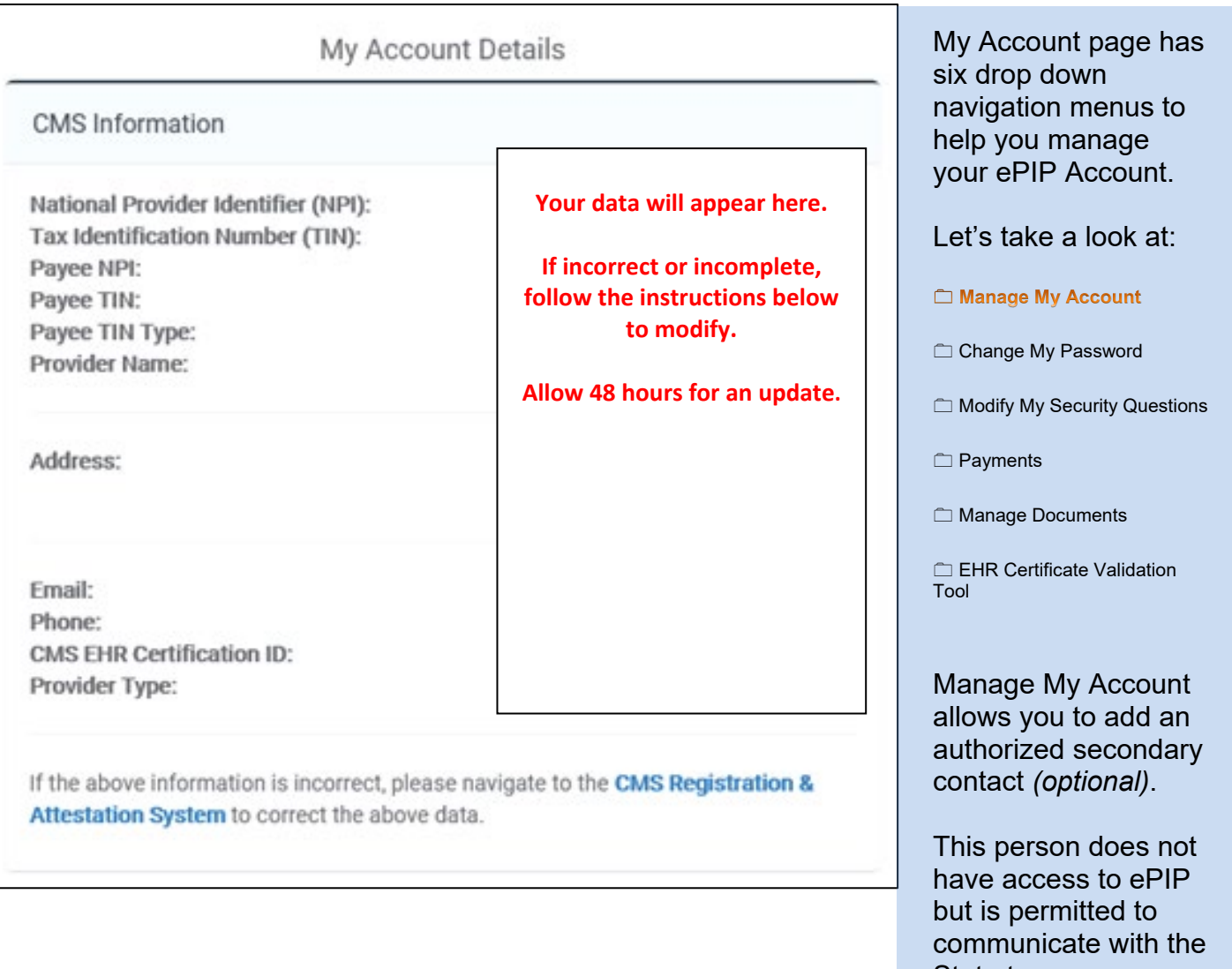

State to answer general program inquiries and to help you gather your documentation for the attestation.

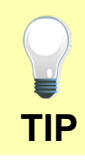

Click Edit My Account to add or update an authorized secondary contact.

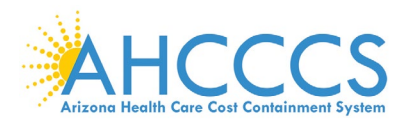

## <span id="page-13-0"></span>**My Account – How to Manage My Account - Continued**

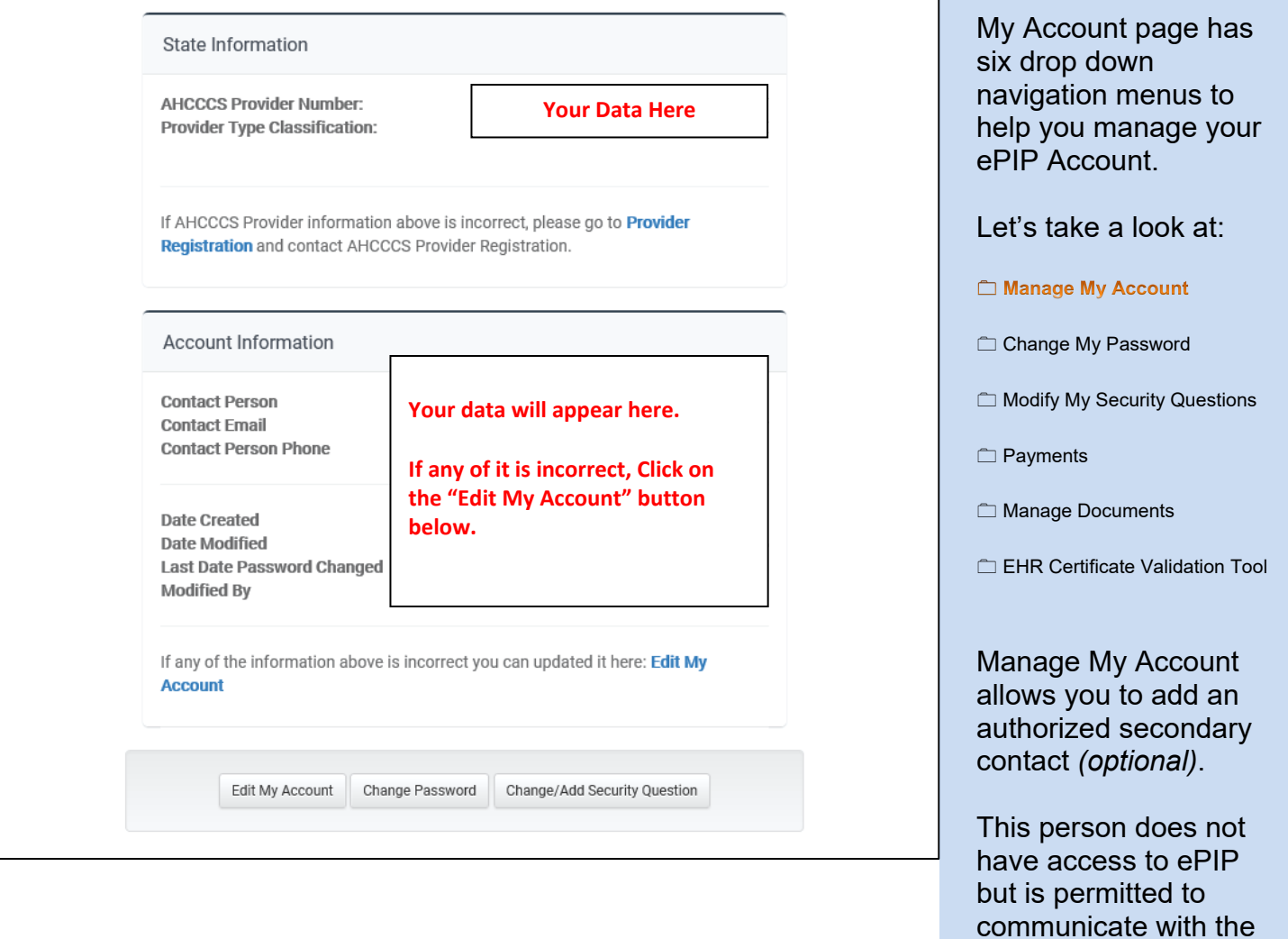

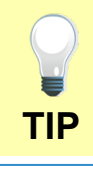

Click Edit My Account to add or update an authorized secondary contact.

State to answer general program inquiries and to help you gather your

attestation.

documentation for the

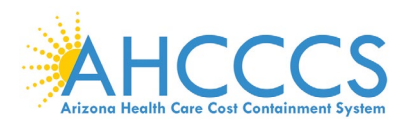

## <span id="page-14-0"></span>**My Account – How to Manage My Password**

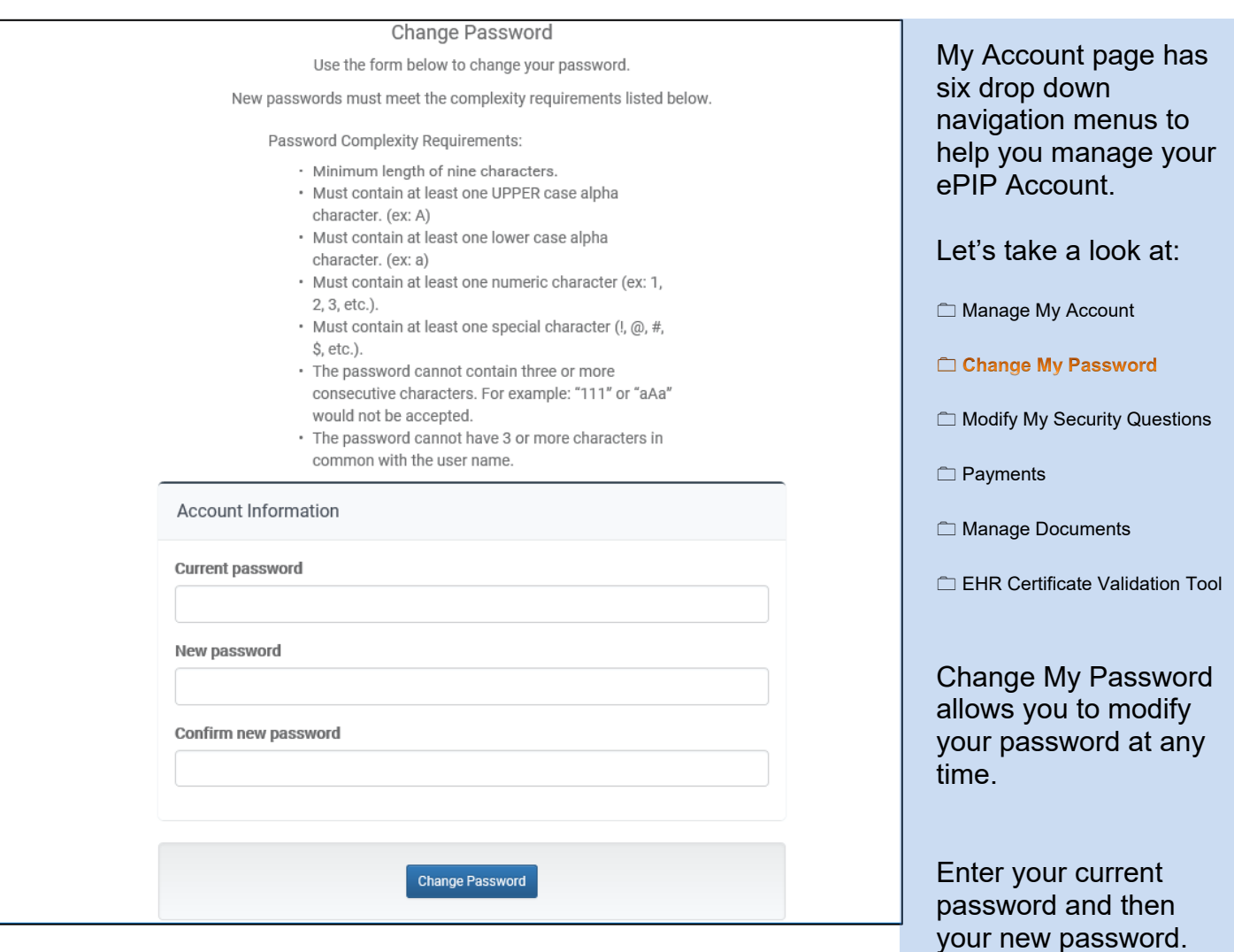

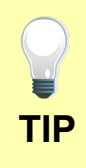

Passwords must meet the complexity requirements displayed on the screen.

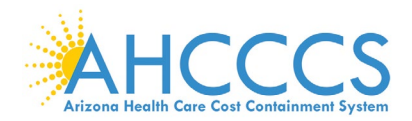

## <span id="page-15-0"></span>**My Account – How to Manage My Security Questions**

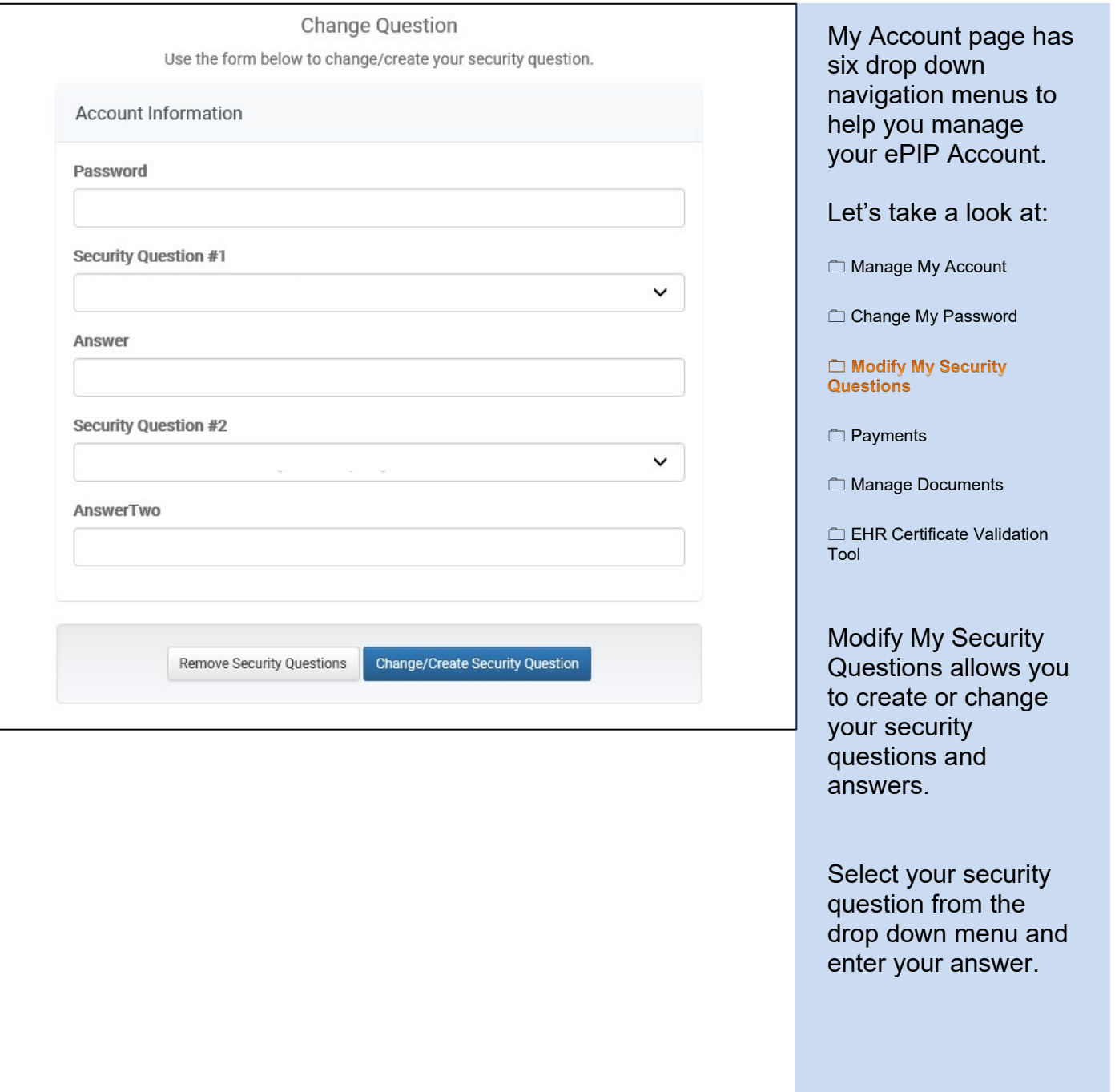

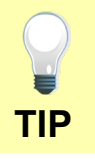

You must enter your password to modify your security questions.

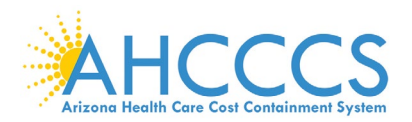

## <span id="page-16-0"></span>**My Account – How to Manage My Payments**

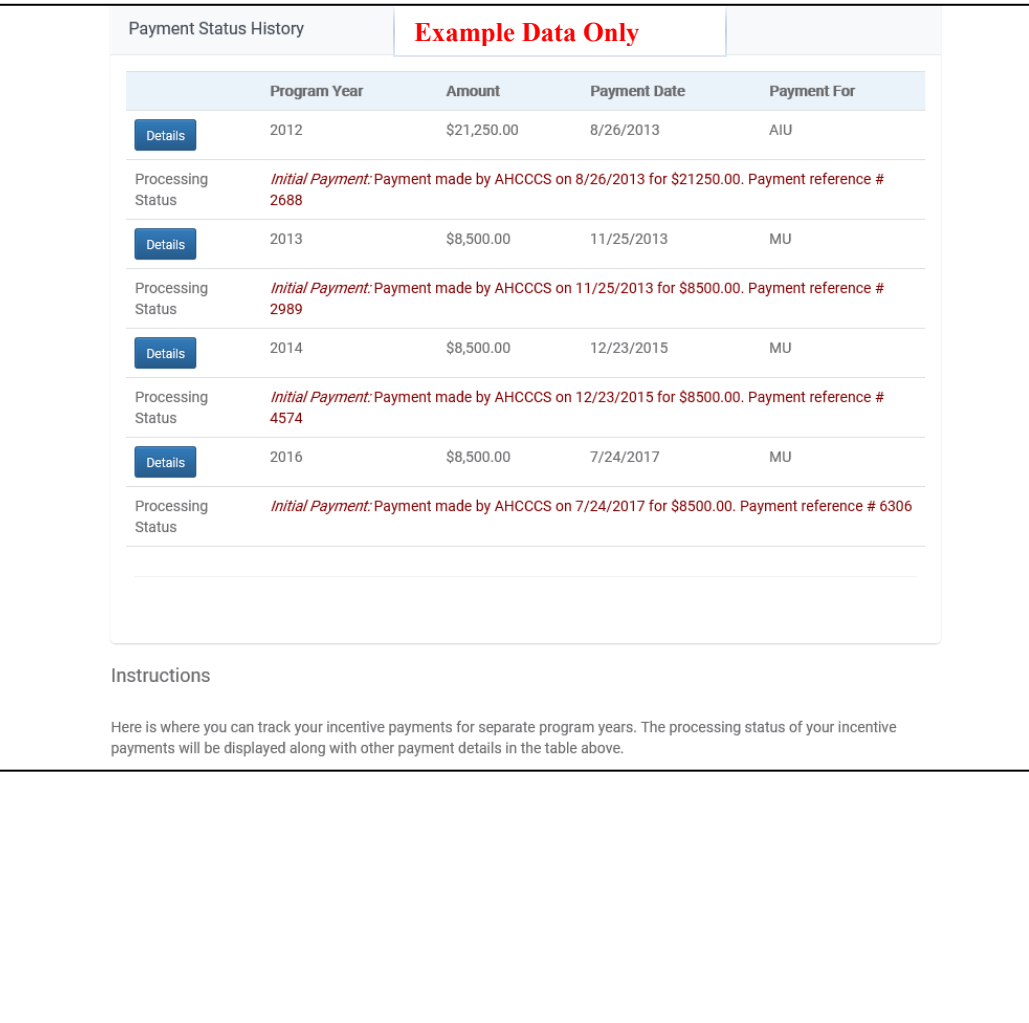

My Account page has six drop down navigation menus to help you manage your ePIP Account.

Let's take a look:

Manage My Account

Change My Password

 $\Box$  Modify My Security Questions

**Payments** 

**Manage Documents** 

EHR Certificate Validation Tool

Payments allow you to view your payment history and processing status.

**TIP**

A payment processing status message is displayed to keep you updated.

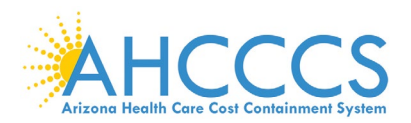

### <span id="page-17-0"></span>**My Account – How to Manage My Documents**

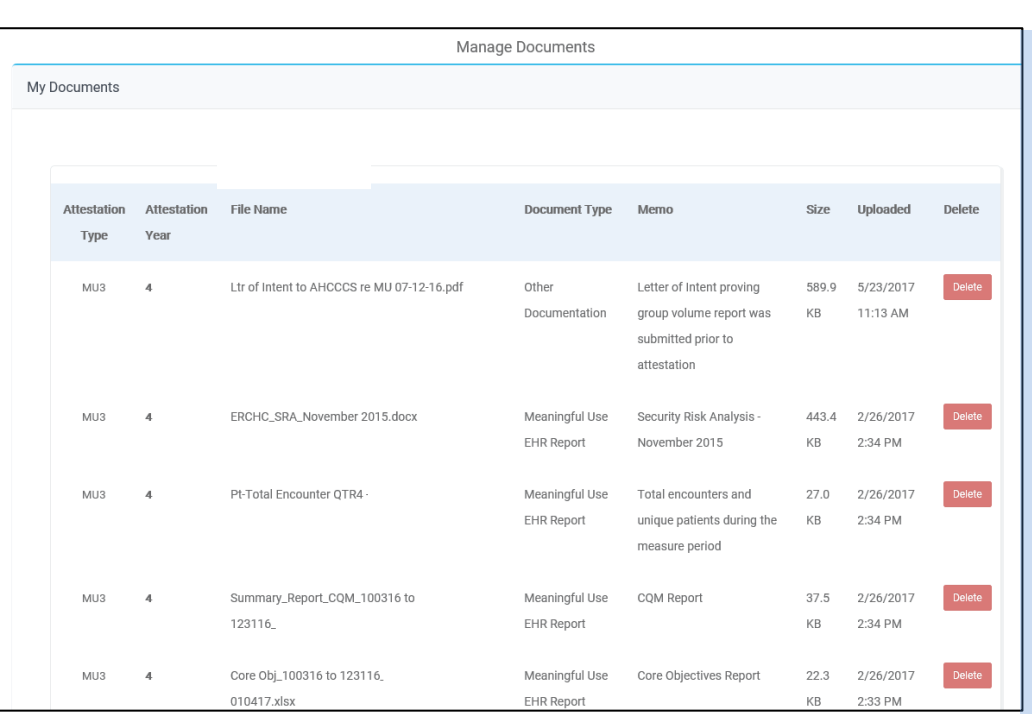

## **Example Data Only**

has six drop down navigation menus to help you manage your ePIP Account. Let's take a look at: **Manage My Account** Change My Password **Modify My Security** Questions

My Account page

**□ Payments** 

**C** Manage Documents

EHR Certificate Validation Tool

Manage Documents allows you to upload your documentation that supports your attestation.

Click Create New to upload documents.

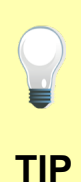

Tag your documents by selecting the appropriate label from the drop down list:  $\boxtimes$  Attestation Year – describes the program year for the document  $\boxtimes$  Document Type – describes the type of document you are uploading.

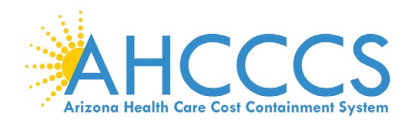

menus to

Account.

## <span id="page-18-0"></span>**My Account – How to Manage My EHR Certification Number**

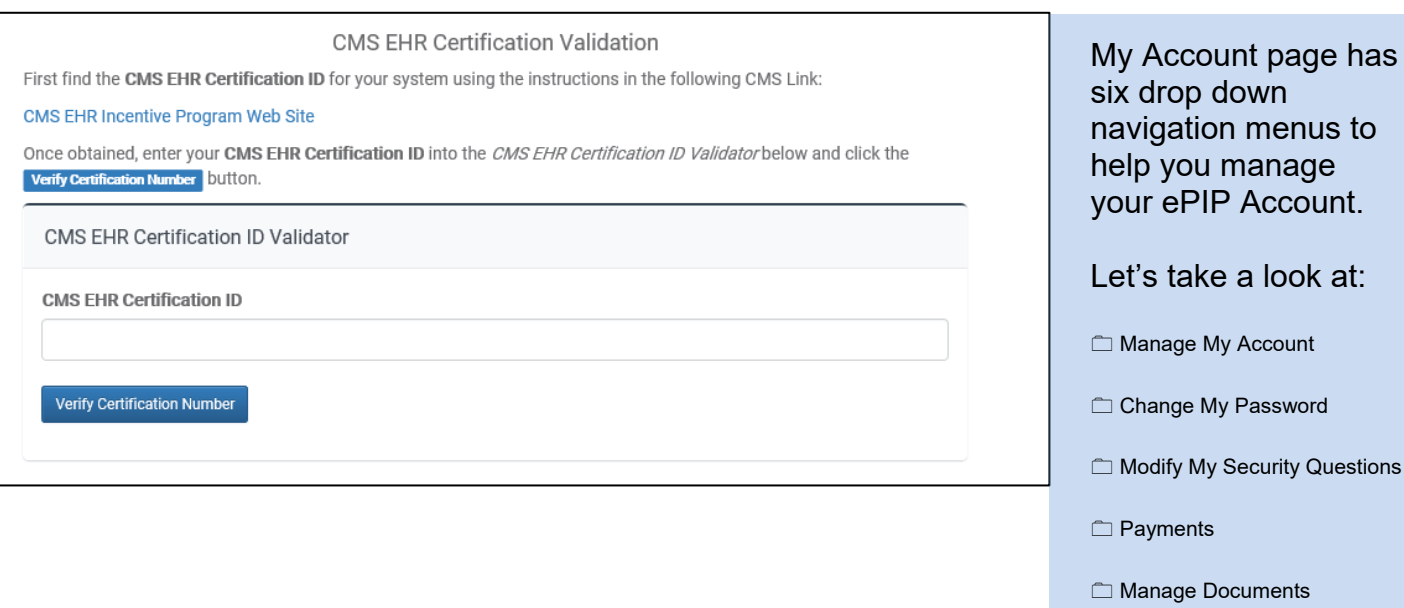

**EHR Certificate Validation Tool** 

EHR Certificate Validation Tool allows you to verify your EHR Certification Number using the online CMS EHR Certification ID Validator.

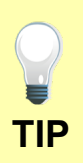

The EHR Certification Number is a unique alpha-numeric character string assigned by ONC-Authorized Testing & Certification Board after a CEHRT system has been **TIP** successfully certified.

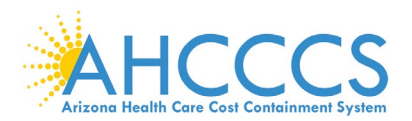

## <span id="page-19-0"></span>**Attestation**

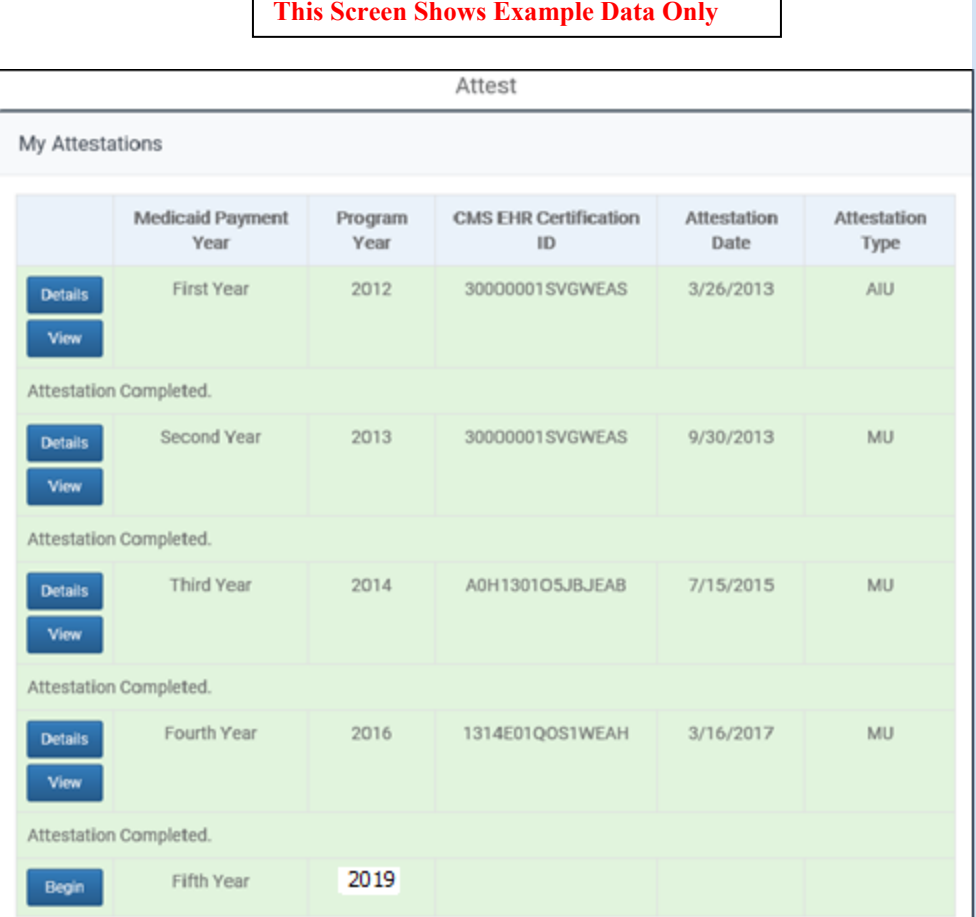

The Attest page is where you create your attestation & view your attestation activity.

Providers must attest if they want to participate in the program (maximum of 6 payments).

Please be sure to read the Meaningful Use Stage Review and the Data Requirements.

## *Before Submission:*

Click the Create New button to start a new attestation *(new users)*.

Click the Begin button to start a new attestation *(existing users)*.

Click the Edit button to complete your attestation.

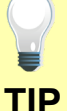

## *After Submission:*

Click the Re-submit button to modify a previously failed/rejected attestation.

Click the Details button to view the details of your attestation.

Click the View button to see a status of your Attestation Progress.

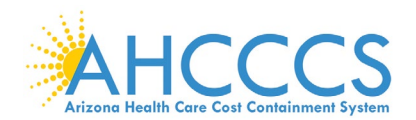

### <span id="page-20-0"></span>**Attestation Instructions**

### **Attestation Instructions**

Welcome to the Attestation page. Arizona Medicaid providers must attest each payment year for the Medicaid Promoting Interoperability Program. Completing the State attestation is a prerequisite for determining the EHR Incentive Program payment.

In your first participation year, you demonstrated that you Adopted, Implemented or Upgraded your system to certified EHR technology. That was the first step in transforming our nation's health care system to improve quality, safety and efficiency of care to EHR technology.

### **Attest Options**

Depending on the current status of your attestation, please select one of the following actions:

- Begin: Begin Meaningful Use Attestation. \*
- Edit: Edit a previously started Meaningful Use Attestation that has not yet been submitted.
- · Resubmit: Resubmit a failed or rejected attestation.
- Detail: View detail Meaningful Use Attestation that has been submitted and accepted.

\* If you are a new user of the Arizona ePIP system, please select the "Create New" option at the top of the page.

### Meaningful Use Stage Overview

Meaningful Use attestations require Medicaid Eligible Professionals (EPs) participating in the EHR Incentive Program to successfully demonstrate "meaningful use" of certified EHR technology. The reporting period for Meaningful Use is a minimum of 90 days.

Requirements for Meaningful Use Measures for EPs

• Meaningful Use Stage 3 consists of 8 Meaningful Use Objectives that must be met according to CMS threshold. If an EP meets the criteria for and can claim an exclusion for measures that have that option, then the measure(s) is also considered met.

Beginning in Program Year 2017, CMS adopted final policies to align specific CQMs available to EPs participating in the Promoting Interoperability Program with those available to professionals participating in the Merit-based Incentive Payment System (MIPS).

#### Changes include:

- Medicaid EPs are required to report on 6 out of 50 Clinical Quality Measures (CQMs or eCQMs).
- The 2019 Physician Fee Schedule (PFS) Final Rule established that in 2019, Medicaid EPs who are returning participants must report on a one year eCQM reporting period, and first-time meaningful users must report on a 90-day eCQM reporting period.
- Medicaid EPs are required to report on any 6 eCQMs related to their scope of practice.
- Medicaid EPs are required to report on at least one outcome measure.
- If no outcome measures are relevant to that EP, they must report on at least one high-priority measure.
- If there are no outcome or high priority measures relevant to an EP's scope of practice, they must report on any six relevant measures.
- . The information entered in the eCQMs should be supported by the CQM Report.

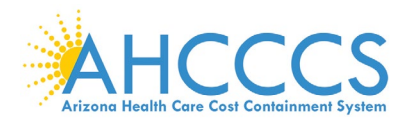

## <span id="page-21-0"></span>**Attestation Instructions - Continued**

### Data Requirements

Please be prepared to provide the following information:

### Medicaid Patient Volume

- · Patient Volume Reporting Period [90 days] 1
- Hospital-Based Reporting Period [12 months] 1
- Patient Volume Methodology (Individual/Aggregate) <sup>2</sup>
- · Total Patient Encounters
- Medicaid Patient Encounters [Medicaid Title XIX]
- Hospital-Based Patient Encounters [Medicaid Title XIX Inpatient Hospital & Emergency Department]

### Notes:

- . <sup>1</sup> Reporting periods are from the prior calendar year that precedes the payment year.
- \* <sup>2</sup> For Individual Patient Volume Methodology:
	- Patient Volume criteria is based on Provider's data
	- · Hospital-Based criteria is based on Provider's data
- · <sup>2</sup> For Aggregate Patient Volume Methodology:
	- Patient Volume criteria is based on Practice's data
	- Hospital-Based criteria is based on Provider's data

### Additional Requirement:

### Non-Hospital-Based Criteria:

EPs selecting Medicaid Patient Volume Type cannot be hospital-based. Hospital-Based Patient Encounters are encounters received at an inpatient hospital or an emergency department place of service. Hospital-Based EPs have 90 percent or more of their covered professional services in a hospital setting during the 12-month reporting period.

### **AIU Selection**

Note: As of the end of Program Year 2016 (June 30th, 2017) the AIU Selection is no longer available

### · Adopted Certified EHR

Adoption of an EHR system requires that a provider acquired, purchased or secured access to certified EHR technology.

### · Implemented Certified EHR

Implementation of an EHR system requires that a provider installed or commenced utilization of certified EHR technology.

### · Upgraded Certified EHR

Upgrade of an EHR system requires that a provider upgraded from existing EHR technology to certified EHR technology or expanded the functionality of existing certified EHR technology.

### Needy Individual Patient Volume

- · Patient Volume Reporting Period<sup>1</sup>
- · Practice Predominantly Reporting Period 1
- Patient Volume Methodology
- · Total Patient Encounters
- . Needy Individual Patient Encounters [Medicaid Title XIX, CHIP Title XXI & Patients Paying Below Cost]
- FQHC/RHC Facility Patient Encounters in Practice Predominantly Reporting Period
- · Total Patient Encounters in Practice Predominantly Reporting Period

### Notes:

- \* <sup>1</sup> Reporting periods
	- Patient Volume Reporting Period is a 90-day period in prior calendar year
	- Practice Predominantly Reporting Period is a 6-month period in prior calendar year

### Additional Requirement:

### **Practice Predominantly Criteria**

EPs selecting Needy Individual Patient Volume Type must practice predominantly at FQHC/RHC facilities. Practice Predominantly EPs have more than 50 percent of patient encounters at FQHC/RHC facilities place of service during the 6-month reporting period.

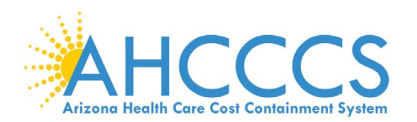

## <span id="page-22-0"></span>**Attestation Progress**

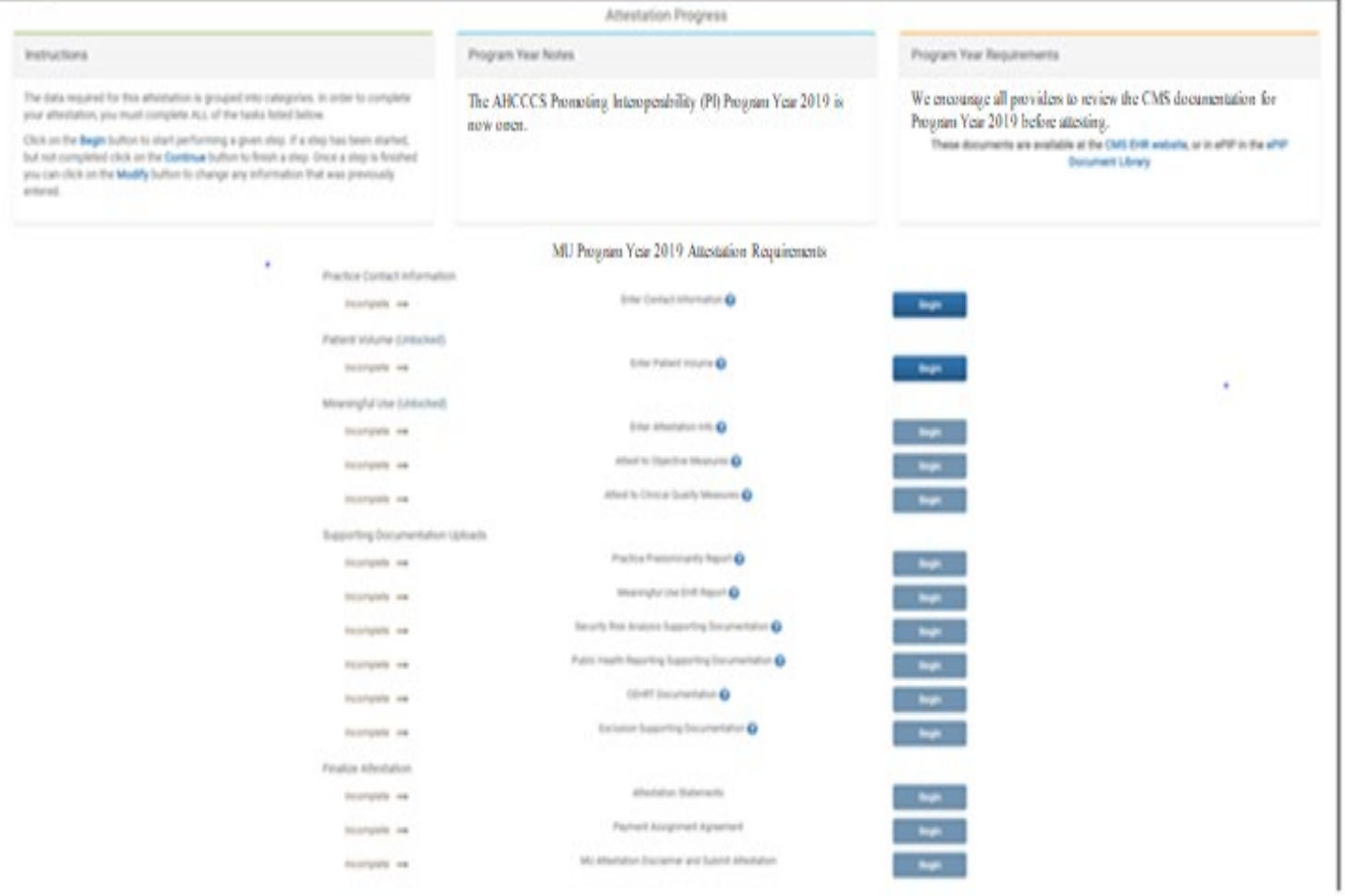

This is where you will monitor your progress towards completion of your attestation.

Note that the ability to complete the steps on this page is sequential. You must complete the steps in sequence (top down) to access subsequent sections.

The supporting documentation must be uploaded after you complete each step.

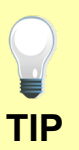

Click the Begin button to complete each step.

Click the Continue button to finish a step.

Click the Modify button to change information previously entered. **TIP**

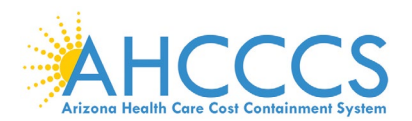

### <span id="page-23-0"></span>**Provider Contact Information**

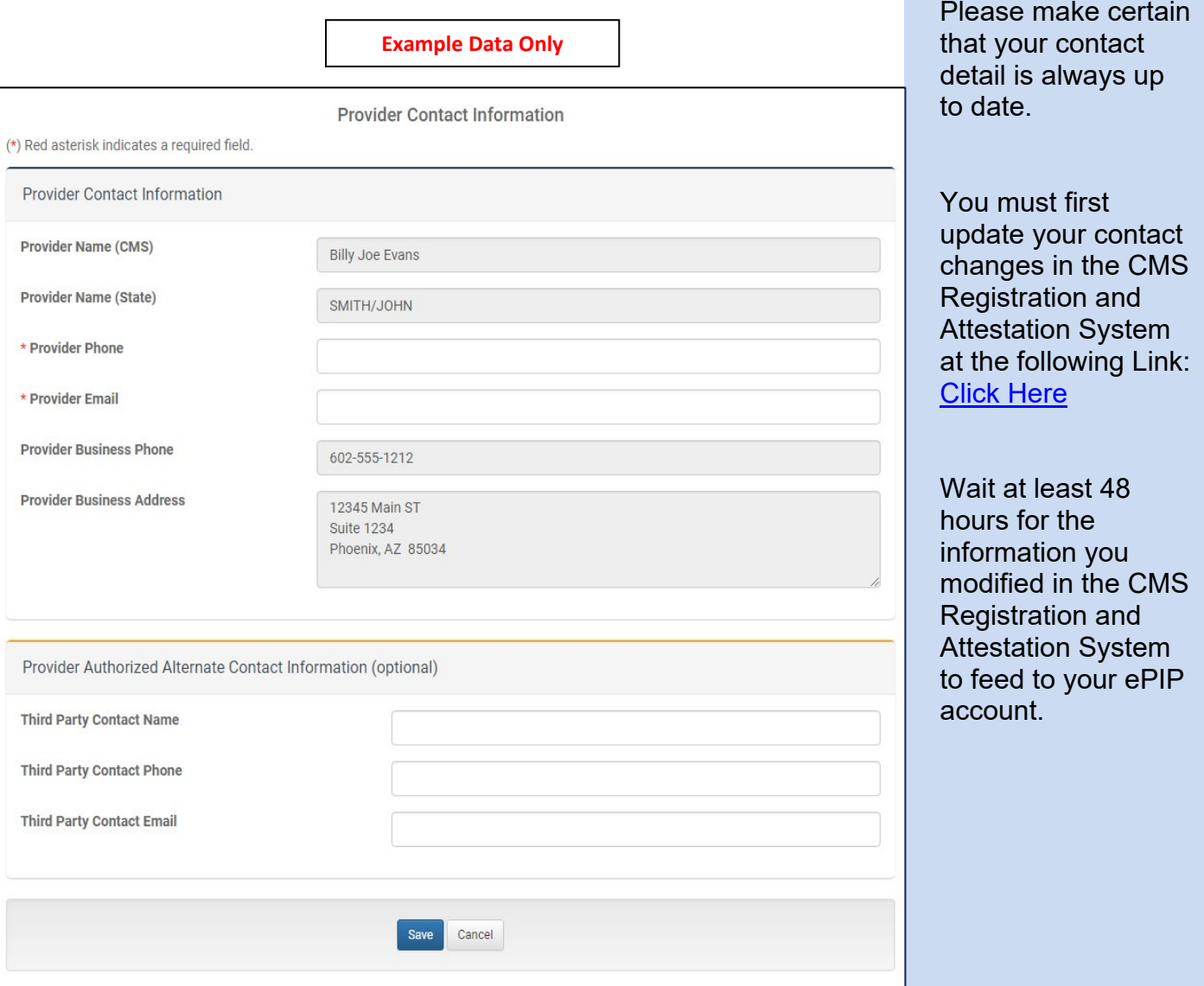

Did you know that you can enter an authorized secondary contact in ePIP?

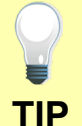

This person does not have access to ePIP but is permitted to communicate with the State to answer general program inquiries and to help you gather your documentation for the attestation.

Go to My Account, Click Manage My Account and Click Edit My Account to update your authorized secondary contact *(optional)*.

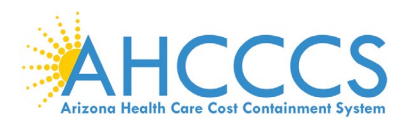

## <span id="page-24-0"></span>**Patient Volume Criteria**

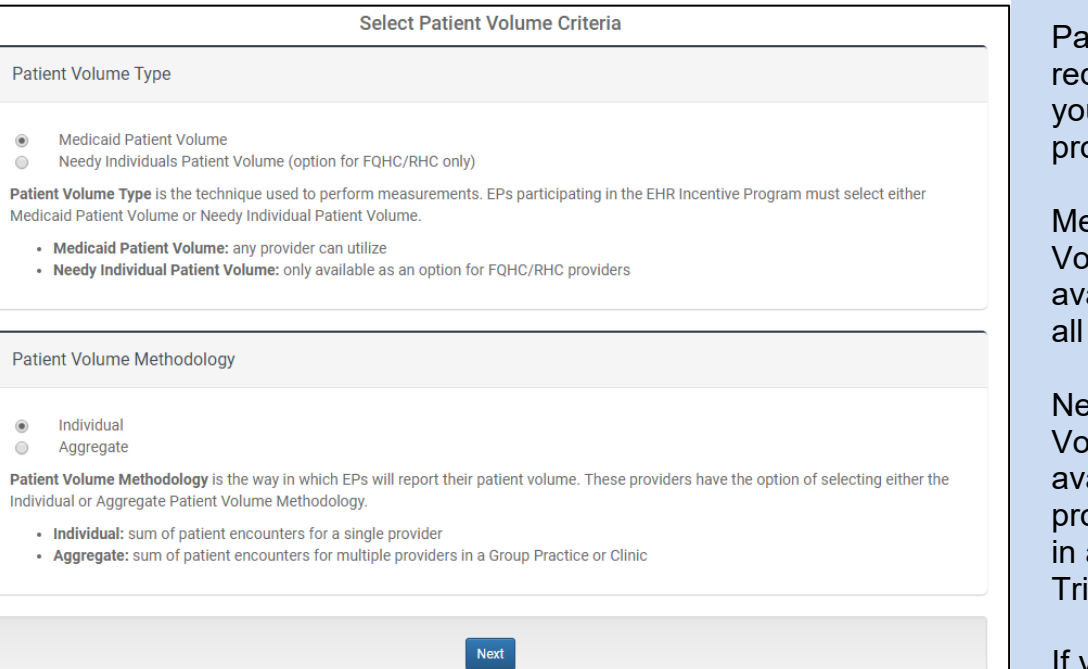

tient volume is quired each time u apply for the ogram.

**Medicaid Patient** Iume is an ailable option for providers.

edy Patient lume is only an ailable option for pviders practicing a FQHC, RHC, or bal Clinic.

you are attesting using your group Aggregate patient volume, every provider in the group must also select aggregate".

Out of State Medicaid Patient encounters can be excluded in the numerator *(if not needed to meet the patient volume)* but must be reported in the denominator.

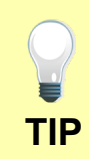

Note that inclusion of out of state patient encounters is optional in the numerator and slows the approval process since we must validate with the **TIP** respective state(s).

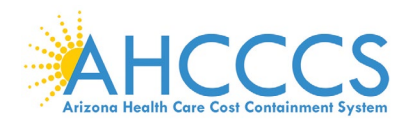

### <span id="page-25-0"></span>**Report Medicaid Patient Volume Data Elements**

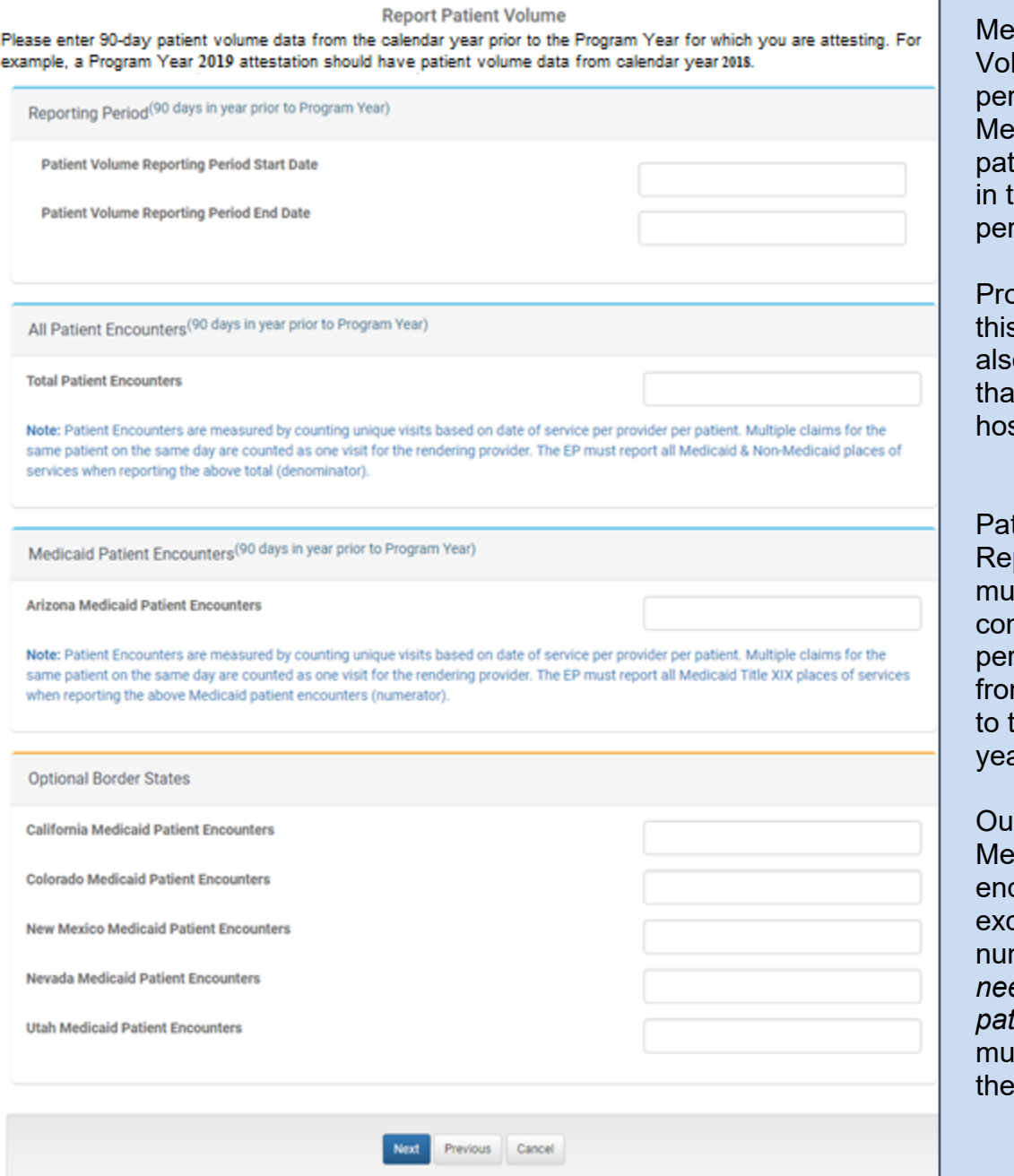

dicaid Patient lume is the centage of dicaid Title XIX ient encounters he reporting period.

pviders selecting s option must o demonstrate t they are not spital-based.

tient Volume porting dates  $s$ t be a ntinuous 90-day riod selected m the year prior the program ar.

**t** of State dicaid Patient counters can be  $d$ luded in the nerator *(if not needed to meet the ient volume)* but st be reported in denominator.

**TIP**

Data to determine the Patient Volume includes all Place of Services.

The numerator is Medicaid Title XIX patient encounters only.

The denominator is All patient encounters [Medicaid and Non-Medicaid].

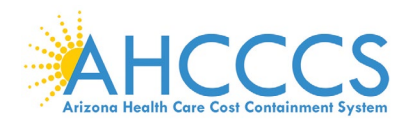

they

the  $12$ -

## <span id="page-26-0"></span>**Report Hospital-Based Data Elements**

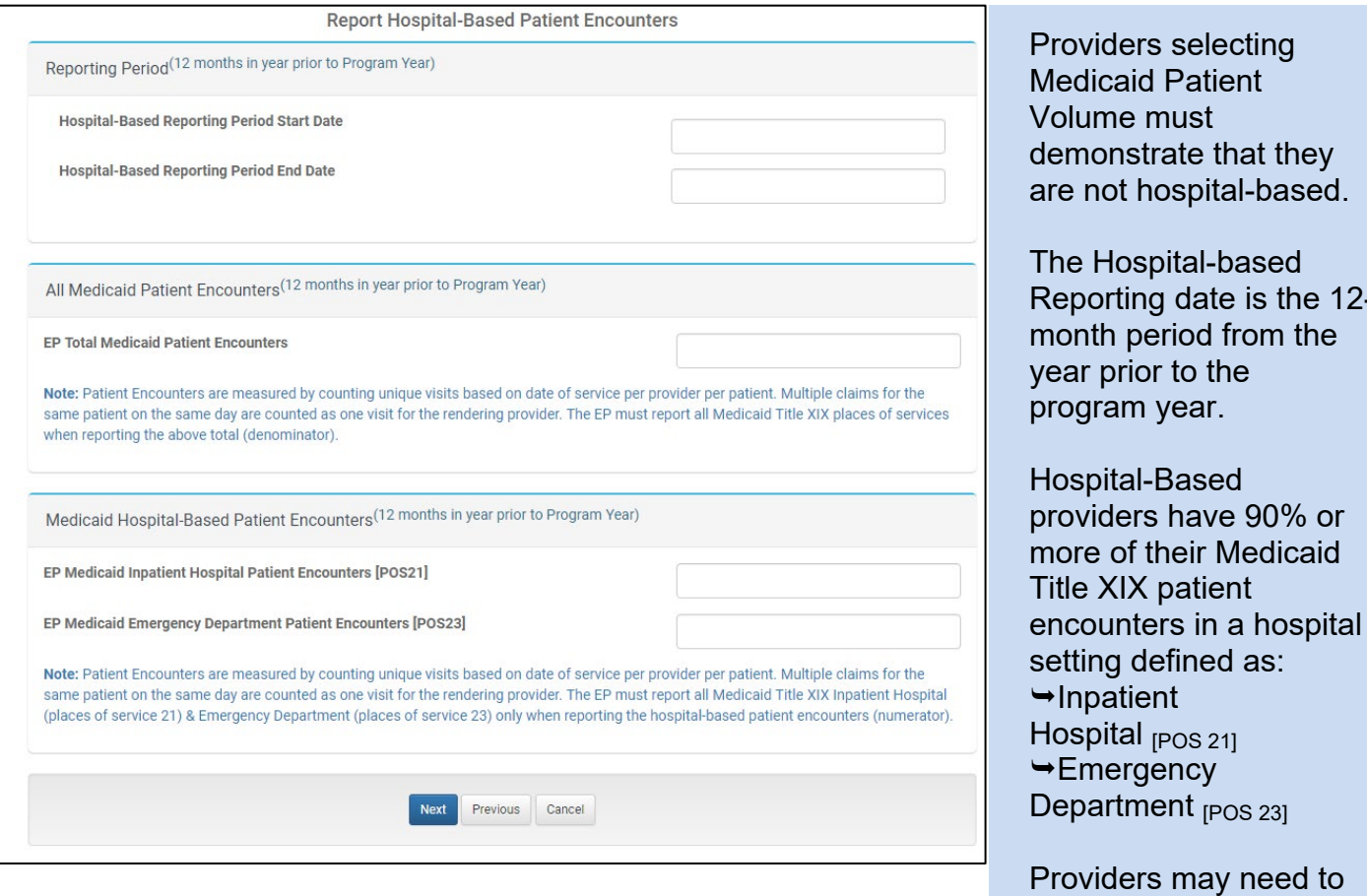

eed to obtain patient encounter data from the hospital and should consider requesting it in advance.

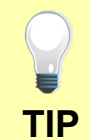

Data to determine the Medicaid Hospital-Based includes all Place of Services.

Numerator is Medicaid Title XIX IP & ED patient encounters only  $_{[POS\ 21\ 8\ POS\ 23]}$ .

Denominator is All Medicaid Title XIX patient encounters [All Place of Services].

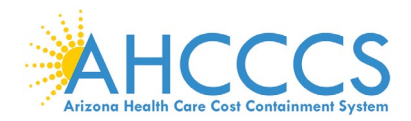

### <span id="page-27-0"></span>**Report Needy Patient Volume Data Elements**

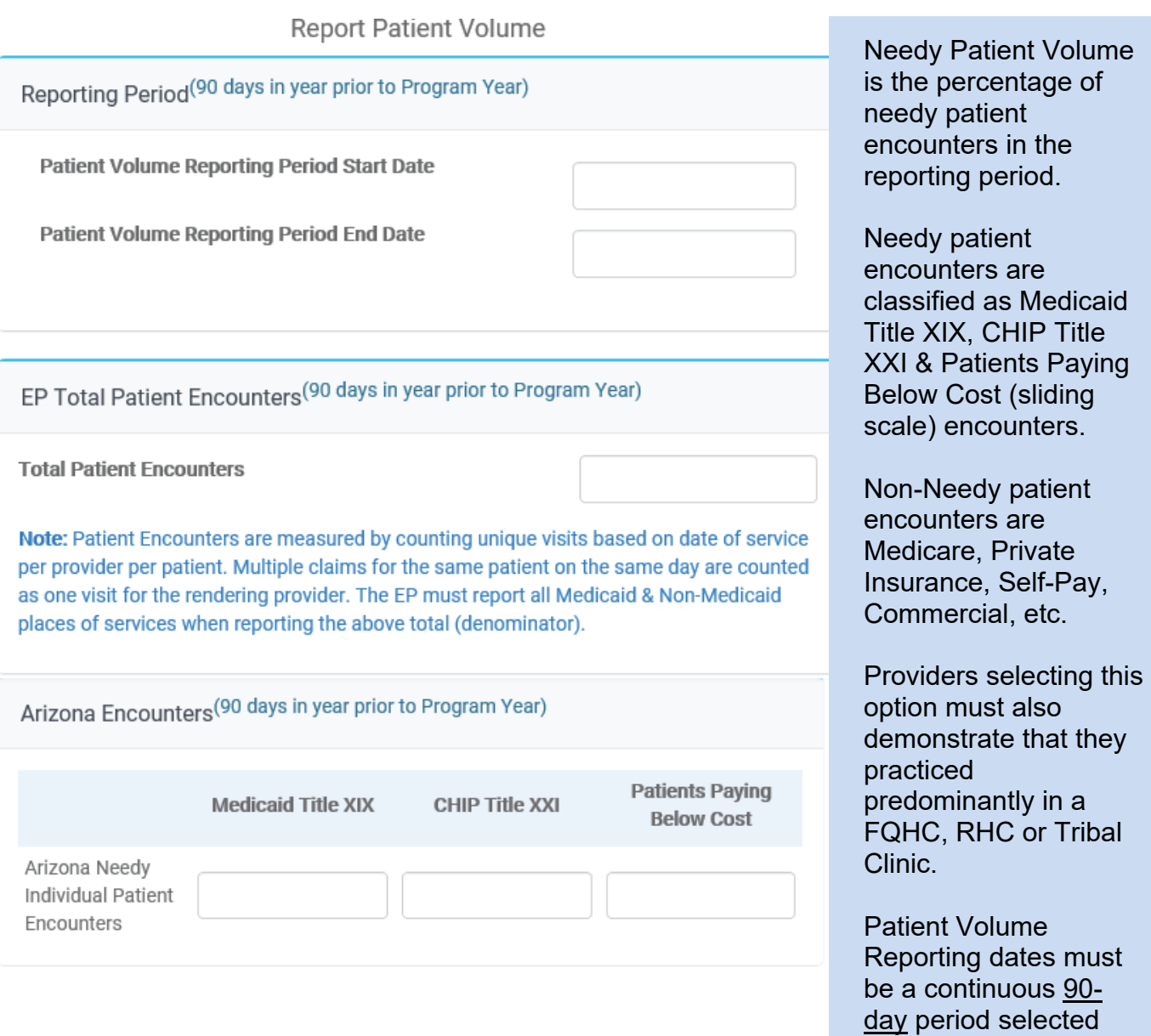

Data to determine the Patient Volume includes all Place of Services.

The numerator is Needy Patient Encounters only.

**TIP**

The denominator is All patient encounters [Needy & Non-Needy].

from the year prior to the program year.

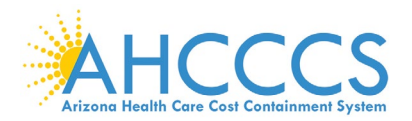

## <span id="page-28-0"></span>**Report Needy Patient Volume Data Elements - Continued**

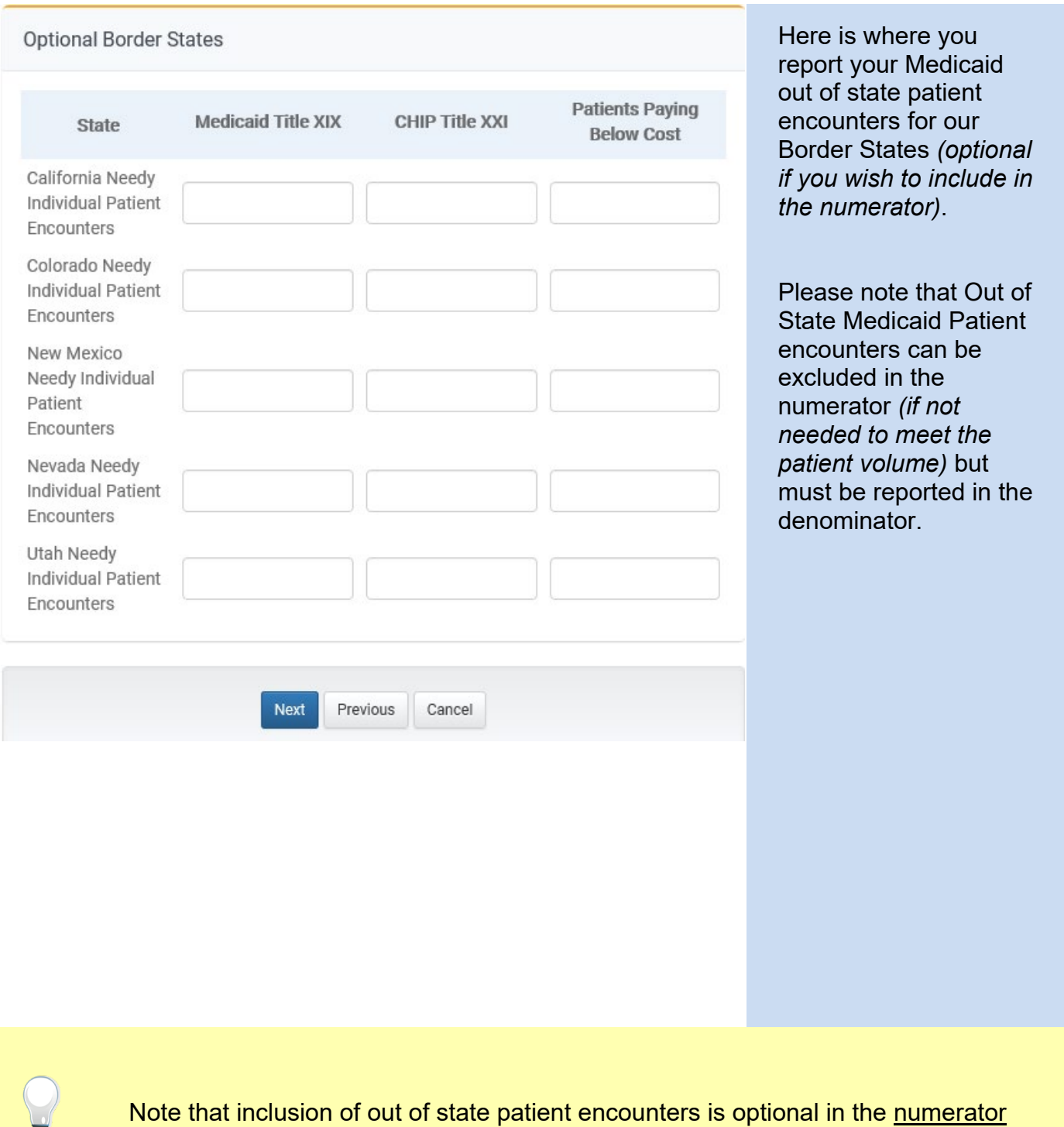

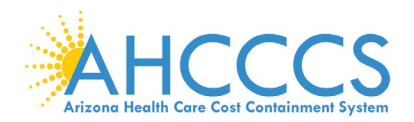

## <span id="page-29-0"></span>**Report Practice Predominantly Data Elements**

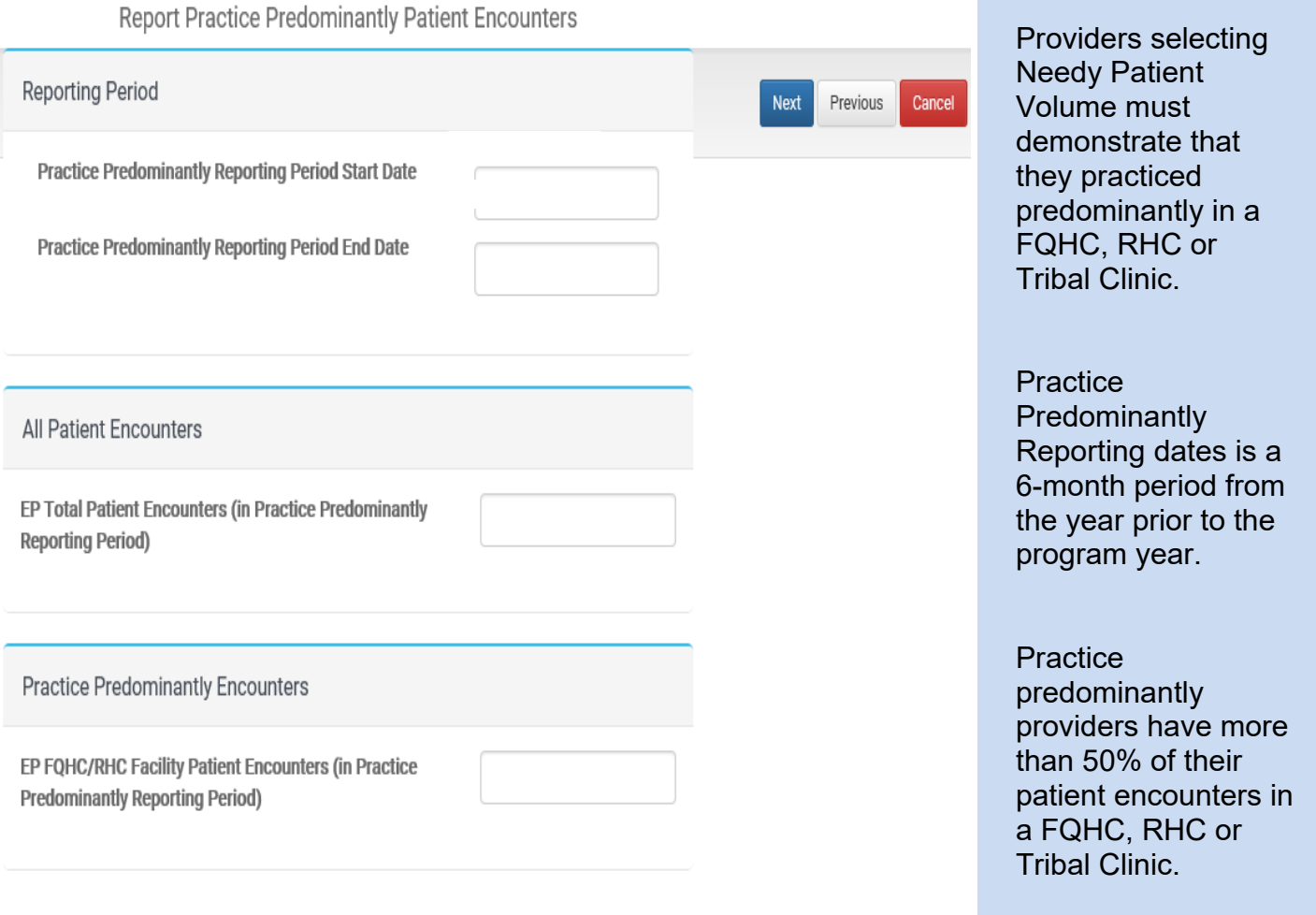

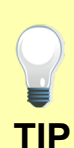

Data to determine the Practice Predominantly includes all Place of Services.

Numerator is FQHC, RHC or Tribal Clinic patient encounters only [inside facility].

Denominator is for All Place of Services [inside & outside the facility].

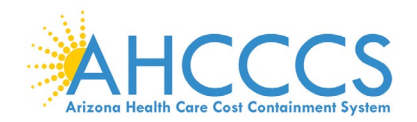

## <span id="page-30-0"></span>**Attestation Progress (After Patient Volume)**

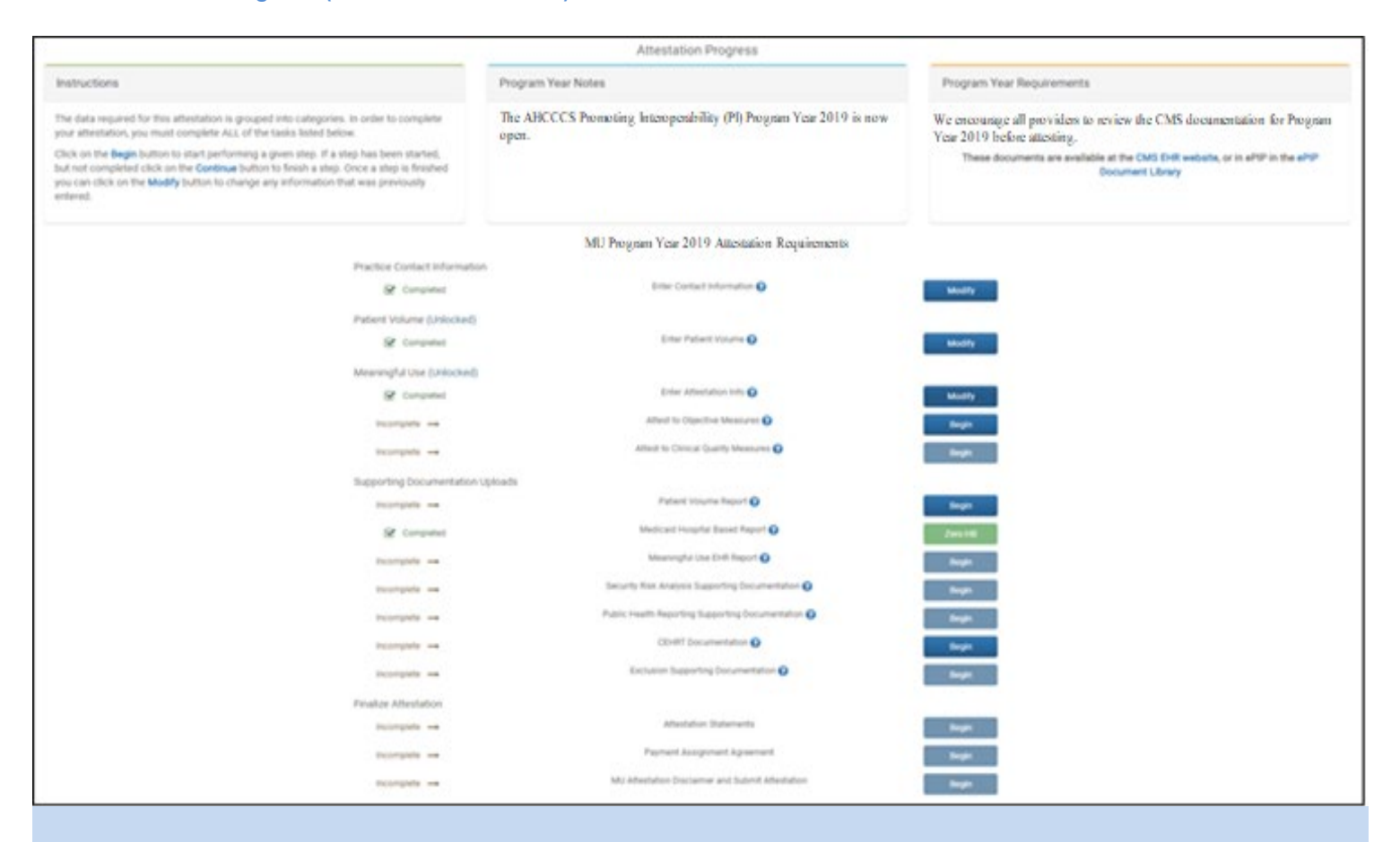

Note that as you complete each step:

- Column on the left changes from "Incomplete" to "Completed" status
- Column on the right changes from "Begin" to "Modify" designation.

Remember that each requirement task must be followed sequentially.

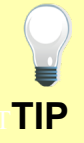

Click the Begin button to complete each step.

Click Continue button to finish a step.

Click Modify button to change information previously entered.

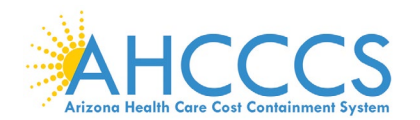

### <span id="page-31-0"></span>**Attestation Information**

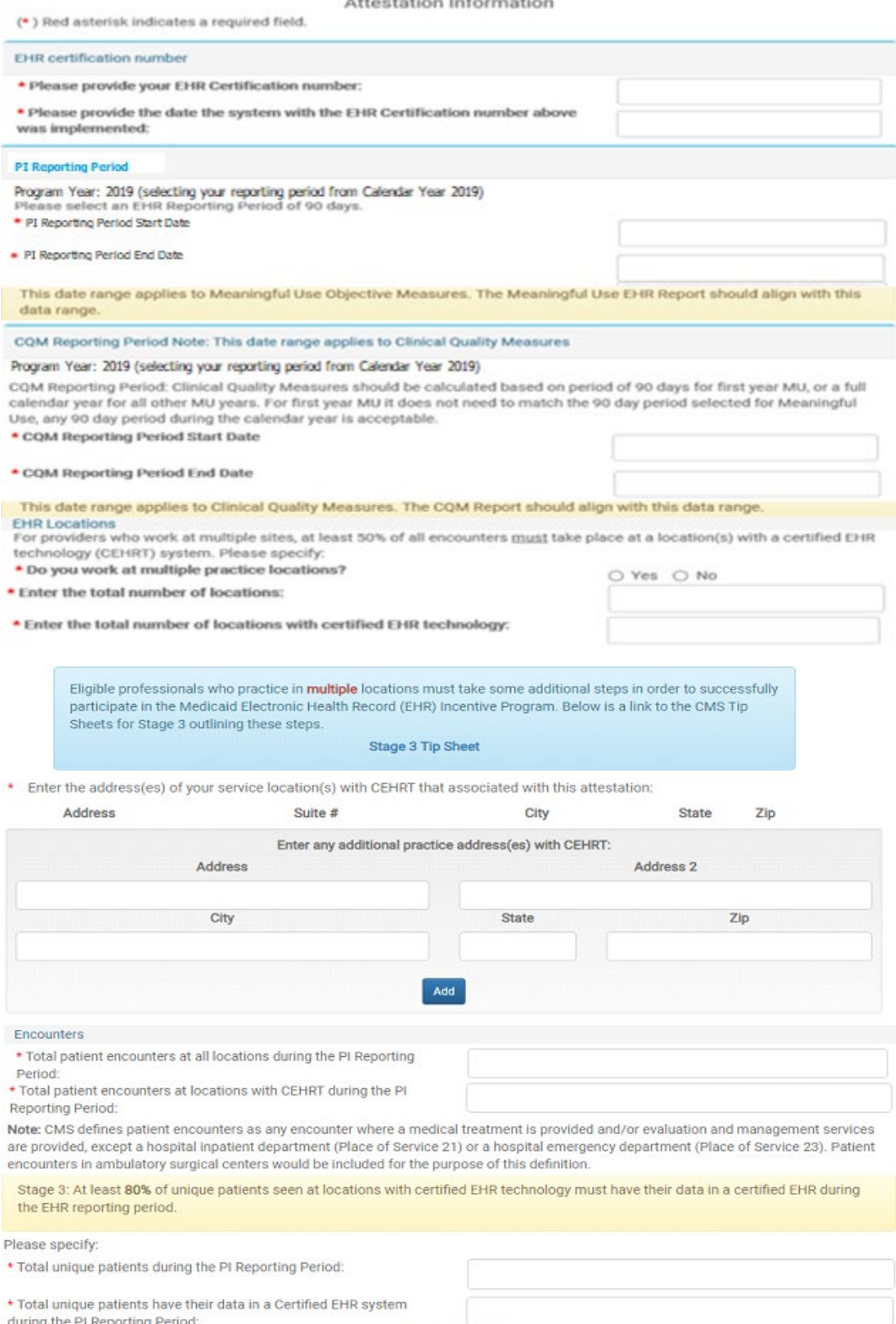

Next Cancel

You are now ready to being attesting to the Meaningful Use portion of the attestation.

CMS EHR Certificate number must be valid.

First, we will need some general information about your PI system. Be sure to tell us if you have patients that are still maintained on paper records (Non -CEHRT).

You must select your PI Reporting Period start & end date from calendar year 2019 for the Meaningful Use Objectives & Clinical Quality Measures that you are attesting to .

Complete the number of unique patient encounters in your PI reporting period.

Complete the number of unique patients in your PI reporting period.

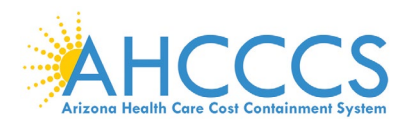

## <span id="page-32-0"></span>**Attestation Progress (After Attestation Information)**

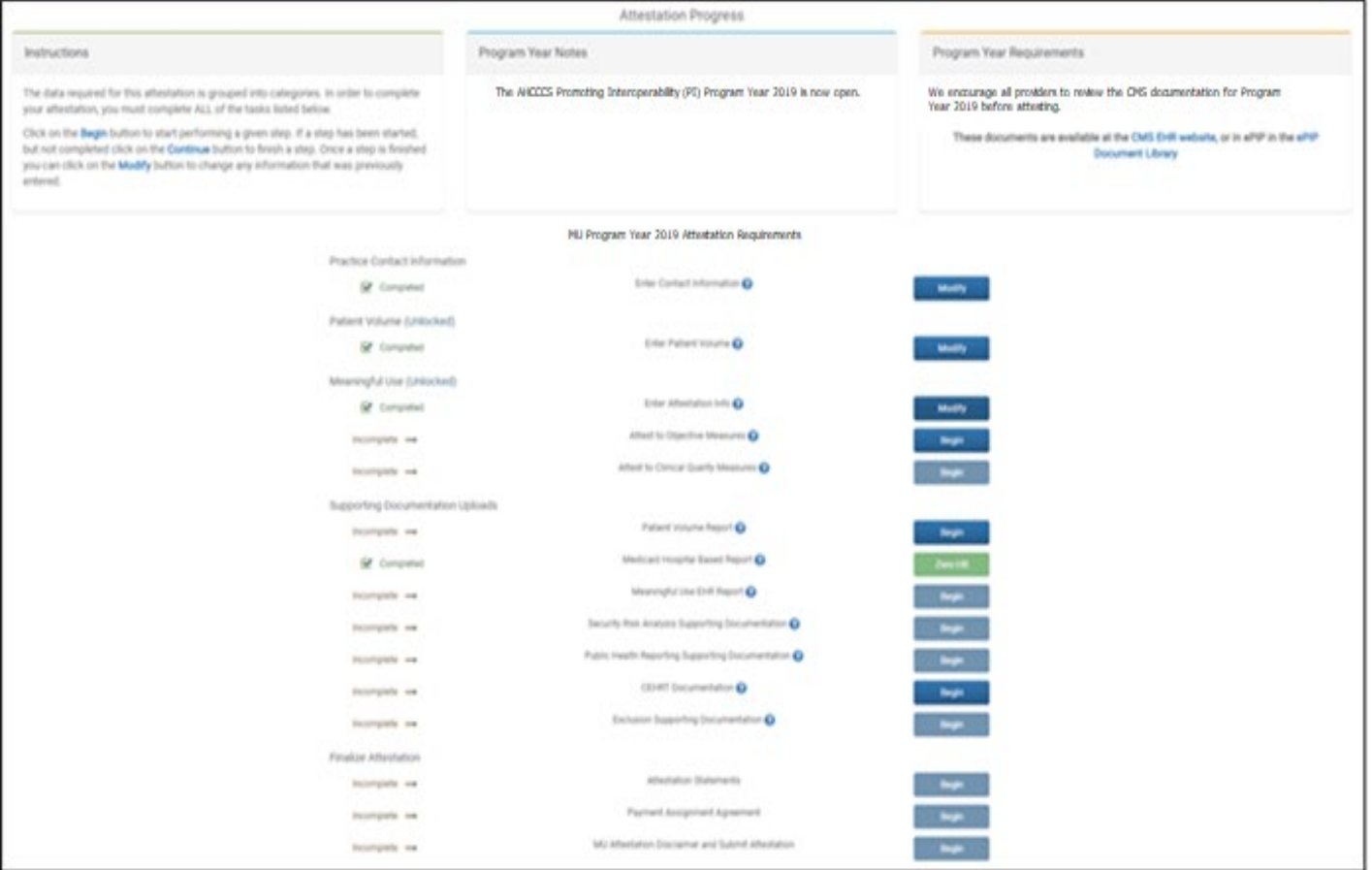

Note that as you complete each step:

- Column on the left changes from "Incomplete" to "Completed" status
- Column on the right changes from "Begin" to "Modify" designation.

Remember that each requirement task must be followed sequentially.

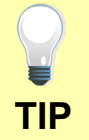

Click the Begin button to complete each step.

Click Continue button to finish a step.

Click Modify button to change information previously entered.

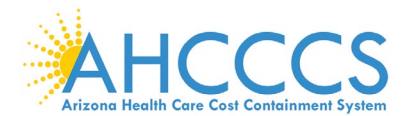

### <span id="page-33-0"></span>**Meaningful Use Requirements for Program Year 2019 Stage 3**

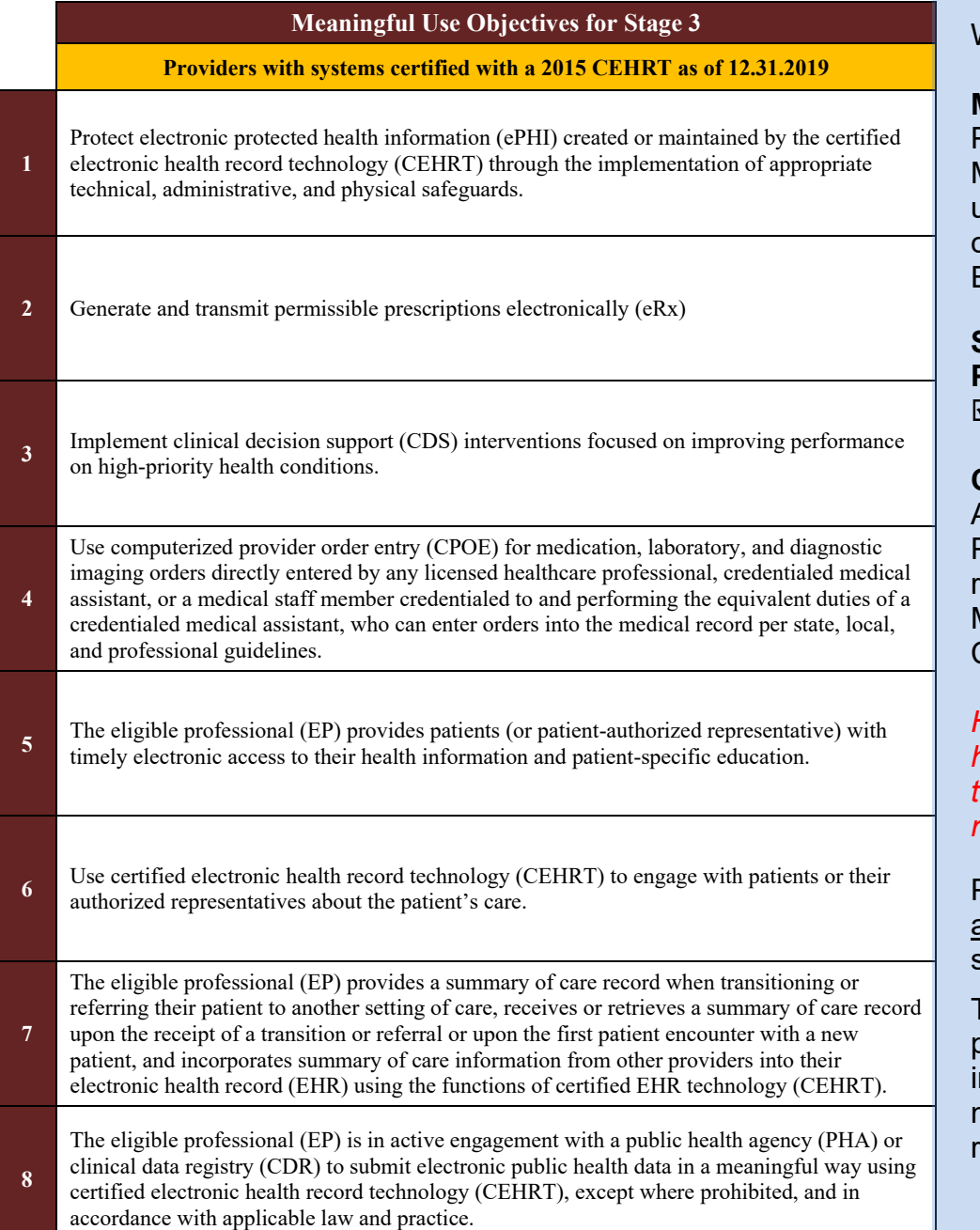

Welcome to Stage 3

### **MU Objectives Criteria:**

Providers must attest to 8 Meaningful Use Objectives using EHR technology certified to the 2015 Edition.

## **Select PI Reporting Period:**

90 days from CY 2019

**CEHRT System Criteria:**

A provider attesting for Program Year 2019 will be required to use Stage 3 Meaningful Use and 2015 CEHRTs.

*However, a provider who has technology certified to the 2014 Edition only may not attest to Stage 3.*

Please note there are no alternate exclusions or specifications available.

The measure calculations policy specifies that actions ncluded in the numerator must occur during the PI eporting period.

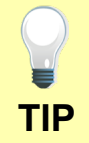

Stage 3 Meaningful Use and 2015 CEHRTs are required for participation in Program Year 2019. **TIP**

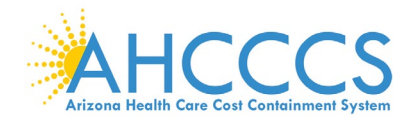

## <span id="page-34-0"></span>**Stage 3 Objective 1 Measure 1 Protect Patient Health Information**

#### ningful Use Objectives - Stage 3 for Program Year 2019 ePIP Measure 1 of 20 - CMS Meaningful Use Objective 1, Measure 1

**Protect Patient Health Information** 

#### **Objective Details:**

Protect Patient Health Information : Protect electronic protected health information (ePHI) created or maintained by the CEHRT through the implementation of appropriate technical, administrative, and physical safequards.

#### **Measure Requirements:**

Conduct or review a security risk analysis in accordance with the requirements under 45 CFR 164.308(a)(1), including addressing the security (including encryption) of data created or maintained by CEHRT in accordance with requirements under 45 CFR 164.312(a)(2)(iv) and 45 CFR 164.306(d)(3), implement security updates as necessary, and correct identified security deficiencies as part of the provider's risk management process.

#### **Additional Information:**

- . EPs must use 2015 Edition to meet Stage 3 meaningful use
- . EPs must conduct or review a security risk analysis of CEHRT, including addressing encryption/security of data, implement updates as necessary at least once each calendar year, and attest to conducting the anal
- . It is acceptable for the security risk analysis to be conducted outside the EHR reporting period; however, the analysis must be unique for each EHR reporting period, the scope must include the full EHR reporting period and it must be conducted within the calendar year of the EHR reporting period
- A analysis must be done upon installation or upgrade to a new system and a review must be conducted covering each PI reporting period. Any security updates and defici<br>In the provider's risk management process and implement
- The security risk analysis requirement under 45 CFR 164308(a)(1) must assess the potential risks and vulnerabilities to the confidentiality, availability, and integrity of all ePHI that an organization creates, rece<br>mainta portable electronic media.
- . At minimum, providers should be able to show a plan for correcting or mitigating deficiencies and that steps are being taken to implement that plan.
- . The parameters of the security risk analysis are defined in 45 CFR 164.308(a)(1), which was created by the HIPAA Security Rule. Meaningful use does not impose new or expanded requirements on the HIPAA Secur Rule nor does it require specific use of every certification and standard that is included in certification of EHR technology. More information on the HIPAA Security Rule can be found at http://www.hhs.gov/ocr/privacy/hipaa/administrative/securityrule/
- . HHS Office for Civil Rights (OCR) has issued guidance on conducting a security risk analysis in accordance with the Health Insurance Portability and Accountability Act of 1996 (HIPAA). http://www.hhs.gov/hipaa/fi /security/guidance/guidance-risk-analysis/index.html
- . Additional free tools and resources available to assist providers include a Security Risk Assessment (SRA) Tool developed by ONC and OCR: http://www.healthit.gov/providers-professionals/

#### **Regulatory References**

. This objective may be found in Section 42 of the code of the federal register at 495.24 (d)(1)(i)(A) and (B). For further discussion please see 80 FR 62832 . In order to meet this objective and measure, an EP must possess the capabilities and standards of CEHRT at 45 CFR 170,315 (d)(1) through (d)(9).

The Centers for Medicare and Medicaid Services (CMS) provides documentation to guide you through the measure requirements for this particular objective. (Please Review before attesting to this measure)

For detailed information about the Protect Patient Health Information objective, please click here

#### Note: (Please Review before attesting to this measure); Further information about the 2015 Edition Privacy and Security Certification Framework can be found here

The Security Risk Analysis measure requires supporting documentation to be uploaded. The link for uploading this documentation will appear on the "Attestation Progress" page as a required step in the attestation process. If you previously submitted the SRA documentation to Arizona in a prior program year, please submit any updates to those documents for this program year.

The supporting documentation should include the following elements for verification:

- · The date that the Security Risk Analysis was completed, reviewed or updated (Please consult the CMS Measure Documentation and the Tip Sheet via the links above to insure that this date falls within the acceptable date range for the program year)
- · Risk Analysis document (which should include information verifying the items listed below)
	- Potential threats and vulnerabilities were assessed
		- An Asset Inventory was performed
		- Assessment of current security measures was performed
		- · Likelihood and Potential impact of a threat occurrence
		- Level of Risk determined by the assessments above
- Action Plan document (which should include information verifying the items listed below)
	- What steps has the practice taken to re-mediate or mitigate the identified risks?
	- Who is/are the individual(s) responsible for implementing the required changes?
- When will the required changes be implemented?

 $(*)$  Red asterisk indicates a required field

(\*) Gray asterisk indicates a conditionally required field

#### **Measure Entry:**

#### Complete the following information:

\* Have you conducted or reviewed a security risk analysis per 45 CFR 164.308 (a)(1), including addressing the security (to include encryption) of ePHI created or maintained by CEHRT in accordance with requirements under 45 CFR 164.312(a)(2)(iv) and 45 CFR 164.306(d)(3) and implemented security updates as necessary and corrected identified security deficiencies as part of your risk management process?

○ Yes ○ No

Enter the date you completed your security risk analysis:

**Meaningful Use Objectives - Navigation** 1 2 3 4 5 6 7 8 9 10 11 12 13 14 15 16 17 18 19 20

Meaningful Use Objectives Summary

### Stage 3 Screen 1

**Protect Patient Health** Information

**⊠** Measure 1

Complete all required fields

You must upload your **Security Risk Analysis** Report documentation separately.

You must have completed the **Security Risk Analysis** in 2019

**CEHRT** is "certified electronic health record technology"

The Navigation bar at the bottom will monitor your progress.

### TIP:

Make sure that you upload all documents that support the above entries in your attestation. You can do so on the **Attestation Progress** page.

Click the hyperlink on the ePIP screen to learn more about this requirement.

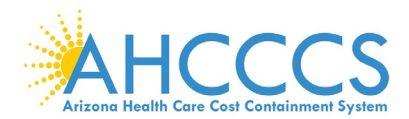

### <span id="page-35-0"></span>**Stage 3 Objective 2 Measure 1 Electronic Prescribing (eRx)**

#### Meaningful Use Objectives - Stage 3 for Program Year 2019 ePIP Measure 2 of 20 - CMS Meaningful Use Objective 2, Measure 1 Electronic Prescribing (eRx)

**Objective Details:** 

Electronic Prescribing (eRx) : Generate and transmit permissible prescriptions electronically (eRx)

**Measure Requirements:** 

More than 60 percent of all permissible prescriptions written by the EP are queried for a drug formulary and transmitted electronically using CEHRT

#### Additional Information:

- · EPs must use 2015 Edition to meet Stage 3 meaningful use
- . The provider is permitted, but not required, to limit the measure of this objective to those patients whose records are maintained using certified EHR technology (CEHRT).
- . Authorizations for farms such as durable medical equipment, or other items and services that may require EP authorization before the patient could receive them, are not included in the definition of prescriptions These are excluded from the numerator and the denominator of the measure.
- . Instances where patients specifically request a paper prescription may not be excluded from the denominator of this measure. The denominator includes all prescriptions written by the EP during the PI reporting neriod.
- . As electronic prescribing of controlled substances is now possible, providers may choose to include these prescriptions in their permit (bie prescriptions where feasible and allowable by state and local law. If a provider chooses to include such prescriptions, he or she must do so uniformly across all patients and across all allowable schedules for the duration of the Pi reporting period.
- . Over the counter (OTC) medications are excluded from the definition of prescription.
- . An EP needs to use CEHRT as the sole means of creating the prescription, and when transmitting to an external pharmacy that is independent of the EP's organization such transmission must use standards adopted for EHR technology certification
- . EPs should include in the numerator and denominator both types of electronic transmissions (those within and outside the organization) for the measure of this objective
- . For purposes of counting prescriptions "generated and transmitted electronically" we consider the generation and transmission of prescriptions to occur concurrently if the prescriber and dispenser are the same person and/or are accessing the same record in an integrated EHR to creating an order in a system that is electronically transmitted to an internal pharmacy.
- . Providers can use intermediary networks that convert information from the certified EHR into a computer-based fax in order to meet this measure as long as the EP generates an electronic prescription and transm electronically using the standards of CEHRT to the intermediary network, and this results in the prescription being filled without the need for the provider to communicate the prescription in an afternative mann
- . Prescriptions transmitted electronically within an organization (the same legal entity) do not need to use the NCPDP standards. However, an EP's EHR must meet all applicable certification criteria and be certified as having the capability of meeting the external transmission requirements of §170.304(b). In addition, the EHR that is used to transmit prescriptions within the organization would need to be CEHRT. For more information, refer to ONCs FAQ at https://www.healthit.gov/policy-researchers-implementers/22-question-12-10-022
- . Providers may limit their effort to query a formulary to simply using the function available to them in their CEHRT with no further action required. If a query using the function of their CEHRT is not possible or shows n result, a provider is not required to conduct any further manual or paper-based action in order to complete the query, and the provider may count the prescription in the numerator.
- . EPs practicing at multiple locations are eligible for the exclusion if any of their practice locations that are equipped with CEHRT meet the exclusion criteria.
- . EPs who are part of an organization that owns or operates its own pharmacy within the 10 mile radius are not eligible for the exclusion regardless of whether that pharmacy can accept electronic prescriptions from EPs outside of the organization.

#### **Definition of Terms:**

Prescription - The authorization by an EP to a pharmacist to dispense a drug that the pharmacist would not dispense to the patient without such authorization

Permissible Prescriptions may include or not include controlled substances based on provider selection where creation of an electronic prescription for the medication is feasible using CEHRT and allowable by state and local law

#### **Regulatory References:**

- . This objective may be found in Section 42 of the code of the federal register at 495.24 (d)(2)(i)(A) and (B). For further discussion please see 80 FR 62834
- · In order to meet this objective and measure, an EP must possess the capabilities and standards of CEHRT at 45 CFR 170.315(b)(3) and (a)(10)(ii).

The Centers for Medicare and Medicaid Services (CMS) provides documentation to guide you through the measure requirements for this particular objective. (Please Review before attesting to this measure)

#### For detailed information about the Electronic Prescribing objective, please click here

**Supporting Documentation Requirements:** 

Meaningful Use Objective Measures require supporting documentation. The supporting documentation for this measure should be included in your Meaningful Use EHR Report. The link for uploading this documentation will appear on the "Attestation Progress" page as a required step in the attestation process.

 $(*)$  Red asterisk indicates a required field

(\*) Gray asterisk indicates a conditionally required field

#### **Measure Entry:**

Exclusion 1: Based on ALL patient records: Any EP who writes fewer than 100 permissible prescriptions during the PI reporting period would be excluded from this requirement. Exclusion from this requirement does not prevent an EP from achieving meaningful use.

#### \* Does this exclusion apply to you?  $Yes \bigcirc$  No

Exclusion 2: Based on ALL patient records: Any EP who does not have a pharmacy within their organization and there are no pharmacies that accept electronic prescriptions within 10 miles of the EP's practice location at the start of his/her PI reporting period would be excluded from this requirement. Exclusion from this requirement does not prevent an EP from achieving meaningful use.

\* Does this exclusion apply to you?<br>
↓ Does this exclusion apply to you?<br>
★ PATIENT RECORDS: Please select whether the data used to support this measure was extracted from ALL patient records or only from patient records

maintained using certified EHR technology<br>
○ This data was extracted from both paper records as well as records maintained using Certified EHR Technology (CEHRT).

- O This data was extracted only from patient records maintained using certified EHR technology.
- 

Complete the following information:<br>Numerator: The number of prescriptions in the denominator generated, queried for a drug formulary and transmitted electronically using CEHRT. Denominator: Number of prescriptions written for drugs requiring a prescription in order to be dispensed other than controlled substances during the PI reporting period; or number of prescriptions written for drugs requiring a prescription in order to be dispensed during the PI reporting period. \* Numerator:

\* Denominator:

**Meaningful Use Objectives - Navigation** 1 2 3 4 5 6 7 8 9 10 11 12 13 14 15 16 17 18 19 20

Meaningful Use Objectives Summary

### Stage 3 Screen 2

Electronic Prescribing (eRx)

☑ Measure 1

Complete all required fields.

If you select the exclusions, you must upload documentation to support that separately.

The Navigation bar at the bottom will monitor your progress.

## TIP:

Make sure that you upload all documents that support the above entries in your attestation. You can do so on the Attestation Progress page.

Click the hyperlink on the ePIP screen to learn more about this requirement.
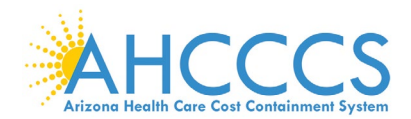

# **Stage 3 Objective 3 Measure 1 Clinical Decision Support**

ePIP Measure 3 of 20 - CMS Meaningful Use Objective 3, Measure 1 Clinical Decision Support - Measure 1 of 2

**Objective Details:** 

Clinical Decision Support - Measure 1 of 2: Implement clinical decision support (CDS) interventions focused on improving performance on high-priority health conditions

#### **Measure Requirements:**

Implement five clinical decision support interventions related to four or more COMs at a relevant point in patient care for the entire PI reporting period.

Absent four CQMs related to an EP's scope of practice or patient population, the clinical decision support interventions must be related to high-priority health conditions.

#### **Additional Information:**

- . EPs must use 2015 Edition to meet Stage 3 meaningful use
- uence clinical decision making before diagnostic or treatment action is taken in response to the . EPs should implement the CDS intervention at a relevant point in clinical work flows when the intervention can infi intervention.
- . Well-designed CDS encompasses a variety of work flow optimized information tools, which can be presented to providers, clinical and support staff, patients, and other caregivers at various points in time. These m include but are not limited to computerized alerts and reminders for providers and patients; information displays or links; context-aware knowledge retrieval specifications that provide a standard mechanism to incorporate information from online resources (commonly referred to as InfoButtons), clinical guidelines, condition-specific order sells, focused patient data reports and summaries, documentation templates:diagnostic support and contextually relevant reference information. These functionalities may be deployed on a variety of platforms (e.g., mobile, cloud-based, installed).
- . The same interventions do not have to be implemented for the entire EHR reporting period as long as the threshold of five is maintained for the duration of the EHR reporting period.
- . If there are limited COMs applicable to an EP's scope of practice, the EP should implement CDS interventions that he or she believes will drive improvements in the delivery of care for high-priority health conditions relevant to their specialty and patient population. These high priority conditions must be determined prior to the start of the EHR reporting period in order to implement the appropriate CDS to allow for improved performance
- . Drug-drug and drug-allergy interaction alerts are separate from the five CDS interventions anddo not count toward the five required for Measure 1.

#### Definition of Terms

Clinical Decision Support - HT functionality that builds upon the foundation of an EHR to provide persons involved in care processes with general and person-specific information, intelligently filtered and organized, at appropriate times, to enhance health and health care.

#### Regulatory References

- . This objective may be found in Section 42 of the code of the federal register at 495.24 (d)(2)(i)(A) and (B). For further discussion please see 80 FR 62838
- . In order to meet this objective and measure, an EP must use the capabilities and standards of CEHRT at 45 CFR 170.315(a)(9) and (a)(4).

The Centers for Medicare and Medicaid Services (CMS) provides documentation to guide you through the measure requirements for this particular objective. (Please Review before attesting to this measure)

For detailed information about the Clinical Decision Support objective, please click here

#### **Supporting Documentation Requirements:**

Meaningful Use Objective Measures require supporting documentation. The supporting documentation for this measure should be included in your Meaningful Use EHR Report. The link for uploading this documentation will appear on the "Attestation Progress" page as a required step in the attestation process.

#### (\*) Red asterisk indicates a required field

(\*) Gray asterisk indicates a conditionally required field

#### **Measure Entry:**

#### Complete the following information:

\* Have you implemented five clinical decision support interventions related to four or more clinical quality measures, or high-priority health conditions?

○ Yes ○ No

**Meaningful Use Objectives - Navigation** 1 2 3 4 5 6 7 8 9 10 11 12 13 14 15 16 17 18 19 20

Meaningful Use Objectives Summary

## Stage 3 Screen 3

Clinical Decision Support

 $⊓$  Measure 1

Complete all required fields.

You must have implemented five clinical decision support interventions related to four or more clinical quality measures for the entire PI reporting period.

If you implemented the required clinical decision support, you must upload documentation to support that separately.

The Navigation bar at the bottom will monitor your progress.

## **TIP:**

Make sure that you upload all documents that support the above entries in your attestation. You can do so on the Attestation Progress page.

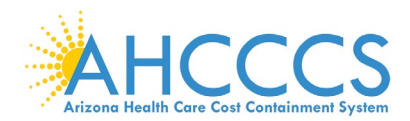

## **Stage 3 Objective 3 Measure 2 Clinical Decision Support**

Meaningful Use Objectives - Stage 3 for Program Year 2019 ePIP Measure 4 of 20 - CMS Meaningful Use Objective 3, Measure 2 Clinical Decision Support - Measure 2 of 2

#### Objective Details:

Clinical Decision Support - Measure 2 of 2 : Implement clinical decision support (CDS) interventions focused on improving performance on high-priority health conditions

#### Measure Requirements

The EP has enabled and implemented the functionality for drug drug and drug-allergy interaction checks for the entire PI reporting period.

#### **Additional Information:**

- · EPs must use 2015 Edition to meet Stage 3 meaningfut use.
- + EPs should implement the CDS intervention at a relevant point in clinical work flows when the intervention can influence clinical decision making before diagnostic or treatment action is taken in response to the intervention.
- . Well-designed CDS encompasses a variety of work flow optimized information tools, which can be presented to providers, clinical and support staff, patients, and other caregivers at various points in time. These may include but are not limited to: computerized alerts and reminders for providers and patients; information displays or links; context-aware knowledge retrieval specifications that provide a standard mechanism to incorporate information from online resources (commonly referred to as infoButtons); clinical guidelines; condition-specific order sets; focused patient data reports and summaries; documentation templates;diagnostic support; and contextually relevant reference information. These functionalties may be deployed on a variety of platforms (e.g., mobile, cloud-based, installed).
- . The same interventions do not have to be implemented for the entire EHR reporting period as long as the threshold of five is maintained for the duration of the EHR reporting period.
- . If there are limited COMs applicable to an EP's scope of practice, the EP should implement CDS interventions that he or she believes will drive improvements in the delivery of care for high-priority health conditions relevant to their specialty and patient population. These high priority conditions must be determined prior to the start of the EHR reporting period in order to implement the appropriate CDS to allow for improved performance
- . Drug-drug and drug-allergy interaction alerts are separate from the five CDS interventions and/o not count toward the five required for Measure 1.

#### Definition of Terms:

Clinical Decision Support - HIT functionality that builds upon the foundation of an EHR to provide persons involved in care processes with general and person-specific information, intelligently filtered and organized, at appropriate times, to enhance health and health care.

#### Regulatory References

- . This objective may be found in Section 42 of the code of the federal register at 495.24 (d)(3)()(A) and (B). For further discussion please see 80 FR 62838
- . In order to meet this objective and measure, an EP must use the capabilities and standards of CEHRT at 45 CFR 170.315(a)(9) and (a)(4).

The Centers for Medicare and Medicald Services (CMS) provides documentation to guide you through the measure requirements for this particular objective. (Please Review before attesting to this measure)

For detailed information about the Clinical Decision Support objective, please click here

#### **Supporting Documentation Requirements:**

Meaningful Use Objective Measures require supporting documentation. The supporting documentation for this measure should be included in your Meaningful Use EHR Report. The link for uploading this documentation will appear on the "Attestation Progress" page as a required step in the attestation process.

(\*) Red asterisk indicates a required field

(\*) Gray asterisk indicates a conditionally required field

#### **Measure Entry:**

Exclusion: Based on ALL patient records: Any EP who writes fewer than 100 medication orders during the PI reporting period would be excluded from this requirement. Exclusion from this requirement does not prevent an EP from achieving meaningful use.

#### \* Does this exclusion apply to you?

#### $\bigcirc$  Yes $\bigcirc$  No

- Complete the following information:
- \* Have you enabled and implemented the functionality for drug-drug and drug-allergy interaction checks for the entire EHR reporting period?

#### @ Yes @ No

Meaningful Use Objectives - Navigation 1 2 3 4 5 6 7 8 9 10 11 12 13 14 15 16 17 18 19 20

Meaningful Use Objectives Summary

## Stage 3 Screen 4

Clinical Decision **Support** 

 $⊓$  Measure 2

Complete all required fields.

You must have enabled drug-drug and drug-allergy for the entire PI reporting period.

If you enabled and implemented the required drug-drug and drug-allergy functionality, you must upload documentation to support that separately.

The Navigation bar at the bottom will monitor your progress.

## **TIP:**

Make sure that you upload all documents that support the above entries in your attestation. You can do so on the Attestation Progress page.

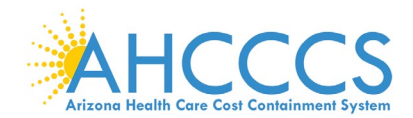

## **Stage 3 Objective 4 Measure 1 Computerized Provider Order Entry**

Meaningful Use Objectives - Stage 3 for Program Year 2019 ePIP Measure 5 of 20 - CMS Meaningful Use Objective 4, Measure Computerized Provider Order Entry - Measure 1 of 3

#### Objective Details:

Computerized Provider Order Entry - Measure 1 of 3 : Use computerized provider order entry (CPOE) for medication, laboratory, and diagnostic imaging orders directly entered by any licensed healthcare professional, credentialed medical assistant, or a medical staff member credentialed to and performing the equivalent duties of a credentialed medical assistant, who can enter orders into the medical record per state, local, and professional guidelines.

#### Measure Requirements: More than 60 percent of medication orders created by the EP during the PI reporting period are recorded using computerized provider order entry

Additional Information

- · EPs must use 2015 Edition to meet Stage 3 meaningful use.
- . EPs are permitted, but not required, to limit the measure of this objective to those patients whose records are maintained using certified EHR technology (CEHRT)
- . To count in the numerator, the CPOE function must be used to create the first record of the order that becomes part of the patient's medical record and before any action can be taken on the order
- . In some situations, it may be impossible or inadvisable to walt to initiate an intervention until a record of the order has been created. For example, situations where an intervention is identified and immediately initia by the EP, or initiated immediately after a verbal order by the ordering EP to a licensed healthcare professional under his or her direct supervision. In these situations, as long as the first record of that order as it becomes part of the patient's medical record is entered by a licensed healthcare professional, certified medical assistant or other appropriately credentialed staff member using CPOE, it would count in the numerator.
- . Any licensed health care professional and clinical staff credentialed to and with the duties equivalent of a medical assistant, or is appropriately credentialed and performs assistive services similar to a medical assistant, but carries a more specific title due to either specialization of their duties or to the specialty of the medical professional they assist, can enter orders into the medical record for purposes of including the order in the numerator if they can originate the order per state, local, and professional guidelines. It is up to the EP to determine the proper credentialing, training, and duties of the medical staff entering the orders long as they fit within the guidelines prescribed. Credentialing for a medical assistant must come from an organization other than the organization employing the medical assistant.
- . An EP must satisfy all three measures for this objective through a combination of meeting the thresholds and exclusions.
- . Orders involving telehealth or remote communication (such as phone orders) may be included in the numerator as long as the order entry otherwise meets the requirements of the measures.
- . EPs may exclude orders that are predetermined for a given set of patient characteristics or for a given procedure (also known as "protocol" or "standing orders") from the calculation of CPOE numerators and denominators. This does not require EPs to exclude this category of orders from their numerator and denominator
- . CPOE is the entry of the order into the patient's EHR that uses a specific function of CEHRT. CPOE does not otherwise specify how the order is filled or otherwise carried out

#### Definition of Terms

Computerized Provider Order Entry (CPOE) - A provider's use of computer assistance to directly enter medical orders (for example, medications, consultations with other providers, laboratory services, imaging studies, and other auxiliary services) from a computer or mobile device.

Diagnostic Imaging - Includes other imaging tests such as ultrasound, magnetic resonance and computed tomography in addition to traditional radiology

Laboratory Order - An order for any service provided by a laboratory that could not be provided by a non-laboratory.

Laboratory - A facility for the biological, microbiological, serological, chemical, immunohematological, hematological, biophysical, cytological, pathological, or other examination of from the human body for the purpose of providing information for the diagnosis, prevention, or treatment of any disease or impairment of, or the assessment of the health of, human beings. These examinations also include procedures to d measure, or otherwise describe the presence or absence of various substances or organisms in the body. Facilities only collecting or preparing specimens (or both) or only serving as a mailing service and not performing testing are not considered laboratories.

Radiology Order - An order for any imaging service that uses electronic product radiation. The EP can include orders for other types of imaging services that do not rely on electronic product radiation in this definition a long as the policy is consistent across all patients and for the entire PI reporting period

#### Regulatory References:

- . This objective may be found in Section 42 of the code of the federal register at 495.24 (d)(4)(i)(A) and (B). For further discussion please see 80 FR 62840
- In order to meet this objective and measure, an EP must use the capabilities and standards of CEHRT at 45 CFR 170.315(a)(1) through (3).

The Centers for Medicare and Medicaid Services (CMS) provides documentation to guide you through the measure requirements for this particular objective. (Please Review before attesting to this measure)

#### For detailed information about the Computerized Provider Order Entry objective, please click here

#### **Supporting Documentation Requirements:**

Meaningful Use Objective Measures require supporting documentation. The supporting documentation for this measure should be included in your Meaningful Use EHR Report. The link for uploading this documentation will appear on the "Attestation Progress" page as a required step in the attestation process.

#### (\*) Red asterisk indicates a required field

(\*) Gray asterisk indicates a conditionally required field

#### Measure Entry:

Exclusion: Based on ALL patient records: Any EP who writes fewer than 100 medication orders during the PI reporting period would be excluded from this requirement. Exclusion from this requirement does not prevent an EP from achieving meaningful use.

#### \* Does this exclusion apply to you?

- 
- O Yes O No<br>\* PATIENT RECORDS: Please select whether the data used to support this measure was extracted from ALL patient records or only from patient records
- maintained using certified EHR technology ○ This data was extracted from both paper records as well as records maintained using Certified EHR Technology (CEHRT).
- O This data was extracted only from patient records maintained using certified EHR technology

#### Complete the following information:

Numerator: The number of medication orders in the denominator during the PI reporting period that are recorded using CPOE.<br>Denominator:The number of medication orders created by the EP during the PI reporting period. \* Numerator:

\* Denominator:

Meaningful Use Objectives - Navigation 1 2 3 4 5 6 7 8 9 10 11 12 13 14 15 16 17 18 19 20 Meaningful Use Objectives Summary

## Stage 3 Screen 5

Computerized **Provider Order** Entry

☑ Measure 1

Complete all required fields. If you select the exclusions, you must upload documentation to support that separately. If you are not certain how to run the medication orders using CPOE report, you may need to contact your CEHRT vendor. The Navigation bar at the bottom will monitor your progress.

## TIP:

Make sure that you upload all documents that support the above entries in your attestation. You can do so on the Attestation Progress page.

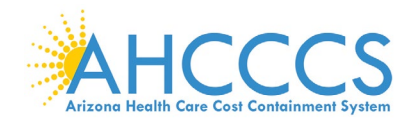

## **Stage 3 Objective 4 Measure 2 Computerized Provider Order Entry**

Meaningful Use Objectives - Stage 3 for Program Year 2019 ePIP Measure 6 of 20 - CMS Meaningful Use Objective 4, Measure<br>Computerized Provider Order Entry - Measure 2 of 3

#### **Objective Details:**

Computerized Provider Order Entry - Measure 2 of 3 : Use computerized provider order entry (CPOE) for medication. laboratory, and diagnostic imaging orders directly entered by any licensed healthcare professional, credentialed medical assistant, or a medical staff member credentialed to and performing the equivalent duties of a credentialed medical assistant, who can enter orders into the medical record per state, local, and professional guidelines.

#### Measure Regulrements:

More than 60 percent of laboratory orders created by the EP during the PI reporting period are recorded using computerized provider order entry.

- Additional Information:
- · EPs must use 2015 Edition to meet Stage 3 meaningful use.
- . EPs are permitted but not required, to limit the measure of this objective to those patients whose records are maintained using certified EHR technology (CEHRT).
- . To count in the numerator, the CPOE function must be used to create the first record of the order that becomes part of the patient's medical record and before any action can be taken on the order . In some situations, it may be impossible or inadvisable to wait to initiate an intervention until a record of the order has been created. For example, situations where an intervention is identified and immediately initia by the EP or initiated invrsediately after a verbal order by the ordering EP to a licensed healthcare professional under his or her direct supervision. In these situations, as long as the first record of that order as it becomes part of the patients medical record is entered by a licensed healthcare professional, certified medical assistant or other appropriately credentialed staff member using CPOE, it would count in the numerator.
- . Any licensed health care professional and clinical staff credentiated to and with the duties equivalent of a medical assistant, or is appropriately credentiated and performs assistive services similar to a medical assistant, but carries a more specific title due to either specialization of their duties or to the specially of the medical professional they assist, can enter orders into the medical record for purposes of including the order in the numerator if they can originate the order per state, local, and professional guidelines. It is up to the EP to determine the proper credentialing, training, and duties of the medical staff entering the orders long as they fit within the guidelines prescribed. Credentialing for a medical assistant must come from an organization other than the organization employing the medical assistant.
- . An EP must satisfy all three measures for this objective through a combination of meeting the thresholds and exclusions.
- . Orders involving telehealth or remote communication (such as phone orders) may be included in the numerator as long as the order entry otherwise meets the requirements of the measures.
- . EPs may exclude orders that are predetermined for a given set of patient characteristics or for a given procedure (also known as "protocol" or "standing orders") from the calculation of CPOE numerators and denominators. This does not require EPs to exclude this category of orders from their numerator and denominator.
- . CPOE is the entry of the order into the patient's EHR that uses a specific function of CEHRT. CPOE does not otherwise specify how the order is filled or otherwise carried out.

#### Definition of Terms

Computerized Provider Order Entry (CPOE) - A provider's use of computer assistance to directly enter medical orders (for example, medications, consultations with other providers, laboratory services, imaging studies, and other auxiliary services) from a computer or mobile device.

Diagnostic Imaging - Includes other imaging tests such as ultrasound, magnetic resonance and computed tomography in addition to traditional radiology.

Laboratory Order - An order for any service provided by a laboratory that could not be provided by a non-laboratory.

Laboratory - A facility for the biological, microbiological, serological, chemical, immunohematological, hematological, biophysical, cytological, pathological, or other examination of from the human body for the purpose<br>of measure, or otherwise describe the presence or absence of various substances or organisms in the body. Facilities only collecting or preparing specimens (or both) or only serving as a mailing service and not performing testing are not considered laboratories.

Radiology Order - An order for any imaging service that uses electronic product radiation. The EP can include orders for other types of imaging services that do not rely on electronic product radiation in this definition a long as the policy is consistent across all patients and for the entire PI reporting period.

#### Regulatory References:

- This objective may be found in Section 42 of the code of the federal register at 495.24 (d)(4)(i)(A) and (B). For further discussion please see 80 FR 62840 - In order to meet this objective and measure, an EP must use the capabilities and standards of CEHRT at 45 CFR 170.315(a)(1) through (3).

#### The Centers for Medicare and Medicaid Services (CMS) provides documentation to guide you through the measure requirements for this particular objective. (Please Review before attesting to this measure)

For detailed information about the Computerized Provider Order Entry objective, please click here

#### **Supporting Documentation Requirements:**

Meaningful Use Objective Measures require supporting documentation. The supporting documentation for this measure should be included in your Meaningful Use EHR Report. The link for uploading this documentation will appear on the "Attestation Progress" page as a required step in the attestation process.

(\*) Red asterisk indicates a required field

(\*) Gray asterisk indicates a conditionally required field

#### **Measure Entry:**

Exclusion: Based on ALL patient records: Any EP who writes fewer than 100 medication orders during the PI reporting period would be excluded from this requirement. Exclusion from this requirement does not prevent an EP from achieving meaningful use.

#### \* Does this exclusion apply to you?

O Yes O No

. PATIENT RECORDS: Please select whether the data used to support this measure was extracted from ALL patient records or only from patient records maintained using certified EHR technology

O This data was extracted from both paper records as well as records maintained using Certified EHR Technology (CEHRT). O This data was extracted only from patient records maintained using certified EHR technology.

#### Complete the following information:

Composite the number of laboratory orders in the denominator during the PI reporting period that are recorded using CPOE.<br>Numerator: The number of laboratory orders in the denominator during the PI reporting period.

\* Numerator:

Denominator:

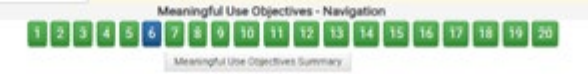

## Stage 3 Screen 6

Computerized **Provider Order** Entry

 $\boxtimes$  Measure 2

Complete all required fields.

If you select the exclusions, you must upload documentation to support that separately.

If you are not certain how to run the laboratory orders using CPOE report, you may need to contact **vour CEHRT** vendor.

The Navigation bar at the bottom will monitor your progress.

## TIP:

Make sure that you upload all documents that support the above entries in your attestation. You can do so on the **Attestation Progress** page.

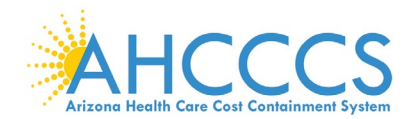

# **Stage 3 Objective 4 Measure 3 Computerized Provider Order Entry**

Computerized Provider Order Entry - Measure 3 of 3

Computerized Provider Order Entry - Measure 3 of 3 : Use compute ped provider order entry (CPOE) for medication, laboratory, and diagnostic imaging orders directly entered by any license healthcare professional, credentialed medical assistant, or a medical staff member credentialed to and performing the equivalent duties of a credentialed medical assistant, who can enter ders into the medical record per state, local, and professional guidelines.

#### Measure Requirements:

More than 60 percent of diagnostic imaging orders created by the EP during the PI reporting period are recorded using computerized provider order entry.

Additional Information:

- · EPs must use 2015 Edition to meet Stage 3 meaningful use.
- + EPs are permitted, but not required, to limit the measure of this objective to those patients whose records are maintained using certified EHR technology (CEHRT).
- . To count in the numerator, the CPOE function must be used to create the first record of the order that becomes part of the patient's medical record and before any action can be taken on the order.
- . In some situations, it may be impossible or inadvisable to walt to initiate an intervertion until a record of the order has been created. For example, situations where an intervention is identified and immediately initia by the EP or initiated immediately after a verbal order by the ordering EP to a licensed healthcare professional under his or her direct supervision. In these situations, as long as the first record of that order as it becomes part of the patients medical record is entered by a licensed healthcare professional, certified medical assistant or other appropriately credentialed staff member using CPOE, it would count in the numerator.
- . Any licensed health care professional and clinical staff credentialed to and with the duties equivalent of a medical assistant, or is appropriately credentialed and performs assistive services similar to a medical assistant, but carries a more specific title due to either specialization of their duties or to the specialty of the medical professional they assist, can enter orders into the medical record for purposes of including the order in the numerator if they can originate the order per state, local, and professional guidelines. It is up to the EP to determine the proper credentialing, training, and duties of the medical staff entering the orders long as they fit within the guidelines prescribed. Credentialing for a medical assistant must come from an organization other than the organization employing the medical assistant.
- . An EP must satisfy all three measures for this objective through a combination of meeting the thresholds and exclusions.
- . Orders involving telehealth or remote communication (such as phone orders) may be included in the numerator as long as the order entry otherwise meets the requirements of the measures.
- · EPs may exclude orders that are predetermined for a given set of patient characteristics or for a given procedure (also known as "protocol" or "standing orders") from the calculation of CPOE numerators and denominators. This does not require EPs to exclude this category of orders from their numerator and denominator.
- . CPOE is the entry of the order into the patient's EHR that uses a specific function of CEHRT. CPOE does not otherwise specify how the order is filled or otherwise carried out.

#### **Definition of Terms:**

Computerized Provider Order Entry (CPOE) - A provider's use of computer assistance to directly enter medical orders (for example, medications, consultations with other providers, laboratory services, imaging studies, and other auxiliary services) from a computer or mobile device.

Diagnostic imaging - Includes other imaging tests such as ultrasound, magnetic resonance and computed tomography in addition to traditional radiology.

Laboratory Order - An order for any service provided by a laboratory that could not be provided by a non-laboratory.

Laboratory - A facility for the biological, microbiological, eerological, chemical, immunohematological, hematological, biophysical, cytological, pathological, or other examination of from the human body for the purpose of providing information for the diagnosis, prevention, or treatment of any disease or impairment of, or the assessment of the health of, human beings. These examinations also include procedures to determimeasure, or otherwise describe the presence or absence of various substances or organisms in the body. Facilities only collecting or preparing specimens (or both) or only serving as a mailing service and not performing testing are not considered laboratories

Radiology Order - An order for any imaging service that uses electronic product radiation. The EP can include orders for other types of imaging services that do not rely on electronic product radiation in this definition a long as the policy is consistent across all patients and for the entire PI reporting period.

#### Regulatory References:

- . This objective may be found in Section 42 of the code of the federal register at 495.24 (d)(4)(l)(A) and (B). For further discussion please see 80 FR 62840
- . In order to meet this objective and measure, an EP must use the capabilities and standards of CEHRT at 45 CFR 170.315(a)(1) through (3).

The Centers for Medicare and Medicaid Services (CMS) provides documentation to guide you through the measure requirements for this particular objective. (Please Review before attesting to this measure)

For detailed information about the Computerized Provider Order Entry objective, please click here

Supporting Documentation Requirements: Meaningful Use Objective Measures require supporting documentation. The supporting documentation for this measure should be included in your Meaningful Use EHR Report. The link for uploading this documentation will appear on the "Attestation Progress" page as a required step in the attestation process.

#### (\*) Red asterisk indicates a required field

(\*) Gray asterisk indicates a conditionally required field

#### **Measure Entry:**

- Exclusion: Any EP who writes fewer than 100 diagnostic imaging orders during the PI reporting period. \* Does this exclusion apply to you?
- 
- \* PATIENT RECORDS: Please select whether the data used to support this measure was extracted from ALL patient records or only from patient records maintained using certified EHR technology

Meaningful Use Objectives - Navigation 1 2 3 4 5 6 7 8 9 10 11 12 13 14 15 16 17 18 19 20 Meaningful Use Objectives Summary

- O This data was extracted from both paper records as well as records maintained using Certified EHR Technology (CEHRT).
- O This data was extracted only from patient records maintained using certified EHR technology.

Complete the following information:

Numerator: The number of orders in the denominator recorded using CPOE.

Denominator: Number of diagnostic imaging orders created by the EP during the PI reporting period. Numerator:

\* Denominator:

## Stage 3 Screen 7

Computerized Provider Order Entry

 $\boxtimes$  Measure 3

Complete all required fields.

If you select the exclusions, you must upload documentation to support that separately.

If you are not certain how to run the radiology orders using CPOE report, you may need to contact your CEHRT vendor.

The Navigation bar at the bottom will monitor your progress.

## **TIP:**

Make sure that you upload all documents that support the above entries in your attestation. You can do so on the Attestation Progress page.

Click the hyperlink on the ePIP screen to learn more about this requirement.

> September 1, 2020 Page 41 of 86

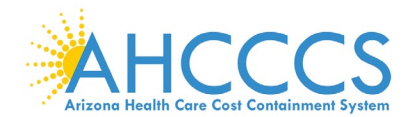

## **Stage 3 Objective 5 Measure 1 Patient Electronic Access**

# Neaningful Lise Objectives - Shop 3 for Program Year 2019<br>ePip Measure 8 of 20 - CMS Meaningful Use Objective 5, Measure 1<br>Patient Electronic Access to Health Information - Measure 1 of 2

Patient Electronic Access to Health Information - Measure 1 of 2 : The EP provides patients (or patient-authorized representative) with timely electronic

- 
- Francescone Access to their health information and patient specific education.<br>
More than the provided timely access to their health information and patients specific education.<br>
More than 80 percent of all unique patients

#### Additional Information:

Objective Details:

- . EPs must use 2015 Edition to meet Stage 3 meaningful use.
- . To implement an API, an EP needs to fully enable the API functionality, such that any application chosen by a patient would enable the patient to gain access to their individual health information, provided that the application is configured to meet the technical specifications of the APL EPs may not prohibit patients from using any application, micking this party applications, which meet the technical specifications of the APL<br>Includ on available applications that leverage the API.
- . Similar to how EPs support patient access to view, download, and transmit capabilities, EPs should continue to have identity verification processes to ensure that a patient using an application, which is leverading the APL is provided access to their health information.
- . In circumstances where there is no information available to populate one or more fields, either because the EP can be excluded from recording such information or because there is no information to record (for example, no medication allergies or laboratory tests), the EP may have an indication that the information is not available and still meet the objective and its associated measure
- . The patient must be able to access this information on demand, such as through a patient portal, a personal health record (PHR), or by other online electronic means. We note that while a covered ently may be able to full Portability and Accountability Act (HIPAA) to provide an individual, upon request, with access to patient health information (PHI) in a designated record set.
- . While meaningful use is limited to the capabilities of CDHRT to provide online access there may be patients who cannot access their DHRs electronically because of a disability. EPs who are covered by civil rights laws must provide individuals with disabilities equal access to information and appropriate auxiliary aids and services as provided in the applicable statutes and regulations.
- . For Measure 1, EPs must offer all four functionalities (view, download, transmit, and access through AP() to their patients, and PHI needs to be made available to each patient for view, download, and transmit, including via API, within 48 hours of the information being available to the EP for each and every time that information is generated, regardless of how long the patient has been "enrolled"
- For 2019 only, due to confusion about this measure, an EP may meet Measure 1 if they (1) have enabled an API within the EHR reporting period if that period is a full calendar year, or if it is less than a full calendar yea how to authenticate their access through the API and provide the patient with supplemental information on available applications that leverage the API, and (4) maintain availability of the API.
- + A patient who has multiple encounters during the EHR reporting period, or even in subsequent EHR reporting periods in future years, needs to be provided access for each encounter where they are seen by the EP. . If a patient elects to "opt out" of participation, that patient must still be included in the denominator
- . If a patient elects to "opt out" of participation, an EP may count that patient in the numerator if the patient is provided all of the necessary information to subsequently access their information, obtain access through patient-authorized representative, or otherwise opt-back-in without further follow up action required by the EP.
- . For Measure 2, actions included in the numerator must occur within the EHR reporting period if that period is a full calendar year, or if it is less than a full calendar year, within the calendar year, within the calenda reporting period occurs

. Paper-based actions are no longer allowed or required to be counted for Measure 2 calculations. EPs may still provide paper based educational materials for their patients, but they may no longer be included in measure calculations.

Application Programming Interface (API) - A set of programming protocols established for multiple purposes. APts may be enabled by a provider or provider organization to<br>provide the patient with access to their health info

(zed representative) accessing their health informs

Download - The movement of information from online to physical electronic media

Transmission - This may be any means of electronic transmission according to any transport standard(s) (SMTP, FTP, REST, SOAP, etc.). However the electronic media (for example, USB, CD) does not qualify as transmission. ver, the re

Business Days - Business days are defined as Monday through Friday excluding federal or state holidays on which the EP or their respective administrative staffs are unavailable.<br>Diagnestic Test Results - All data needed to Regulatory References:

. This objective may be found in Section 42 of the code of the federal register at 495.24 (d)(S)()((A) and (B). For furth take new BO FR 62846 es and standards of CEHRT at 45 CFR 170.315 (a)(13) and (g)(8) and (9). a an EP m

The Centers for Medicare and Medicaid Services (CMS) provides documentation to guide you through the measure requirements for this particular objective. (Please Review before attesting to this measure)

#### For detailed information about the Patient Electronic Access objective, please click here Supporting Documentation Requirements:

Meaningful Use Objective Measures require supporting documentation. The supporting documentation for this measure should be included in your Meaningful Use EHR Report. The link for uploading this documentation will appear on the 'Attestation Progress' page as a required step in the attestation process.

in addition, supporting documentation will be required that relates to the Application Programming Interface or APL<br>This documentation should include: This documentation should include:<br>• An EHR screen shot or vendor letter that confirms the API was enabled prior to or during the PI Reporting Period.

- 
- A copy of instructions provided to patients on how to authenticate their access through an API
- A copy of the information given to patients on available applications that leverage the API

. A copy of the VDT and/or Audit log if the API was enabled after the start of the PI Reporting Period. (\*) Red asterisk indicates a required field

(\*) Gray asterisk indicates a conditionally required field

#### Measure Entry:

Exclusion: An EP may exclude from the measure if they have no office visits during the PI reporting period. Does this exclusion apply to you?<br>
O Yes O No

Exclusion: Any EP that conducts 50 percent or more of his or her patient encounters in a county that does not have 50 percent or more of its housing units with 4Mbps broadband availability according to the latest information available from the FCC on the first day of the PI reporting period may exclude the

### " Does this exclusion apply to you?

. PATIENT RECORDS: Please select whether the data used to support this measure was extracted from ALL patient records or only from patient records.

- 
- Antaleed using certified EHR technology<br>
(2) This data was extracted from both paper records as well as records maintained using Certified EHR Technology (CEHRT).<br>
(2) This data was extracted only from patient records main
- Complete the following information:

.<br>Aumentor: The number of patients (or patient-authorized representative) who ane provided timely access (within 40 hours) to health information to view only<br>ranged to a third party and to access wing an application of the Denominator: Number of unique patients seen by the EP during the Fi reporting period.<br>\* Numerator:

\* Denominator:

<u> 1 2 3 4 5 6 7 8 9 8 8 7 8 7 8 7 8 9 8 8 8 9 8 9 8 8</u>

Mannisoful Use Objectives - Next

Meaningful Use Objectives Summary

## Stage 3 Screen 8

**Patient Electronic** Access

☑ Measure 1

Complete all required fields

If you select the exclusions, you must upload documentation to support that separately.

The Navigation bar at the bottom will monitor your progress.

## TIP:

Make sure that you upload all documents that support the above entries in your attestation. You can do so on the **Attestation Progress** page.

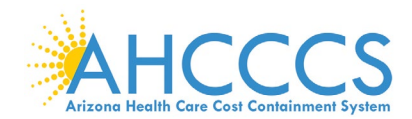

## **Stage 3 Objective 5 Measure 2 Patient Electronic Access**

# Meaningful Use Obtedives - Sizes 3 for Program Year 2019<br>ePIP Measure 9 of 20 - CMS Meaningful Use Objective 5, Measure 2<br>Patient Electronic Access to Health Information - Measure 2 of 2

**Objective Details:** Patient Electronic Access to Health Information - Measure 2 of 2: The EP provides patients (or patient-authorized representative) with timely electronic access to their health information and patient-specific education.<br>Measure Requirements:

The EP must use clinically relevant information from CEHRT to identify patient-specific educational resources and provide electronic access to those materials to more than 35 percent of unique patients seen by the EP during the PI reporting period.

#### **Additional Information:**

- . EPs must use 2015 Edition to meet Stage 3 meaningful use
- . To implement an APL an EP needs to fully enable the API functionality, such that any application chosen by a patient would enable the patient to gain access to their individual health information, provided that the application is configured to meet the technical specifications of the API. EPs may not prohibit patients from using any application, including third-party applications, which meet the technical specifications of the API. including the security requirements of the API. EPs are expected to provide patients with detailed instructions on how to authenticate their access through the API and provide the patient with supplemental information on available applications that leverage the API.
- . Similar to how EPs support patient access to view, download, and transmit capabilities, EPs should continue to have identity verification processes to ensure that a patient using an application, which is leveraging the APL is provided access to their health information.
- . In circumstances where there is no information available to populate one or more fields, either because the EP can be excluded from recording such information or because there is no information to record (for example, no medication allergies or laboratory tests). the EP may have an indication that the information is not available and still meet the objective and its associated measure
- . The patient must be able to access this information on demand, such as through a patient portal, a personal health record (PHR), or by other online electronic means. We note that while a covered entity may be able to fully satisfy a patient's request for information through view, download, and transmit, the measure does not replace the covered enthy's responsibilities to meet the broader requirements under Health Insurance Portability and Accountability Act (HIPAA) to provide an individual, upon request, with access to patient health information (PHI) in a designated record set.
- . While meaningful use is limited to the capabilities of CEHRT to provide online access there may be patients who cannot access their EHRs electronically because of a disability. EPs who are covered by civil rights laws must provide individuals with disabilities equal access to information and appropriate auxiliary aids and services as provided in the applicable statutes and regulatio
- . For Measure 1, EPs must offer all four functionalities (view, download, transmit, and access through API) to their patients, and PHI needs to be made available to each patient for view, download, and transmit, including via API, within 48 hours of the information being available to the EP for each and every time that information is generated, regardless of how long the patient has been "enrolled".
- For 2019 only, due to confusion about this measure, an EP may meet Measure 1 if they (1) have enabled an API within the EHR reporting period if that period is a full calendar year, or if it is less than a full calendar y within the calendar year in which the DHR reporting period occurs, (2) make data available via that API for 80% of the patients seen during their reporting period, (3) provide those patients with detailed instructions on<br>h
- . A patient who has multiple encounters during the EHR reporting period, or even in subsequent EHR reporting periods in future years, needs to be provided access for each encounter where they are seen by the EP.
- . If a patient elects to "opt out" of participation, that patient must still be included in the denominator.
- . If a patient elects to "opt out" of participation, an EP may count that patient in the numerator if the patient is provided all of the necessary information to subsequently access their information, obtain access through patient-authorized representative, or otherwise opt-back-in without further follow up action required by the EP
- . For Measure 2, actions included in the numerator must occur within the EHR reporting period if that period is a full calendar year, or if it is less than a full calendar year, within the calendar year in which the EHR reporting period occurs.
- . Paper-based actions are no longer allowed or required to be counted for Measure 2 calculations. EPs may still provide paper based educational materials for their patients, but they may no longer be included in measure calculations.

#### **Darfielding of Terms**

Application Programming Interface (API) - A set of programming protocols established for multiple purposes. APIs may be enabled by a provider or provider organization Programming Interface (API) - A set of programming prot

View - The patient (or authorized representative) accessing their health information online<br>Download - The movement of information from online to physical electronic media.

Transmission - This may be any means of electronic transmission according to any trans<br>electronic media (for example, USB, CD) does not qualify as transmission. ort standard(s) (SMTP, FTP, REST, SOAP, etc.). Ho

ess Days - Business days are defined as Monday through Friday excluding federal or state holidays on which the EP or their respective Diagneetic Test Results - All data needed to diagnose and treat disease. Examples include, but are not limited to, blood tests, microbiology, urinalysis, pathology tests, radio<br>cardiac imaging, nuclear medicine tests, and **Regulatory References** 

ral register at 495.24 (d)(5)(i)(A) and (B). For h in 42 of the code of the fi

e, an EP must use the capabilities and standards of CEHRT at 45 CFR 170.315 (a)(13) and (g)(R) and (9) In cardier to m of this object a prict man The Centers for Medicare and Medicaid Services (CMS) provides documentation to guide you through the measure requirements for this particular<br>objective. (Please Review before attesting to this measure)

#### For detailed information about the Patient Electronic Access objective, plea

#### Supporting Documentation Requirements:

Meaningful Use Objective Measures require supporting documentation. The supporting documentation for this measure should be included in your Meaningful Use EHR Report. The link for uploading this documentation will appear on the "Attestation Progress" page as a required step in the attestation process. In addition, supporting documentation will be required that relates to the Application Programming Interface or API.

more seasoning and disclude: "<br>- The State of the Should include:<br>An EHR screen shot or vendor letter that confirms the API was enabled prior to or during the PI Reporting Period. This docu

- 
- A copy of instructions provided to patients on how to authenticate their access through an API.
- . A copy of the information given to patients on available applications that leverage the API.
- A copy of the VDT and/or Audit log if the API was enabled after the start of the PI Reporting Period.

(\*) Red asterisk indicates a required field (\*) Gray asterisk indicates a conditionally rec

Measure Entry.<br>Exclusion: An EP may exclude from the measure if they have no office visits during the PI reporting period.

## $\begin{array}{l} \bullet \text{ Does this exclusion apply to you?}\\ \bigcirc \text{ Yes} \bigcirc \text{ No} \end{array}$

Exclusion: Any EP that conducts 50 percent or more of his or her patient encounters in a county that does not have 50 percent or more of its housing units with 4Mbps broadband availability according to the latest information available from the FCC on the first day of the PI reporting period may exclude the

\* Does this exclusion apply to you?

#### O Yes C

Complete the following information:<br>Numerator: The number of patients in the denominator (or patient-authorized representative) who view, download, or transmit to a third party their health

#### nformation.

Denominator: Number of unique patients seen by the EP during the PI reporting period.

#### \* Numerator:

Denominator:

assesses the manufactulate and

## Stage 3 Screen 9

## **Patient Electronic** Access

 $\boxtimes$  Measure 2

## Complete all required fields.

If you select the exclusions, you must upload documentation to support that separately.

The Navigation bar at the bottom will monitor your progress.

## TIP:

Make sure that you upload all documents that support the above entries in your attestation. You can do so on the **Attestation Progress** page.

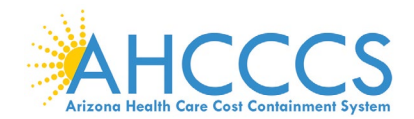

## **Stage 3 Objective 6 Measure 1 Coordination of Care**

.<br>Meaningful Use Objectives - Stage 3 for Program Year 2019.<br>Measure 10 of 20 - CMS Meaningful Use Objective 6. Measu

ePIP Meas Coordination of Care through Patient Engagement - Measure 1 of 3

**Objective Details** Coordination of Care through Patient Engagement - Measure 1 of 3 : Use CEHRT to engage with patients or their authorized representatives about the patient's care

## 

accessible by the provider and either:<br>1. View, download or transmit to a third party their health information.

2. Access their health information through the use of an API that can be used by applications chosen by the patient and configured to the API in the providers CEHRT.

. Access their health information through the use of a<br>. A combination of 1 and 2<br>**onal Information:**<br>EPs must use 2015 E<mark>dition</mark> to meet Stage 3 meaningful use.

- . For the numerator for Measures 1 and 2 the action must occur within the EHR reporting period if that period is a full cale dar war, or if it is less than a full calendar year orting period oc
- . EPs must affect to all three measures and must meet the thresholds for at least two measures to meet the object
- There are four actions a patient might take as part of Measure 1: 1. View their information
	- 2. Download their information
	- 3. Transmit their information to a third party
	- 4. Access their information through an API

These actions may overlap, but an EP is able to count the patient in the numerator if they take any and all actions. Therefore, for the first measure, an EP may meet a combined thresho<br>Iransmit and API actions, or if their In order to meet the objective, the following information must be available within 4 business days of the information being made available to the EP

#### Patient name

- . Provider's name and office contact information
- . Current and past problem list
- » Procedures
- + Laboratory test results
- Current medication list and medication history
- Current medication allergy list and medication allergy histor » Vital signs (height, weight, blood pressure, BMI, growth charts)
- Smoking status
- + Demographic information (preferred language, sex, race, ethnicity, date of birth)
- + Care plan field(s), including goals and instructions
- + Any known care fearn members including the primary care provider (PCP) of record
- 
- an EP can make available additional information and still align with the objective.<br>An EP can make available additional information and still align with the objective.<br>Measure 2 includes provider-inflated communications (w
- For Measure 3, providers in non-clinical settings may include, but are not limited to, care providers such as nutritionists,<br>psychologists, and home health care providers. Other key providers in the care team such as behav
- To consider way in which mus measure can incorporate this essential information from the probate Care team.<br>For the Patient Generated Health Data measure, the data may not be information the patient providers to the EP on processes that work best for their<br>(such as a C-CDA or care team me<br>a provider may maintain an isolatie<br>as best meets their needs.

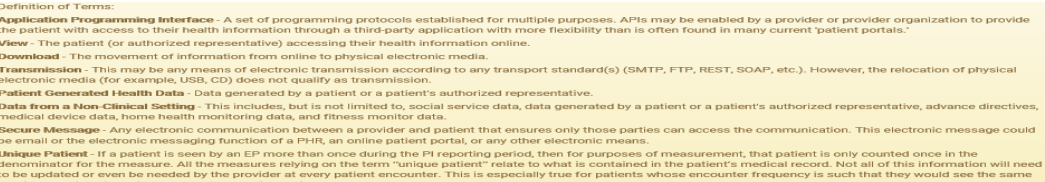

outer with the found in Section 42 of the code of the federal register at 495.24 (d)(6)(i)(A) and (B). For further discussion please see 80 FR 62851 (4) and its content of the COMB of the COMB of the COMB of the COMB of th The Centers for Medicare and Medicaid Services (CMS) provides documentation to quide you through the measure requirements for this particular<br>For detailed information about the Coordination of Care through Patient Engageme

Supporting Documentation Requirements:<br>Meaningful Use Objective Measures require supporting documentation. The supporting documentation for this measure should be included in your Meaningful Use EHR Report. The link for uploading this documentation will appear on the "Attestation Progress" page as a required step in the attestation process.

#### (\*) Red asterisk indicates a required field

(\*) Gray asterisk indicates a conditionally required field

Measure Entry:<br>Exclusion: An EP may exclude from the measure if they have no office visits during the PI reporting period.<br>\* Does this exclusion apply to you?

Exclusion: Any EP that conducts 50 percent or more of his or her patient encounters in a county that does not have 50 percent or more of its housing units with 4Mbps broadband availability according to the latest information available from the FCC on the first day of the PI reporting period may exclude the

measure.<br>\* Does this exclusion apoly to you?

Complete the following information:<br>Numerator: The number of unique patients (or their authorized representatives) in the denominator who have viewed online, downloaded, or transmitted to a third party the patient's health information during the PI reporting period and the number of unique patients (or their authorized representatives) in the denominator who have accessed their health information through the use of an API during the PI reporting period.<br>Denominator: Number of unique patients seen by the EP during the PI reporting period. Numerator:

\* Denominator:

### 333333333339903333333333333333

## Stage 3 Screen 10

Coordination of Care

☑ Measure 1

Complete all required fields.

If you select the exclusions, you must upload documentation to support that separately.

The Navigation bar at the bottom will monitor your progress.

## TIP:

Make sure that you upload all documents that support the above entries in your attestation. You can do so on the **Attestation Progress** page.

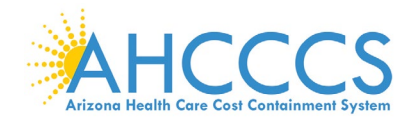

## **Stage 3 Objective 6 Measure 2 Coordination of Care**

Meaningful Use Objectives - Stage 3 for Program Year 2019 ePIP Measure 11 of 20 - CMS Meaningful Use Objective 6, Measure 2 Coordination of Care through Patient Engagement - Measure 2 of 3

#### **Objective Details:**

Coordination of Care through Patient Engagement - Measure 2 of 3 : Use CEHRT to engage with patients or their authorized representatives about the patient's care.

#### **Measure Requirements:**

For an PI reporting period in 2019, more than 5 percent of all unique patients wen by the IP during the PI reporting period, a woure message was went using the electronic<br>messaging function of CDIRT to the patient of the p

#### **Additional Information:**

- EPs must use 2015 Edition to meet Stage 3 meaningful use
- For the numerator for Measures 1 and 2 the action must occur within the EHR reporting period if that period is a full calendar year, or if it is less than a full cale reporting period occurs. EPs must attest to all three measures and must meet the thresholds for at least two measures to meet the obj
- . There are four actions a patient might take as part of Measure 1:
	- View their inform
	- 2. Download their information
	- 3. Transmit their information to a third party
	- 4. Access their information through an API

These actions may overlap, but an EP is able to count the patient in the numerator if they take any and all actions. Therefore, for the first measure, an EP may meet a combined threshol<br>transmit and API actions, or if thei d threshold for view download, an . In order to meet the objective, the following information must be available within 4 business days of the information being made available to the EP.

- » Patient name
- . Provider's name and office contact information
- Current and past problem list
- · Procedures
- Laboratory test results
- . Current medication list and medication history
- . Current medication allergy list and medication allergy history Vital signs (height, weight, blood pressure, BMI, growth charts)
- \* Smoking status
- · Demographic inform ation (preferred language, sex, race, ethnicity, date of birth)
- Care plan field(s), including goals and instructions
- Any known care team members including the primary care provider (PCP) of record
- An EP can make available additional information and still align with the objective.
- 
- 
- 
- 
- An EP can make available additional information and still align with the objective.<br>Measure 2 members of the product of the particle of communications (when a provider of the particle members) and provider to product of pr
- Deminion of terms.<br>**Application Programming Interface** A set of programming protocols established for multiple purposes. APIs may be enabled by a provider or provider organization Programming Interface A set of program
- 

Transmission - This may be any means of electronic transmission according to any transport standard(s) (SMTP, FTP, REST, SOAP, etc.). However, the relocation of phys<br>electronic media (for example, USB, CD) does not qualify Patient Generated Health Data - Data generated by a patient or a patient's authorized representative

Data from a Non-Clinical Setting - This includes, but is not limited to, social service data, data generated by a patient or a patient's authorized rep<br>medical device data, home health monitoring data, and fitness monitor

Secure Message - Any electronic communication between a provider and patient that ensures only those parties can access the communication. This electronic me<br>be email or the electronic messaging function of a PHR, an onlin

be some to we we we want the spatiant is seen by an EP more than once during the Pi reporting period, then for purposes of measurement, that patient is only counted once in the denominator for the measure. All the measures

#### gulatory Reference

. This objective may be found in Section 42 of the code of the federal register at 495.24 (d)(6)(i)(A) and (B). For further discussion please see 80 FR 62851 In order to meet this objective and measure, an EP must possess the capabilities and standards of CEHRT as defined at § at 45 CFR 170.315(e)(1)(2) and (3).<br>In order to meet this objective and measure, an EP must possess th

#### (\*) Red asterisk indicates a required field

\*) Gray asterisk indicates a conditionally required field

- parameters in control and required from<br>
Exclusion: An EP may exclude from the measure if they have no office visits during the PI reporting period.<br>
\* Does this exclusion apply to you?<br>
○ Yes ○ No

\* Denominator:

or the United States of the Supersons of the latest information available from the FCC on the first does not have 50 percent or more of its housing units.<br>His 4Mbps broadband availability according to the latest informatio

neasure<br>
Coes this exclusion aonly to you?<br>
Coes this exclusion aonly to you?<br>
Coes this exclusion aonly to you?<br>
Coes the following information:<br>
Numerator: The number of patients in the denominator for whom a secure elec

#### ingful Use Objectives - Naviga 12265522890129013656076

## Stage 3 Screen 11

Coordination of Care

### $\boxtimes$  Measure 2

Complete all required fields.

If you select the exclusions, you must upload documentation to support that separately.

The Navigation bar at the bottom will monitor your progress.

## TIP:

Make sure that you upload all documents that support the above entries in your attestation. You can do so on the Attestation Progress page.

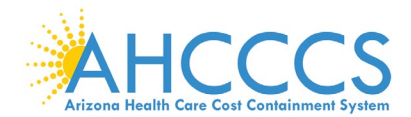

## **Stage 3 Objective 6 Measure 3 Coordination of Care**

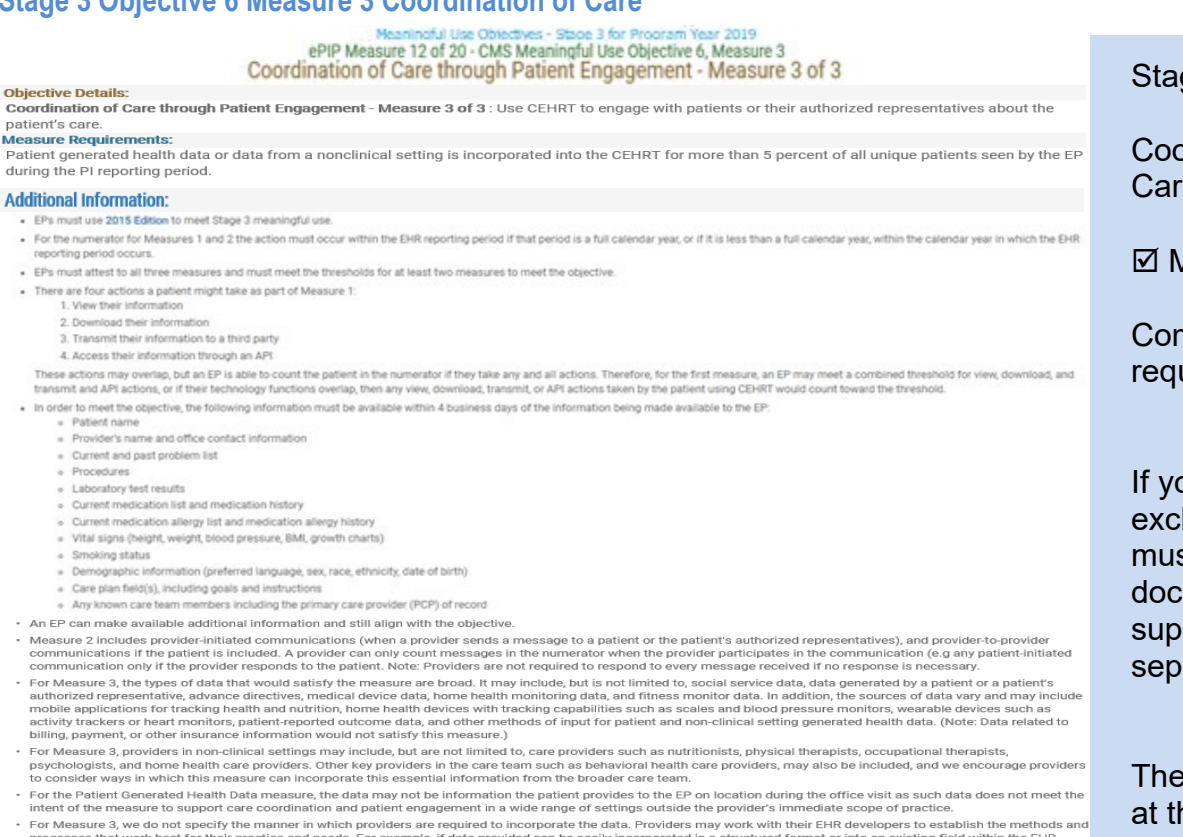

successions are considered in member reported vital signs or patient reported family health history and demographic information) the provider may elect to do so. Alterna<br>A provider may maintain an isolation between the dat a provider may mainta<br>as best meets their ne<br>prinition of Terms:

## **Application Programming Interface** - A set of programming protocols established for multiple purposes. APIs may be enabled by a provider or provider organization to prov<br>the patient with access to their health information View - The patient (or authorized representative) accessing their health information online. **Vero-** : The patient (of autunized representative) accessing uner neature incommendent of the massing of the movement of information from online to physical electronic media.<br>Transmission - This may be any means of electr **Data from a Non-Clinical Setting -** This includes, but is not limited to, social service data, data generated by a patient or a patient's authorized re<br>medical device data, home health monitoring data, and fitness monitor measure a comparation in electronic communication between a provider and patient that ensures only those parties can access the communication. This electronic communication at the electronic communication of a PHR, an onli be entail of the leadership such assumption of a Princ, and other patient portal, of any other electronic free the proposes of measurement, that patient is only counted once in the Unique Patient - If a patient is seen by gulatory Refe This objective may be found in Section 42 of the code of the federal register at 495.24 (d)(6)(l)(A) and (B). For further discuss This objective may be found in Section 42 of the code of the federal register at 495.24 (d)(6)(l/A) and (B). For further discussion please see 80 FR 62851<br>The Centers for Medicare and Medicard Services (CMS) provides docum In order to meet this objective and measure, an EP must possess the capabilities and standards of CEHRT as defined at § at 45 CFR 170.315(e)(1)(2) and (3). The Centers for Medicare and Medicaid Services (CMS) provides docu ittestation

(a) the assume transmission conditionally required field<br>
Measure Entry:<br>
Secret States in Conditionally required field<br>
Exclusion: An EP may exclude from the measure if they have no office visits during the PI reporting p

~ Do Yes ⊙. No<br>Exclusion: Any EP that conducts 50 percent or more of his or her patient encounters in a county that does not have 50 percent or more of its housing units<br>Exclusion: Any EP that conducts 50 percent or more

measure.<br> **\* Does this exclusion apply to vou?**<br>  $\bigcirc$  Yes  $\bigcirc$  No

Complete the following information:

Numerator: The number of patients in the denominator for whom data from non-clinical settings, which may include patient-generated health data, is<br>captured through the CEHRT into the patient record during the PI reporting Denominator: Number of unique patients seen by the EP during the PI reporting period.

Numerator:

### <sup>a</sup> Denominator:

Meaningful Use Objectives - Navigation<br> **<u>O 2 3 3 3 3 4 5 6 7 6 7 0 10 10 10 10 10</u> 10 10 10 10 10** 

## ge 3 Screen 12

ordination of  $\overline{a}$ 

Measure 3

nplete all uired fields.

ou select the lusions, you st upload umentation to port that arately.

Navigation bar ne bottom will monitor your progress.

## **TIP:**

Make sure that you upload all documents that support the above entries in your attestation. You can do so on the **Attestation** Progress page.

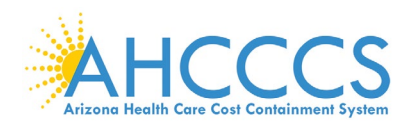

## Stage 3 Objective 7 Measure 1 - 3 Health Information Exchange

#### **Additional Information:**

- . FPs must use 2015 Edition to meet Stage 3 meaningful use
- . For Measure 1 in order to count in the numerator, the exchange must occur within the EHR reporting period if that period is a full calendar year, or if it is less than a full calendar year, within the calendar year in wh the EHR reporting period occurs.
- . For Measure 1, the referring EP must have reasonable certainty of receipt by the receiving provider to count the action toward the measure. An EP must have a confirmation of receipt or that a guery of the summary of care record has occurred in order to count the action in the numerator.
- . Apart from the three fields noted as required for the summary of care record (i.e., current problem list, current medication list, and current medication allergy list), in circumstances where there is no information available to populate one or more of the fields listed (because the EP does not record such information or because there is no information to record), the EP may leave the field(s) blank and still meet the objective and its associated measure.
- . While an EP's CEHRT must be capable of sending the full consolidated clinical document architecture (C-CDA) summary of care and an EP must do so upon request, an EP may use any document template within the C-CDA HL-7 standard for purposes of meeting these measures
- . An EP must have the ability to transmit all data pertaining to laboratory test results in the summary of care document, but may work with their system developer to establish clinically relevant parameters for the most appropriate results for the given transition or referral
- . An EP who limits the transmission of laboratory test result data in a summary of care document must send the full results upon request (i.e., all lab results as opposed to a subset).
- . The exchange must comply with the privacy and security protocols for electronic protected health information (ePHI) under the Health Insurance Portability and Accountability Act (HIPAA).
- . In cases where the providers share access to an EHR, a transition or referral may still count toward the measure if the referring provider creates the summary of care document using CEHRT and sends the summary of care document electronically. If an EP chooses to include such transitions to providers where access to the EHR is shared, they must do so universally for all patient and all transitions or referrals.
- . For Measure 1, the initiating EP must send a C-CDA document that the receiving provider would be capable of electronically incorporating as a C-CDA on the receiving end. In other words, if an EP sends a C-CDA and the receiving provider converts the C-CDA into a pdf, a fax, or some other format, the sending EP may still count the transition or referral in the numerator. If the sending provider converts the file to a format the receiving provider could not electronically receive and incorporate as a C-CDA, the initiating EP may not count the transition in their numerator.
- · For the purposes of defining the cases in the denominator for Measure 2, we stated that what constitutes "unavailable" and, therefore, may be excluded from the denominator, will be that a provider. o Requested an electronic summary of care record to be sent and did not receive an electronic summary of care document; and
	- o The provider either
		- . Queried at least one external source via HIE functionality and did not locate a summary of care for the patient, or the provider does not have access to HIE functionality to support such a query, or
		- Confirmed that HIE functionality supporting query for summary of care documents was not operational in the provider's geographic region and not available within the provider's EHR network as of the start of the PI reporting period.
- For Measure 2, a record cannot be considered incorporated if it is discarded without the reconciliation of clinical information or if it is stored in a manner that is not accessible for EP use within the EHR.
- . For Measure 3, the process may include both automated and manual reconciliation to allow the receiving EP to work with both the electronic data provided with any necessary review, and to work directly with the patient to reconcile their health information.
- . For Measure 3, if no update is necessary, the process of reconciliation may consist of simply verifying that fact or reviewing a record received on referral and determining that such information is merely duplicative of existing information in the patient record.
- . Non-medical staff may conduct reconciliation under the direction of the EP so long as the EP or other credentialed medical staff is responsible and accountable for review of the information and for the assessment of and action on any relevant clinical decision support alert.

#### **Definition of Terms:**

Transition of Care - The movement of a patient from one setting of care (hospital, ambulatory primary care practice, ambulatory, specialty care practice, long-term care, home health, rehabilitation facility) to another. At a minimum this includes all transitions of care and referrals that are ordered by the EP

Summary of Care Record - All summary of care documents used to meet this objective must include the following information if the provider knows it:

- Patient name
- Referring or transitioning provider's name and office contact information (EP only)
- Procedures
- · Encounter diagnosis
- · Immunizations
- Laboratory test results
- · Vital signs (height, weight, blood pressure, BMI)
- · Smoking status
- · Functional status, including activities of daily living, cognitive and disability status
- · Demographic information (preferred language, sex, race, ethnicity, date of birth)
- · Care plan field, including goals and instructions
- · Care team including the primary care provider of record and any additional known care team members beyond the referring or transitioning provider and the receiving provider
- · Reason for referral (EP only)
- Current problem list (Providers may also include historical problems at their discretion)\*
- Current medication list\*
- Current medication allergy list\*

\* Note: An EP must verify that the fields for current problem list, current medication list, and current medication allergy list are not blank and include the most recent information known by the EP as of the time of generating the summary of care document or include a notation of no current problem, medication and/or medication allergies

Current problem lists - At a minimum a list of current and active diagnoses.

Active/current medication list - A list of medications that a given patient is currently taking.

Active/current medication allergy list - A list of medications to which a given patient has known allergies.

Allergy - An exaggerated immune response or reaction to substances that are generally not harmful

Care Plan - The structure used to define the management actions for the various conditions, problems, or issues. A care plan must include at a minimum the following components: problem (the focus of the care plan), goal (the target outcome) and any instructions that the provider has given to the patient. A goal is a defined target or measure to be achieved in the process of patient care (an expected outcome).

## Stage 3 **Screens 13 - 15**

**Health Information** Exchange

Additional Information and **Definition of Terms** applicable to:

**Ø** Measure 1

 $\boxtimes$  Measure 2

 $\boxtimes$  Measure 3

Complete all required fields.

If you select the exclusions, you must upload documentation to support that separately.

The Navigation bar at the bottom will monitor your progress.

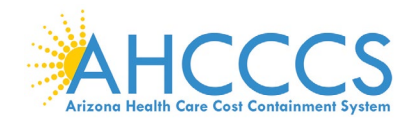

## **Stage 3 Objective 7 Measure 1 Health Information Exchange**

eaningful Use Objectives - Stage 3 for Program Year 2019 ePIP Measure 13 of 20 - CMS Meaningful Use Objective 7, Meas Health Information Exchange - Measure 1 of 3

#### **Objective Details:**

Health Information Exchange - Measure 1 of 3 : The EP provides a summary of care record when transitioning or referring their patient to another setting of care, receives or retrieves a summary of care record upon the receipt of a transition or referral or upon the first patient encounter with a new patient, and incorporates summary of care information from other providers into their EHR using the functions of CEHRT.

#### **Measure Requirements:**

For more than 50 percent of transitions of care and referrals, the EP that transitions or refers their patient to another setting of care or provider of care, creates a summary of care record using CEHRT and electronically exchanges the summary of care record

#### Regulatory References:

- This objective may be found in Section 42 of the code of the federal register at 495.24 (d)(7)(i)(A) and (B). For further discussion please see 80 FR 62861

· In order to meet this objective and measure, an EP must use the capabilities and standards of CEHRT at 45 CFR 170.315 (b)(1) through (b)(3) and (a)(6) through (a)(8).

The Centers for Medicare and Medicaid Services (CMS) provides documentation to quide you through the measure requirements for this particular objective. (Please Review before attesting to this measure)

### For detailed information about the Health Information Exchange objective, please click here **Supporting Documentation Requirements:**

Meaningful Use Objective Measures require supporting documentation. The supporting documentation for this measure should be included in your Meaningful Use EHR Report. The link for uploading this documentation will appear on the "Attestation Progress" page as a required step in the attestation process.

(\*) Red asterisk indicates a required field

(\*) Gray asterisk indicates a conditionally required field

### **Measure Entry:**

Exclusion: Any EP who transfers a patient to another setting or refers a patient to another provider less than 100 times during the PI reporting period. \* Does this exclusion apply to you?

○ Yes ○ No

Exclusion: Any EP that conducts 50 percent or more of his or her patient encounters in a county that does not have 50 percent or more of its housing units with 4Mbps broadband availability according to the latest information available from the FCC on the first day of the PI reporting period may exclude the

measures.

\* Does this exclusion apply to you?

○ Yes ○ No

\* PATIENT RECORDS: Please select whether the data used to support this measure was extracted from ALL patient records or only from patient records maintained using certified EHR technology

- O This data was extracted from both paper records as well as records maintained using Certified EHR Technology (CEHRT).
- O This data was extracted only from patient records maintained using certified EHR technology.

### Complete the following information:

Numerator: The number of transitions of care and referrals in the denominator where a summary of care record was created using CEHRT and exchanged electronically.

Denominator: Number of transitions of care and referrals during the PI reporting period for which the EP was the transferring or referring provider.

#### \* Numerator:

\* Denominator:

Meaningful Use Objectives - Navigation

## $1 \ 2 \ 3 \ 4 \ 5 \ 6 \ 7 \ 8 \ 9 \ 10 \ 11 \ 12 \ 13 \ 14 \ 15 \ 16 \ 17 \ 18 \ 19 \ 20$

Meaningful Use Objectives Summary

## **Stage 3 Screen 13**

Health Information **Exchange** 

 $⊓$  Measure 1

Complete all required fields.

If you select the exclusions, you must upload documentation to support that separately.

The Navigation bar at the bottom will monitor your progress.

## **TIP:**

Make sure that you upload all documents that support the above entries in your attestation. You can do so on the **Attestation** Progress page.

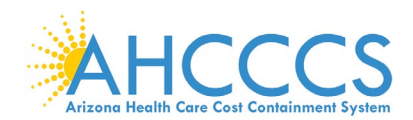

## **Stage 3 Objective 7 Measure 2 Health Information Exchange**

leaningful Use Objectives - Stage 3 for Program Year 2019 ePIP Measure 14 of 20 - CMS Meaningful Use Obiective 7. Measure 2 Health Information Exchange - Measure 2 of 3

#### **Objective Details:**

## Health Information Exchange - Measure 2 of 3: The EP provides a summary of care record when transitioning or referring their patient to another setting of care, receives or retrieves a summary of care record upon the receipt of a transition or referral or upon the first patient encounter with a new patient, and

incorporates summary of care information from other providers into their EHR using the functions of CEHRT.

**Measure Requirements:** 

For more than 40 percent of transitions or referrals received and patient encounters in which the provider has never before encountered the patient, the EP incorporates into the patient's EHR an electronic summary of care document.

### **Regulatory References:**

. This objective may be found in Section 42 of the code of the federal register at 495.24 (d)(7)(i)(A) and (B). For further discussion please see 80 FR 62861

· In order to meet this objective and measure, an EP must use the capabilities and standards of CEHRT at 45 CFR 170.315 (b)(1) through (b)(3) and (a)(6) through (a)(8).

The Centers for Medicare and Medicaid Services (CMS) provides documentation to guide you through the measure requirements for this particular objective. (Please Review before attesting to this measure)

For detailed information about the Health Information Exchange objective, please click here

### **Supporting Documentation Requirements:**

Meaningful Use Objective Measures require supporting documentation. The supporting documentation for this measure should be included in your Meaningful Use EHR Report. The link for uploading this documentation will appear on the "Attestation Progress" page as a required step in the attestation process.

(\*) Red asterisk indicates a required field

(\*) Gray asterisk indicates a conditionally required field

### Measure Entry:

Exclusion: Any EP for whom the total of transitions or referrals received and patient encounters in which the provider has never before encountered the patient, is fewer than 100 during the PI reporting period is excluded from this measure.

\* Does this exclusion apply to you?

O Yes O No

Exclusion: Any EP that conducts 50 percent or more of his or her patient encounters in a county that does not have 50 percent or more of its housing units with 4Mbps broadband availability according to the latest information available from the FCC on the first day of the PI reporting period may exclude the measures.

\* Does this exclusion apply to you?

O Yes O No

\* PATIENT RECORDS: Please select whether the data used to support this measure was extracted from ALL patient records or only from patient records maintained using certified EHR technology

O This data was extracted from both paper records as well as records maintained using Certified EHR Technology (CEHRT).

O This data was extracted only from patient records maintained using certified EHR technology.

### Complete the following information:

Numerator: Number of patient encounters in the denominator where an electronic summary of care record received is incorporated by the provider into the certified EHR technology.

Denominator: Number of patient encounters during the PI reporting period for which an EP was the receiving party of a transition or referral or has never before encountered the patient and for which an electronic summary of care record is available. \* Numerator:

\* Denominator:

Meaningful Use Objectives - Navigation 1 2 3 4 5 6 7 8 9 10 11 12 13 14 15 15 17 18 19 20

Meaningful Use Objectives Summary

## Stage 3 Screen 14

Health Information **Exchange** 

 $⊓$  Measure 2

Complete all required fields.

If you select the exclusions, you must upload documentation to support that separately.

If you are in active engagement to submit immunization data to a public health agency, you must upload documentation to support that separately.

The Navigation bar at the bottom will monitor your progress.

## **TIP:**

Make sure that you upload all documents that support the above entries in your attestation. You can do so on the Attestation Progress page.

Click the hyperlink on the ePIP screen to learn more about this requirement.

September 1, 2020 Page 49 of 86

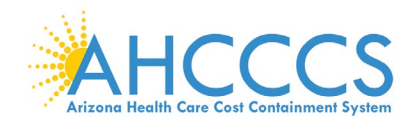

## **Stage 3 Objective 7 Measure 3 Health Information Exchange Stage 3 Screen 15 Stage 3 Screen 15**

Meaningful Use Objectives - Stage 3 for Program Year 2019 ePIP Measure 15 of 20 - CMS Meaningful Use Obiective 7. Measure 3 Health Information Exchange - Measure 3 of 3

### **Obiective Details:**

Health Information Exchange - Measure 3 of 3: The EP provides a summary of care record when transitioning or referring their patient to another setting of care, receives or retrieves a summary of care record upon the receipt of a transition or referral or upon the first patient encounter with a new patient, and

incorporates summary of care information from other providers into their EHR using the functions of CEHRT.

## **Measure Requirements:**

For more than 80 percent of transitions or referrals received and patient encounters in which the provider has never before encountered the patient, the EP performs a clinical information reconciliation. The provider must implement clinical information reconciliation for the following three clinical information sets

- 1. Medication Review of the patient's medication, including the name, dosage,frequency, and route of each medication.
- 2. Medication allergy Review of the patient's known medication allergies.
- 3. Current Problem list Review of the patient's current and active diagnoses.

### **Regulatory References:**

- This objective may be found in Section 42 of the code of the federal register at 495.24 (d)(7)(i)(A) and (B). For further discussion please see 80 FR 62861
- · In order to meet this objective and measure, an EP must use the capabilities and standards of CEHRT at 45 CFR 170.315 (b)(1) through (b)(3) and (a)(6) through (p)(8)

## The Centers for Medicare and Medicaid Services (CMS) provides documentation to guide you through the measure requirements for this particular objective. (Please Review before attesting to this measure)

For detailed information about the Health Information Exchange objective, please click here

### **Supporting Documentation Requirements:**

Meaningful Use Objective Measures require supporting documentation. The supporting documentation for this measure should be included in your Meaningful Use EHR Report. The link for uploading this documentation will appear on the "Attestation Progress" page as a required step in the attestation process.

(\*) Red asterisk indicates a required field

(\*) Gray asterisk indicates a conditionally required field

### Measure Entry:

Exclusion: Any EP for whom the total of transitions or referrals received and patient encounters in which the provider has never before encountered the patient, is fewer than 100 during the PI reporting period is excluded from this measure.

#### \* Does this exclusion apply to you?

○ Yes ○ No

\* PATIENT RECORDS: Please select whether the data used to support this measure was extracted from ALL patient records or only from patient records maintained using certified EHR technology

- O This data was extracted from both paper records as well as records maintained using Certified EHR Technology (CEHRT).
- O This data was extracted only from patient records maintained using certified EHR technology.

### Complete the following information:

Numerator: The number of transitions of care or referrals in the denominator where the following three clinical information reconciliations were performed: medication list, medication allergy list, and current problem list.

Denominator: Number of transitions of care or referrals during the PI reporting period for which the EP was the recipient of the transition or referral or has never before encountered the patient.

\* Numerator:

\* Denominator:

Meaningful Use Objectives - Navigation 1 2 3 4 5 6 7 8 9 10 11 12 13 14 15 16 17 18 19 20

Meanwylal Use Objectives Summary

Health Information **Exchange** 

 $\boxtimes$  Measure 3

Complete all required fields.

If you select the exclusions, you must upload documentation to support that separately.

If you are in active engagement to submit syndromic surveillance data to a public health agency, you must upload documentation to support that separately.

The Navigation bar at the bottom will monitor your progress.

## **TIP:**

Make sure that you upload all documents that support the above entries in your attestation. You can do so on the Attestation Progress page.

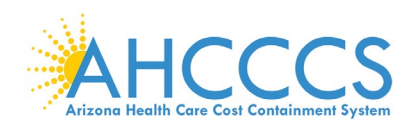

## **Stage 3 Objective 8 Measure 1 – 5 Public Health and Clinical Data Registry Reporting**

#### **Additional Information:**

- . FPs must use 2015 Edition to meet Stage 3 meaningful use
- . EPs must attest to at least two measures from the Public Health Reporting Objective
- . An exclusion for a measure does not count toward the total of two measures. Instead, in order to meet this objective, an EP needs to meet two of the total number of measures available to them. If the EP qualifies for multiple exclusions and the remaining number of available measures is less than two, the EP can meet the objective by meeting all of the remaining available measures and claiming the applicable exclusions. Available measures are ones for which the EP does not qualify for an exclusion.
- · For Measure 1, an EP's CEHRT may layer additional information on the immunization history,forecast, and still successfully meet this measure.
- . Bi-directionality provides that CEHRT must be able to receive and display a consolidated immunization history and forecast in addition to sending the immunization record.
- . For Measure 1, non-vaccinating EPs can meet the measure if they query and receive results(i.e., the consolidated immunization record and forecast) from the IIS and integrate the data into their CEHRT, in accordance with HL7 Version 2.5.1: Implementation Guide forImmunization Messaging, Release 1.5 (October 2014). A non-vaccinating provider may also submit historical immunizations provided from another source; however, this alone would not meet the measure
- . For Measure 1, the exclusion does not apply if an entity designated by the immunization registry or IIS can receive electronic immunization data submissions. For example, if the immunization registry cannot accept the data directly or in the standards required by CEHRT,but has designated a Health Information Exchange (HIE) to do so on their behalf, and the HIEis capable of accepting the information in the standards required by CEHRT, the EP could not claim the second exclusion.
- · For Measure 2, the exclusion does not apply if an entity designated by the PHA can receive electronic syndromic surveillance data submissions. For example, if the PHA cannot accept the data directly or in the standards required by CEHRT, but has designated an HIE to do so on their behalf, and the HIE is capable of accepting the information in the standards required by CEHRT, the EP could not claim the second exclusion.
- . For Measure 4, EPs may choose to report to more than one public health registry to meet the number of measures required to meet the objective.
- . For Measure 4, an EP may count a specialized registry (such as prescription drug monitoring) if the EP achieved Active Engagement Option 3 in a prior year under the applicable requirements of the PI Programs for that year.
- . For Measure 5, EPs may choose to report to more than one CDR to meet the number of measures required to meet the objective.
- . For Measure 5, the definition of iurisdiction is general, and the scope may be at the local state, regional, or national level. The definition will be dependent on the type of registry to which the EP is reporting. A reg that is borderless would be considered a registry at the national level and would be included for purposes of this measure.
- . For Measures 4 and 5, if the PHA or CDR does not use a specified standard, it must use another standard specified in 170.205 to meet the measure. For example, the transmission could be in the form of a Consolidated Clinical Document Architecture (C-CDA) per 170.205(a)(4), or Quality Reporting Document Architecture (QRDA) per 170.205(h)(2). If an EP practices in a jurisdiction where no PHA or CDR for which they are eligible to submit data has declared readiness to receive electronic registry transactions in accordance with the 2015 Edition standards as of six months prior to the start of the EHR reporting period, they may take an exclusion from these measures, as appropriate.
- · EPs who have previously registered, tested, or begun ongoing data submission to a registry do not need to restart the process beginning at Active Engagement Option 1. The EP may simply attest to the active engagement option which most closely reflects their current status.
- . For the first exclusion of each measure, the registries in question are those sponsored by the PHAs with jurisdiction over the area where the EP practices and national medical societies covering the EP's scope of practice. Therefore, an EP must complete two actions in order to find available registries or claim an exclusion:
	- o Determine if the jurisdiction (state, territory, etc.) endorses or sponsors a registry; and,
	- o Determine if a National Specialty Society or other specialty society with which the provider is affiliated endorses or sponsors a registry.
- . If a provider is part of a group which submits data to a registry, but the provider does not contribute to that data (for example they do not administer immunizations), the provider should not attest to meeting the measure but instead should select the exclusion. The provider may then select a different more relevant measure to meet.
- . If a provider does the action that results in a data element for a registry in the normal course of their practice and is in active engagement to submit to a registry, but simply has no cases for the reporting period, th provider is not required to take the exclusion and may attest to meeting the measure.
- . CMS has published a centralized repository for public health agency (PHA) and clinical data registry (CDR) reporting. That centralized registry is available at https://www.cms.gov/Regulations-and-Guidance/Legislation/EHRIncentivePrograms/CentralizedRepository-.html

#### **Definition of Terms**

Active engagement means that the provider is in the process of moving towards sending "production data" to a public health agency or clinical data registry, or is sending production data to a public health agency or clinical data registry

Active Engagement Option 1 - Completed Registration to Submit Data: The EP registered to submit data with the PHA or, where applicable, the CDR to which the information is being submitted; registration was completed within 60 days after the start of the PI reporting period; and the EP is awaiting an invitation from the PHA or CDR to begin testing and validation. This option allows providers to meet the measure when the PHA or the CDR has limited resources to initiate the testing and validation process. Providers that have registered in previous years do not need to submit an additional registration to meet this requirement for each PI reporting period.

Active Engagement Option 2 - Testing and Validation: The EP is in the process of testing and validation of the electronic submission of data. Providers must respond to requests from the PHA or, where applicable, the CDR within 30 days; failure to respond twice within an PI reporting period would result in that provider not meeting the measure

Active Engagement Option 3 - Production: The EP has completed testing and validation of the electronic submission and is electronically submitting production data to the PHA or CDR.

Production data refers to data generated through clinical processes involving patient care, and it is used to distinguish between data and "test data" which may be submitted for the purposes of enrolling in and testing electronic data transfers

## Stage 3 **Screens 16 - 20**

Public Health and Clinical Data Registry Reporting

Additional Information and Definition of Terms applicable to:

**Ø** Measure 1

**Ø** Measure 2

**Ø** Measure 3

- **Ø** Measure 4
- **Ø** Measure 5

Complete all required fields.

If you select the exclusions, you must upload documentation to support that separately.

If you are in active engagement to submit data to a specialized registry, you must upload documentation to support that separately.

The Navigation bar at the bottom will monitor your progress.

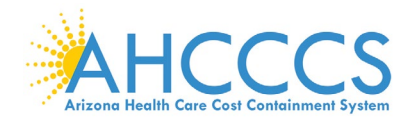

## **Stage 3 Objective 8 Measure 1 Public Health and Clinical Data Registry Reporting Stage 3 Screen 16**

Meaningful Use Objectives - Stage 3 for Program Year 2019

ePIP Measure 16 of 20 - CMS Meaningful Use Objective 8. Measure 1<br>Public Health and Clinical Data Registry Reporting - Measure 1 of 5

#### **Objective Details:**

Public Health and Clinical Data Registry Reporting - Measure 1 of 5: The EP is in active engagement with a public health agency or clinical data registry to submit electronic public health data in a meaningful way using certified EHR technology, except where prohibited, and in accordance with applicable law and practice

#### **Measure Requirements:**

The EP is in active engagement with a public health agency to submit immunization data and receive immunization forecasts and histories from the public health immunization registry/immunization information system (IIS).

#### **Regulatory References**

- This objective may be found in Section 42 of the code of the federal register at 495.24 (d)(8)(i)(A) and (B). For further discussion please see 80 FR 62870
- In order to meet this objective and measure, an EP must use the capabilities and standards of CEHRT at 45 CFR 170.315 (f)(1), (f)(2), (f)(4), (f)(5), (f)(6) and (f)(7).

The Centers for Medicare and Medicaid Services (CMS) provides documentation to guide you through the measure requirements for this particular objective. (Please Review before attesting to this measure)

For detailed information about the Public Health and Clinical Data Registry Reporting objective, please click here

#### **Supporting Documentation Requirements:**

The Public Health Objective Measures require supporting documentation to be uploaded. The link for uploading this documentation will appear on the "Attestation Progress" page as a required step in the attestation process.

Please provide supporting documentation outlining your active engagement with the Immunization Registry. If you are choosing one of the available exclusions please provide documentation to support your exclusion choice.

(\*) Red asterisk indicates a required field

(\*) Gray asterisk indicates a conditionally required field

#### **Measure Entry:**

Exclusion: Does not administer any immunizations to any of the populations for which data is collected by their jurisdictions immunization registry or immunization information system during the PI reporting period.

\* Does this exclusion apply to you?

○ Yes ○ No

Exclusion: Operates in a jurisdiction for which no immunization registry or immunization information system is capable of accepting the specific standards required to meet the CEHRT definition at the start of the PI reporting period

#### \* Does this exclusion apply to you?

○ Yes ○ No

Exclusion: Operates in a jurisdiction where no immunization registry or immunization information system has declared readiness to receive immunization data as of 6 months prior to the start of the PI reporting period.

\* Does this exclusion apply to you?

○ Yes ○ No

#### Complete the following information:

\* Are you in active engagement with a public health agency to submit immunization data?

 $\bigcirc$  Yes $\bigcirc$  No

Meaningful Use Objectives - Navigation

### $12345678899112218181718779$

Meaningful Use Objectives Summary

Public Health and Clinical Data Registry Reporting

## **Ø** Measure 1

Complete all required fields.

If you select the exclusions, you must upload documentation to support that separately.

If you are in active engagement to submit data to a specialized registry, you must upload documentation to support that separately.

The Navigation bar at the bottom will monitor your progress.

## **TIP:**

Make sure that you upload all documents that support the above entries in your attestation. You can do so on the Attestation Progress page.

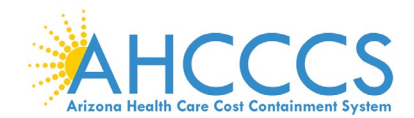

## **Stage 3 Objective 8 Measure 2 Public Health and Clinical Data Registry Reporting Stage 3 Screen 17**

Meaningful Use Objectives - Stage 3 for Program Year 2019 ePIP Measure 17 of 20 - CMS Meaningful Use Objective 8, Measure 2

Public Health and Clinical Data Registry Reporting - Measure 2 of 5

**Objective Details:** 

Public Health and Clinical Data Registry Reporting - Measure 2 of 5: The EP is in active engagement with a public health agency or clinical data registry to submit electronic public health data in a meaningful way using certified EHR technology, except where prohibited, and in accordance with applicable law and practice.

#### **Measure Requirements:**

The EP is in active engagement with a public health agency to submit syndromic surveillance data from an urgent care setting.

Regulatory References:

- . This objective may be found in Section 42 of the code of the federal register at 495.24 (d)(8)(i)(A) and (B). For further discussion please see 80 FR 62870
- In order to meet this objective and measure, an EP must use the capabilities and standards of CEHRT at 45 CFR 170.315 (f)(1), (f)(2), (f)(4), (f)(5), (f)(6) and (f)(7).

The Centers for Medicare and Medicaid Services (CMS) provides documentation to guide you through the measure requirements for this particular objective. (Please Review before attesting to this measure)

For detailed information about the Public Health and Clinical Data Registry Reporting objective, please click here

#### Supporting Documentation Requirements:

The Public Health Objective Measures require supporting documentation to be uploaded. The link for uploading this documentation will appear on the "Attestation Progress" page as a required step in the attestation process.

Please provide supporting documentation outlining your active engagement with the Syndromic Surveillance Registry. If you are choosing one of the available exclusions please provide documentation to support your exclusion choice.

(\*) Red asterisk indicates a required field (\*) Gray asterisk indicates a conditionally required field

**Measure Fntry:** 

Exclusion: Is not in a category of providers from which ambulatory syndromic surveillance data is collected by their jurisdiction's syndromic surveillance system.

\* Does this exclusion apply to you?

○ Yes ○ No

Exclusion: Operates in a jurisdiction for which no public health agency is capable of receiving electronic syndromic surveillance data from EPs in the specific standards required to meet the CEHRT definition at the start of the PI reporting period.

\* Does this exclusion apply to you?

○ Yes ○ No

Exclusion: Operates in a jurisdiction where no public health agency has declared readiness to receive syndromic surveillance data from EPs as of 6 months prior to the start of the PI reporting period.

#### \* Does this exclusion apply to you?

○ Yes ○ No

#### Complete the following information:

\* Are you in active engagement with a public health agency to submit syndromic surveillance data?

○ Yes ○ No

Meaningful Use Objectives - Navigation 1 2 3 4 5 6 7 8 9 10 11 12 13 14 15 16 17 18 19 20

Meaningful Use Objectives Summary

Public Health and Clinical Data Registry Reporting

**Ø** Measure 2

Complete all required fields.

If you select the exclusions, you must upload documentation to support that separately.

If you are in active engagement to submit immunization data to a public health agency, you must upload documentation to support that separately.

The Navigation bar at the bottom will monitor your progress.

## **TIP:**

Make sure that you upload all documents that support the above entries in your attestation. You can do so on the Attestation Progress page.

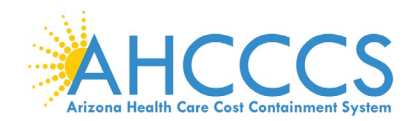

## **Stage 3 Objective 8 Measure 3 Public Health and Clinical Data Registry Reporting Stage 3 Screen 18**

Meaningful Use Objectives - Stage 3 for Program Year 2019 ePIP Measure 18 of 20 - CMS Meaningful Use Objective 8, Measure 3 Public Health and Clinical Data Registry Reporting - Measure 3 of 5

### **Objective Details:**

Public Health and Clinical Data Registry Reporting - Measure 3 of 5: The EP is in active engagement with a public health agency or clinical data registry to submit electronic public health data in a meaningful way using certified EHR technology, except where prohibited, and in accordance with applicable law and practice.

### **Measure Requirements:**

The EP is in active engagement with a public health agency to submit case reporting of reportable conditions.

#### Regulatory References:

- This objective may be found in Section 42 of the code of the federal register at 495.24 (d)(B)(b)(A) and (B). For further discussion please see 80 FR 62870
- . In order to meet this objective and measure, an EP must use the capabilities and standards of CEHRT at 45 CFR 170.315 (f)(1), (f)(2), (f)(4), (f)(4), (f)(5), (f)(6) and (f)(7).

The Centers for Medicare and Medicaid Services (CMS) provides documentation to guide you through the measure requirements for this particular objective. (Please Review before attesting to this measure)

For detailed information about the Public Health and Clinical Data Registry Reporting objective, please click here

(\*) Red asterisk indicates a required field (\*) Gray asterisk indicates a conditionally required field

#### Measure Entry:

Exclusion: Does not diagnose or directly treat any disease or condition associated with a public health registry in their jurisdiction during the EHR reporting period

\* Does this exclusion apply to you?

○ Yes ○ No

Exclusion: Operates in a jurisdiction for which no public health agency is capable of accepting electronic registry transactions in the specific standards required to meet the CEHRT definition at the start of the EHR reporting period.

#### \* Does this exclusion apply to you?

⊙ Yes ⊙ No

Exclusion: Operates in a jurisdiction where no public health registry for which the eligible hospital or CAH is eligible has declared readiness to receive electronic registry transactions as of 6 months prior to the start of the EHR reporting period.

#### \* Does this exclusion apply to you?

⊙ Yes ⊙ No

### Complete the following information:

\* Are you in active engagement with a public health agency to submit data to public health registries?

### ○ Yes ○ No

Meaningful Use Objectives - Navigation

## 1 2 3 4 5 6 7 8 9 10 11 22 13 14 15 16 17 18 19 20

Meaningful Use Objectives Summary

Public Health and Clinical Data Registry Reporting

**Ø** Measure 3

Complete all required fields.

If you select the exclusions, you must upload documentation to support that separately.

If you are in active engagement to submit immunization data to a public health agency, you must upload documentation to support that separately.

The Navigation bar at the bottom will monitor your progress.

## **TIP:**

Make sure that you upload all documents that support the above entries in your attestation. You can do so on the Attestation Progress page.

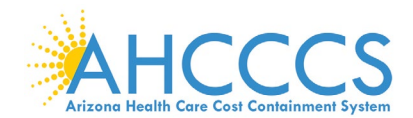

## **Stage 3 Objective 8 Measure 4 Public Health and Clinical Data Registry Reporting**

Meaningful Use Objectives - Stage 3 for Program Year 2019 ePIP Measure 19 of 20 - CMS Meaningful Use Objective 8, Measure 4

Public Health and Clinical Data Registry Reporting - Measure 4 of 5

#### **Objective Details:**

Public Health and Clinical Data Registry Reporting - Measure 4 of 5: The EP is in active engagement with a public health agency or clinical data registry to submit electronic public health data in a meaningful way using certified EHR technology, except where prohibited, and in accordance with applicable law and practice.

#### **Measure Requirements:**

The EP is in active engagement with a public health agency to submit data to public health registries.

#### **Requisiony References:**

- This objective may be found in Section 42 of the code of the federal register at 495.24 (d)(8)(0)(A) and (B). For further discussion please see 80 FR 62870
- In order to meet this objective and measure, an EP must use the capabilities and standards of CEHRT at 45 CFR 170.315 (f)(1), (f)(2), (f)(4), (f)(5), (f)(6) and (f)(7).

The Centers for Medicare and Medicaid Services (CMS) provides documentation to guide you through the measure requirements for this particular objective. (Please Review before attesting to this measure)

For detailed information about the Public Health and Clinical Data Registry Reporting objective, please click here

#### Supporting Documentation Requirements:

The Public Health Objective Measures require supporting documentation to be uploaded. The link for uploading this documentation will appear on the "Attestation Progress" page as a required step in the attestation process.

Please provide supporting documentation outlining your active engagement with the Public Health Registry. If you are choosing one of the available exclusions please provide documentation to support your exclusion choice.

(\*) Red asterisk indicates a required field (\*) Gray asterisk indicates a conditionally required field

**Measure Entry:** 

Exclusion: Does not diagnose or directly treat any disease or condition associated with a public health registry in their jurisdiction during the PI reporting period

\* Does this exclusion apply to you?

○ Yes○ No

Exclusion: Operates in a jurisdiction for which no public health agency is capable of accepting electronic registry transactions in the specific standards required to meet the CEHRT definition at the start of the PI reporting period.

\* Does this exclusion apply to you?

○ Yes○ No

Exclusion: Operates in a jurisdiction where no public health registry for which the eligible hospital or CAH is eligible has declared readiness to receive electronic registry transactions as of 6 months prior to the start of the PI reporting period.

\* Does this exclusion apply to you?

○ Yes○ No

#### Complete the following information:

\* Are you in active engagement with a public health agency to submit data to public health registries?

O Yes O No

Meaningful Use Objectives - Navigation

### **TERMS CREATED IN THE STATE OF 18 19 20**

Meaningful Use Objectives Summary

## Stage 3 Screen 19

Public Health and Clinical Data Registry Reporting

 $⊓$  Measure 4

Complete all required fields.

If you select the exclusions, you must upload documentation to support that separately.

If you are in active engagement to submit immunization data to a public health agency, you must upload documentation to support that separately.

The Navigation bar at the bottom will monitor your progress.

## **TIP:**

Make sure that you upload all documents that support the above entries in your attestation. You can do so on the Attestation Progress page.

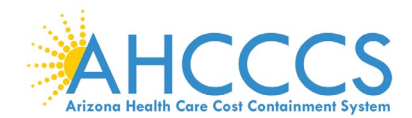

## **Stage 3 Objective 8 Measure 5 Public Health and Clinical Data Registry Reporting Stage 3 Screen 20**

Meaningful Use Objectives - Stage 3 for Program Year 2019

ePIP Measure 20 of 20 - CMS Meaningful Use Objective 8, Measure 5

Public Health and Clinical Data Registry Reporting - Measure 5 of 5

### Objective Details:

Public Health and Clinical Data Registry Reporting - Measure 5 of 5 : The EP is in active engagement with a public health agency or clinical data registry to submit electronic public health data in a meaningful way using certified EHR technology, except where prohibited, and in accordance with applicable law and practice.

#### Measure Requirements:

The EP is in active engagement to submit data to a clinical data registry.

#### Regulatory References:

- This objective may be found in Section 42 of the code of the federal register at 495.24 (d)(8)(i)(A) and (B). For further discussion please see 80 FR 62870
- In order to meet this objective and measure, an EP must use the capabilities and standards of CEHRT at 45 CFR 170.315 (f)(1), (f)(2), (f)(4), (f)(5), (f)(6) and (f)(7).

The Centers for Medicare and Medicaid Services (CMS) provides documentation to guide you through the measure requirements for this particular objective. (Please Review before attesting to this measure)

For detailed information about the Public Health and Clinical Data Registry Reporting objective, please click here

#### Supporting Documentation Requirements:

The Public Health Objective Measures require supporting documentation to be uploaded. The link for uploading this documentation will appear on the "Attestation Progress" page as a required step in the attestation process.

Please provide supporting documentation outlining your active engagement with the Clinical Data Registry. If you are choosing one of the available exclusions please provide documentation to support your exclusion choice.

(\*) Red asterisk indicates a required field

(\*) Gray asterisk indicates a conditionally required field

#### **Measure Entry:**

Exclusion: Does not diagnose or directly treat any disease or condition associated with a clinical data registry in their jurisdiction during the PI reporting period.

\* Does this exclusion apply to you?

O Yes O No

Exclusion: Operates in a jurisdiction for which no clinical data registry is capable of accepting electronic registry transactions in the specific standards required to meet the CEHRT definition at the start of the PI reporting period.

#### \* Does this exclusion apply to you?

O Yes O No

Exclusion: Operates in a jurisdiction where no clinical data registry for which the eligible hospital or CAH is eligible has declared readiness to receive electronic registry transactions as of 6 months prior to the start of the PI reporting period.

\* Does this exclusion apply to you?

○ Yes ○ No

Complete the following information:

\* Are you in active engagement with a public health agency to submit data to a clinical data registry?

O Yes O No

Meaningful Use Objectives - Navigatio

### 1 2 3 4 5 6 7 8 9 10 11 22 13 14 15 16 17 18 19 20

Meaningful Use Objectives Summary

Public Health and Clinical Data Registry Reporting

## **Ø** Measure 5

Complete all required fields.

If you select the exclusions, you must upload documentation to support that separately.

If you are in active engagement to submit immunization data to a public health agency, you must upload documentation to support that separately.

The Navigation bar at the bottom will monitor your progress.

## **TIP:**

Make sure that you upload all documents that support the above entries in your attestation. You can do so on the Attestation Progress page.

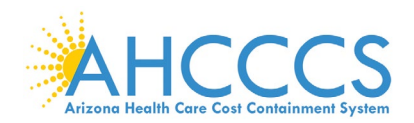

## **Attestation Progress (After Objective Measures)**

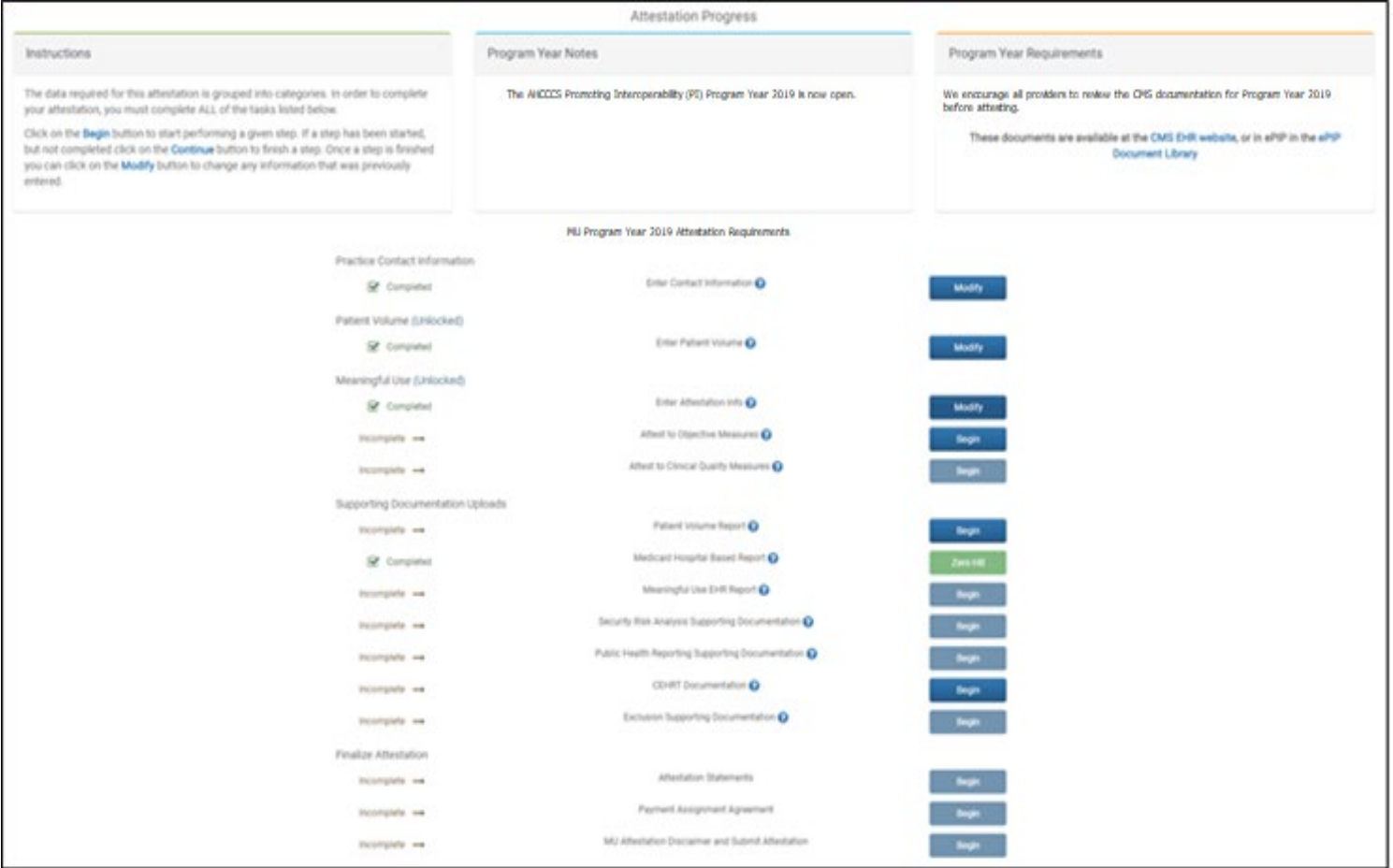

When you complete a step and the status has changed from "Begin" to "Modify", you can close the program and it will automatically save your work.

You can return later and modify previous steps in this section.

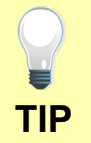

Click the Begin button to complete each step.

Click Continue button to finish a step.

Click Modify button to change information previously entered.

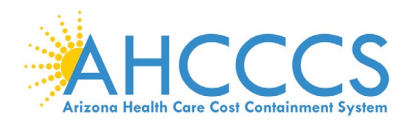

## **Clinical Quality Measures**

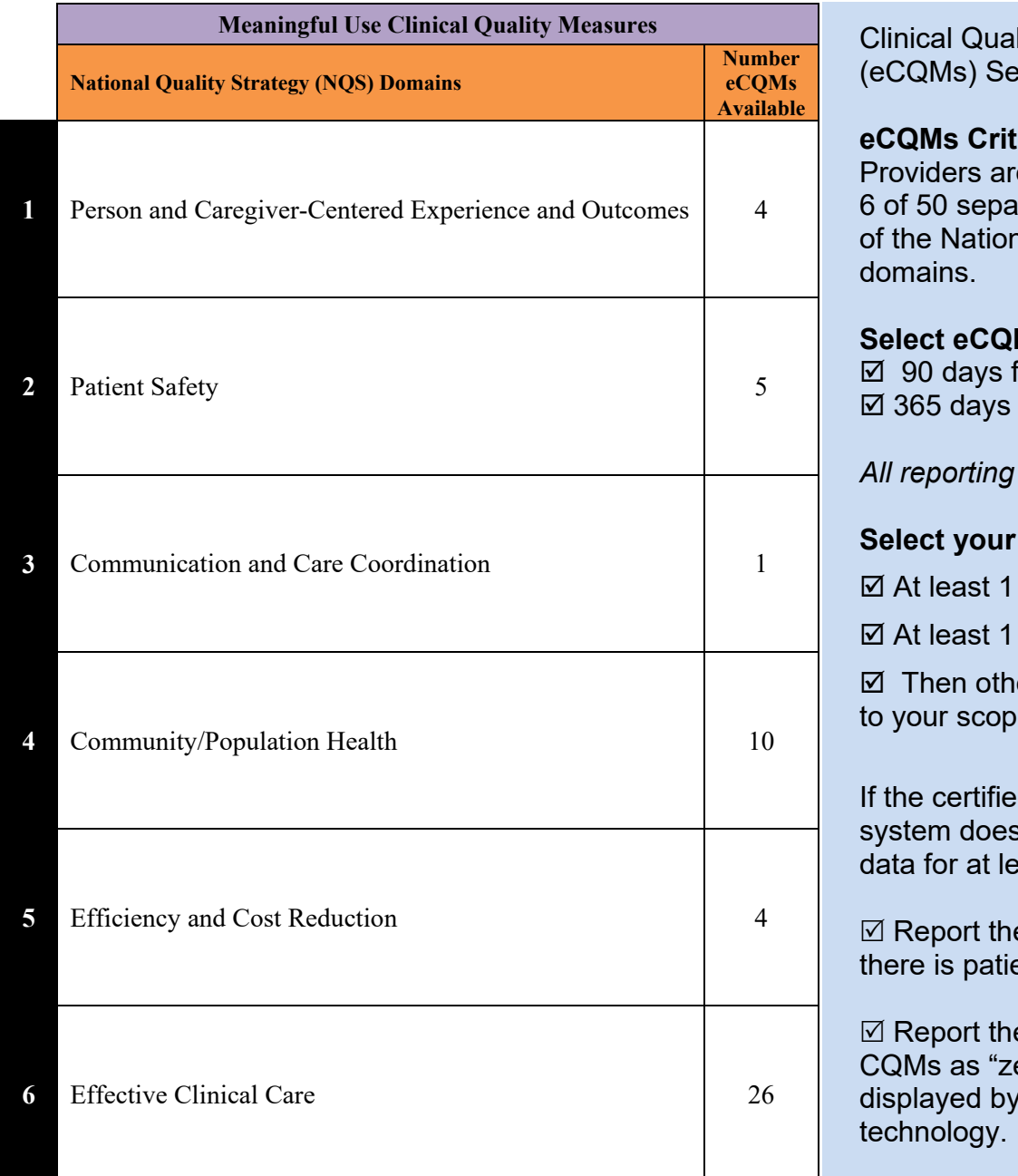

lity Measures lection:

## eria:

e required to report on rate eCQMs from any nal Quality Strategy

## **M Reporting Period:**

for first time MU for returning MU

*periods are from 2019* 

## **Select your eCQMs:**

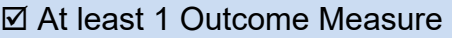

**High Priority Measure** 

er Relevant Measures e of practice

d EHR technology not contain patient ast 6 CQMs:

e CQMs for which ent data

e remaining required ero denominators" as your certified EHR

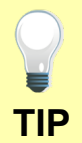

Make sure that you upload all documents that support the above entries in your attestation. You can do so on the Attestation Progress page.

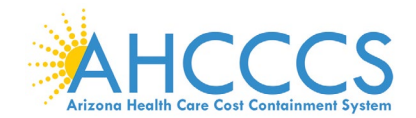

## **Clinical Quality Measures for Person and Caregiver-Centered Experience & Outcomes**

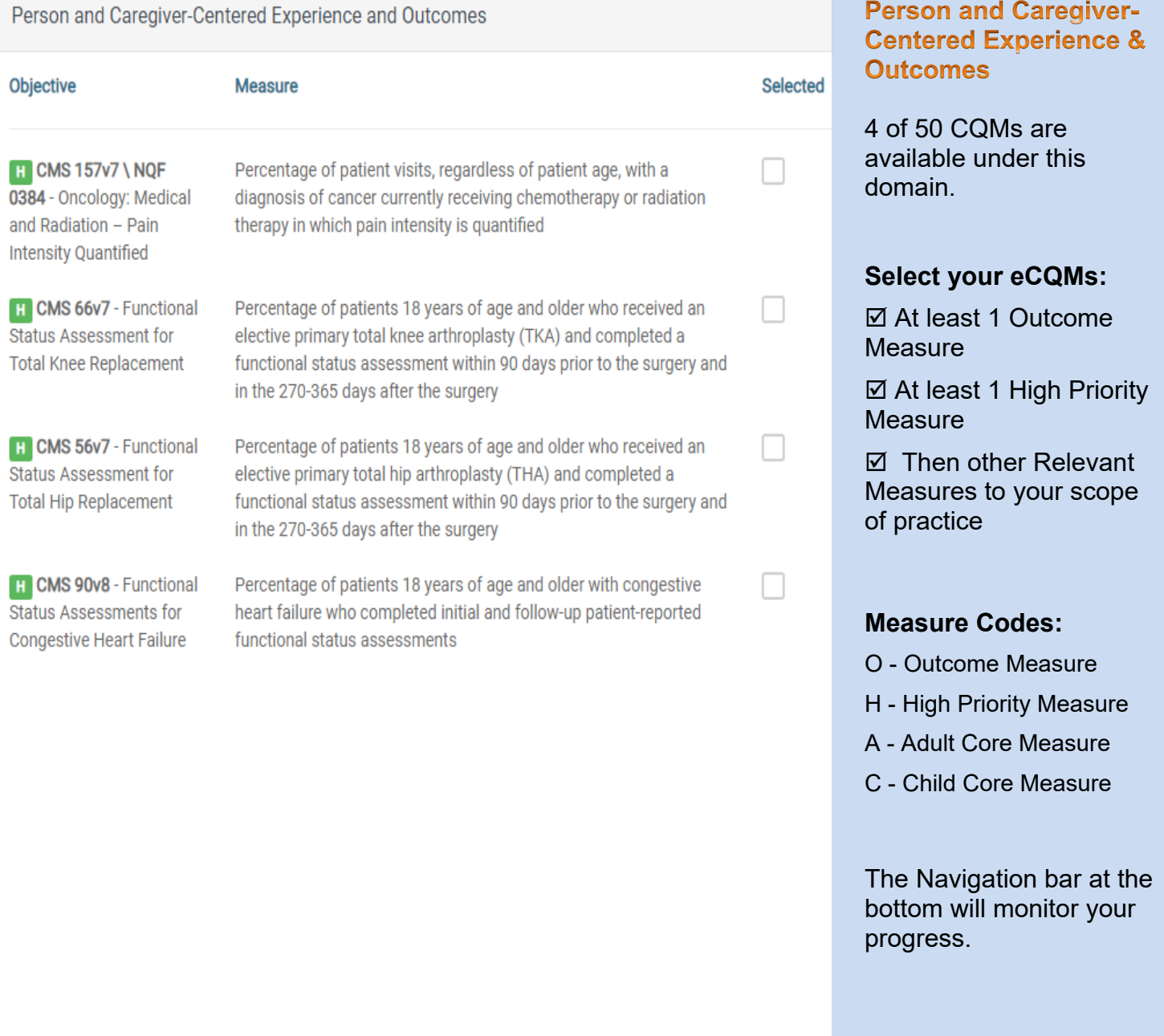

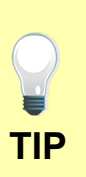

Make sure that you upload all documents that support the above entries in your attestation. You can do so on the Attestation Progress page.

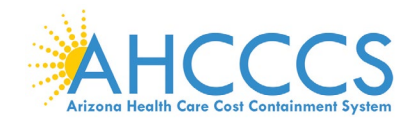

## **Clinical Quality Measures for Patient Safety**

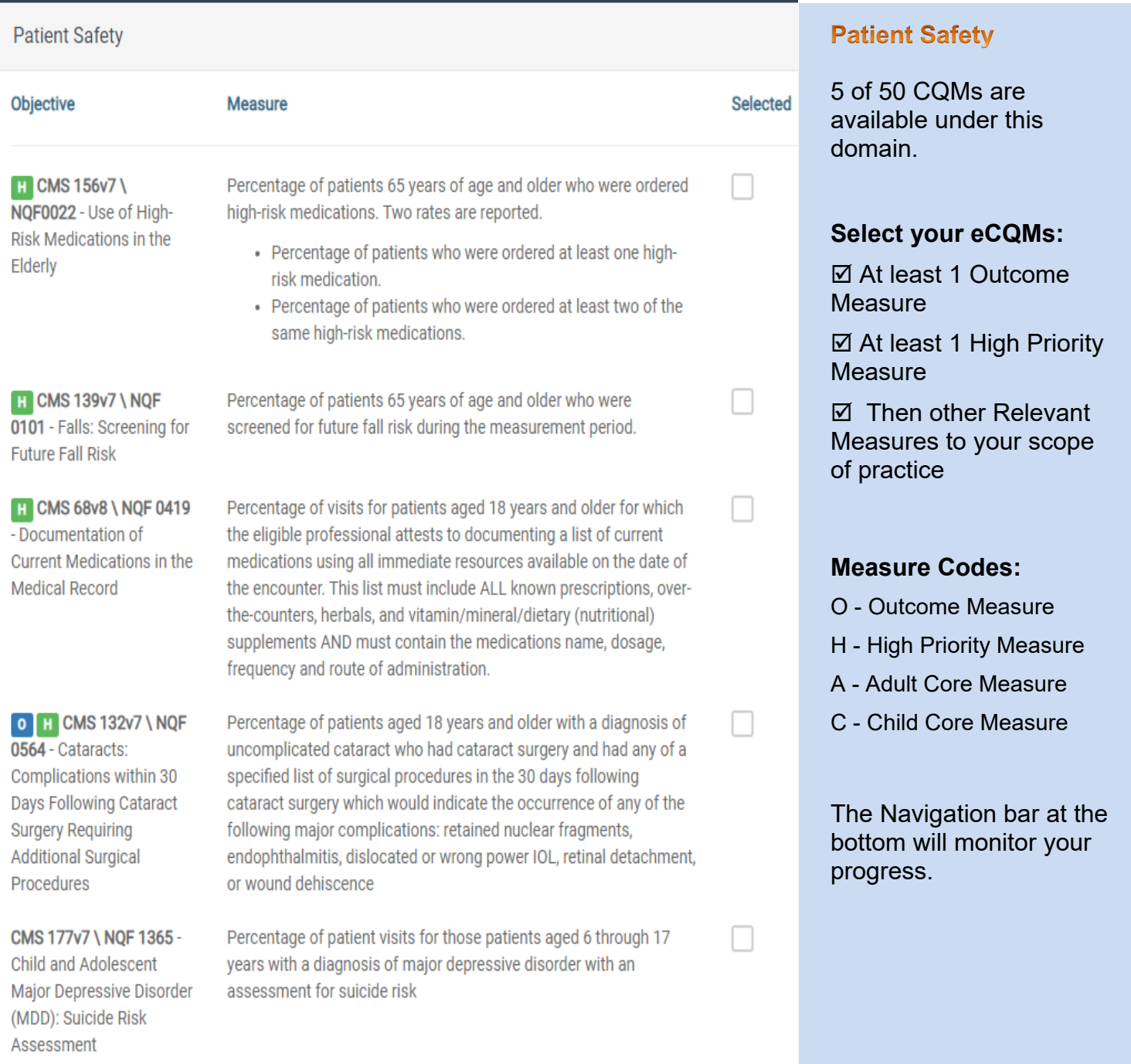

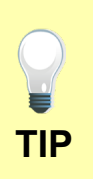

Make sure that you upload all documents that support the above entries in your attestation. You can do so on the Attestation Progress.

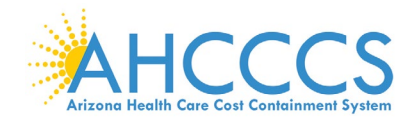

## **Clinical Quality Measures for Communication and Care Coordination**

## Communication and Care Coordination Objective **Measure Selected** Percentage of patients with referrals, regardless of age, for which **H** CMS 50v7 - Closing the referring provider receives a report from the provider to whom the Referral Loop: Receipt of Specialist Report the patient was referred.

**Communication and Care Coordination** 

1 of 50 CQMs is available under this domain.

## **Select your eCQMs:**

 At least 1 Outcome **Measure** 

 At least 1 High Priority Measure

**Ø** Then other Relevant Measures to your scope of practice

## **Measure Codes:**

- O Outcome Measure
- H High Priority Measure
- A Adult Core Measure
- C Child Core Measure

The Navigation bar at the bottom will monitor your progress.

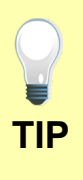

Make sure that you upload all documents that support the above entries in your attestation. You can do so on the Attestation Progress page.

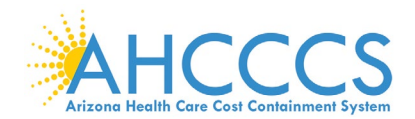

## **Clinical Quality Measures for Community / Population Health**

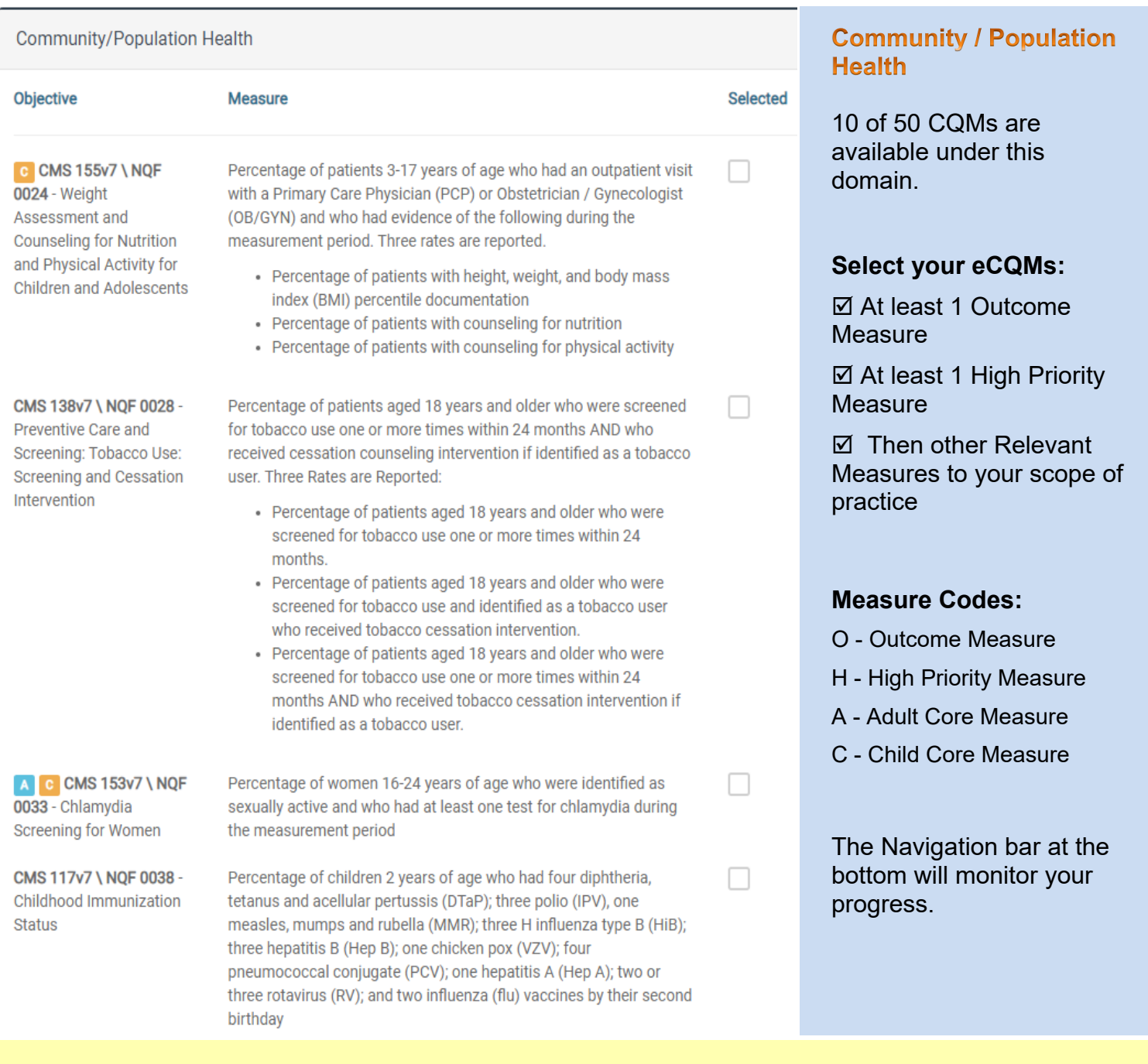

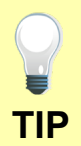

Make sure that you upload all documents that support the above entries in your attestation. You can do so on the Attestation Progress page.

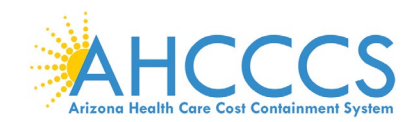

## **Clinical Quality Measures for Community / Population Health - Continued**

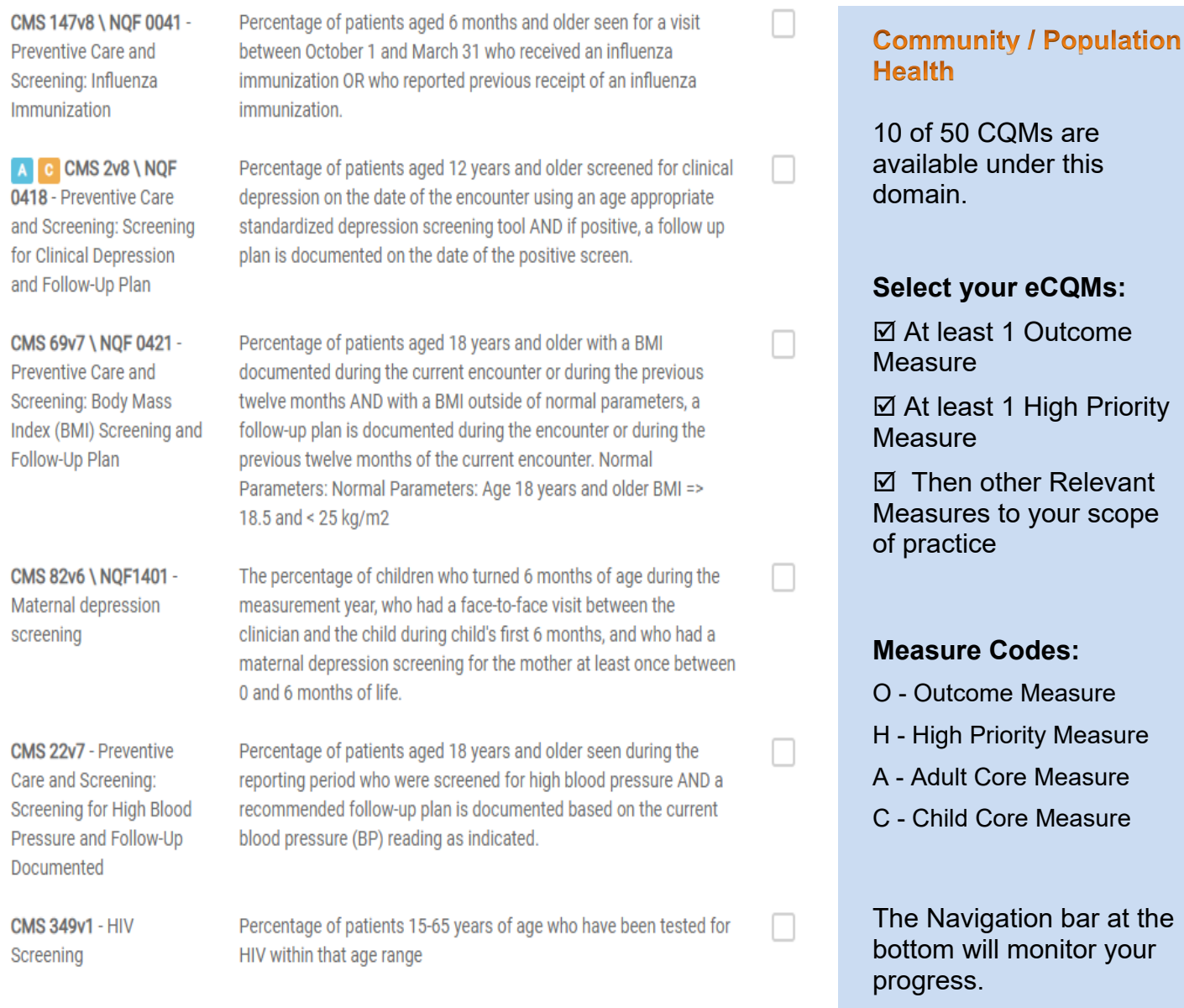

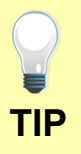

Make sure that you upload all documents that support the above entries in your attestation. You can do so on the Attestation Progress page.

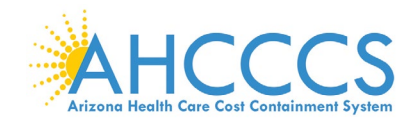

## **Clinical Quality Measures for Efficiency and Cost Reduction**

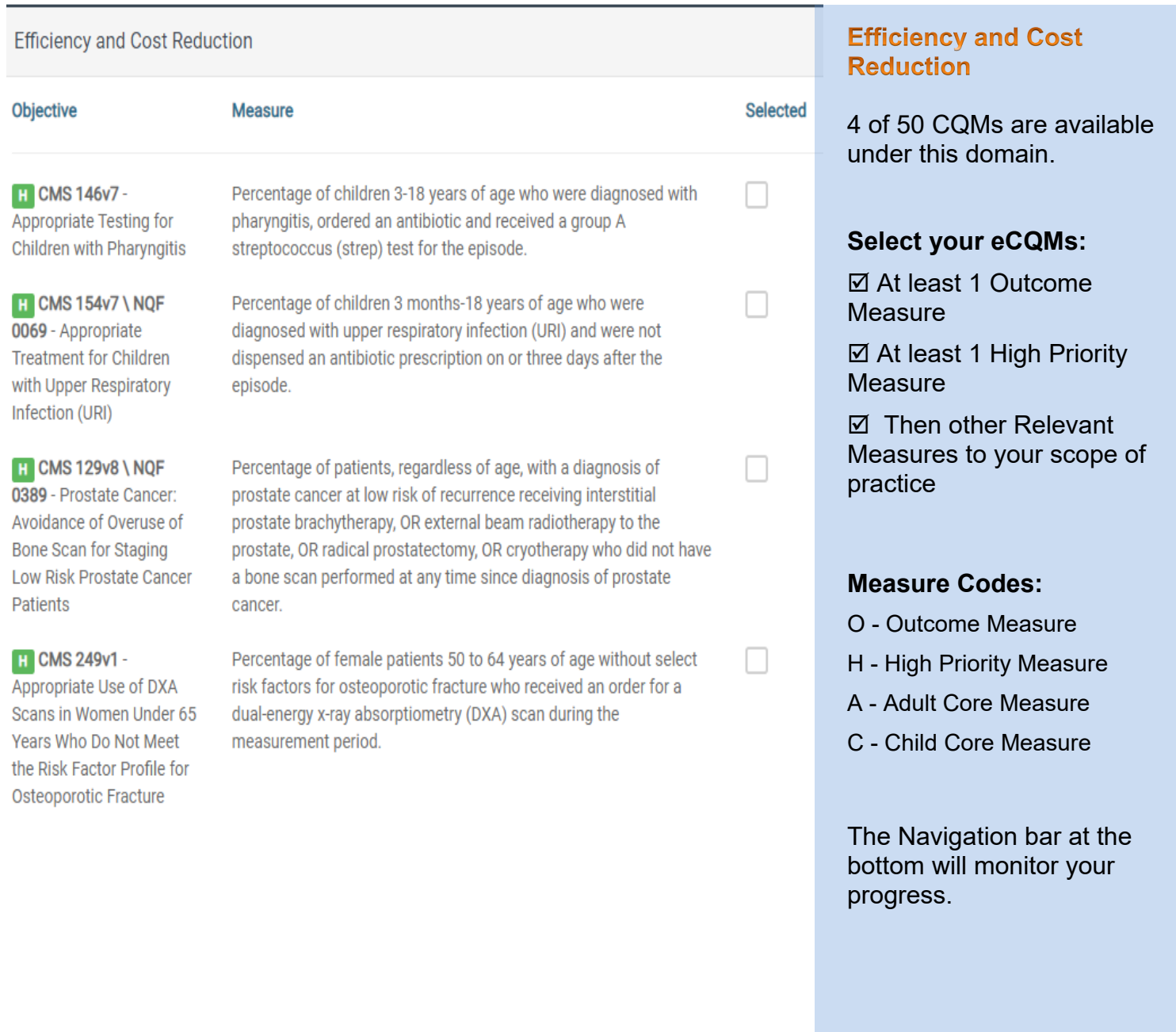

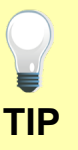

Make sure that you upload all documents that support the above entries in your attestation. You can do so on the Attestation Progress page.

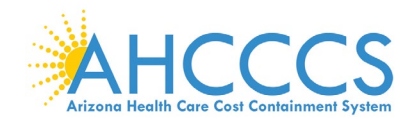

## **Clinical Quality Measures for Effective Clinical Care**

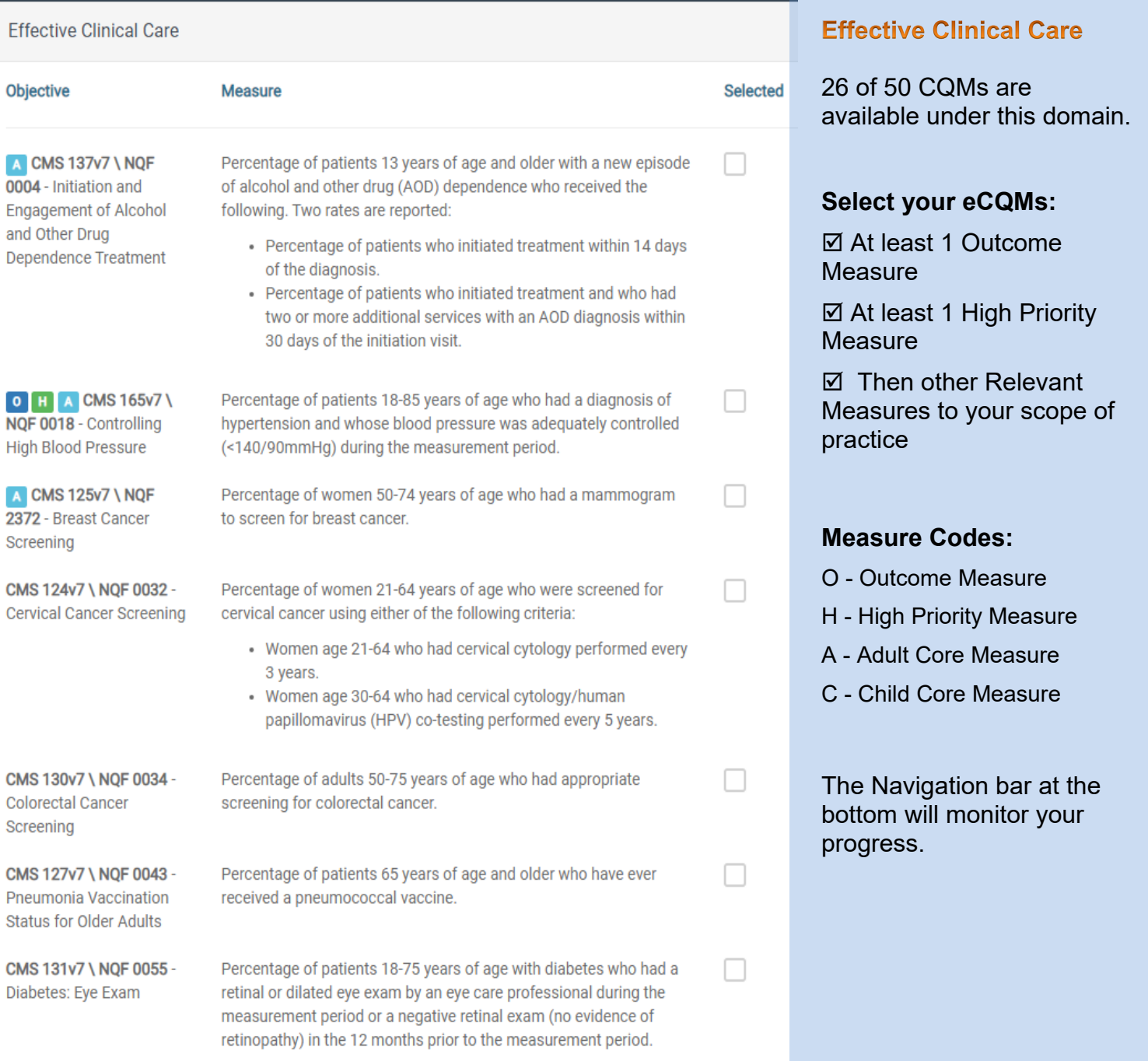

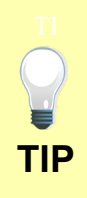

Make sure that you upload all documents that support the above entries in your attestation. You can do so on the Attestation Progress page.

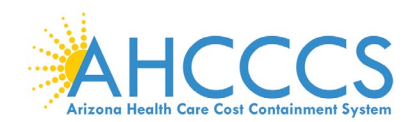

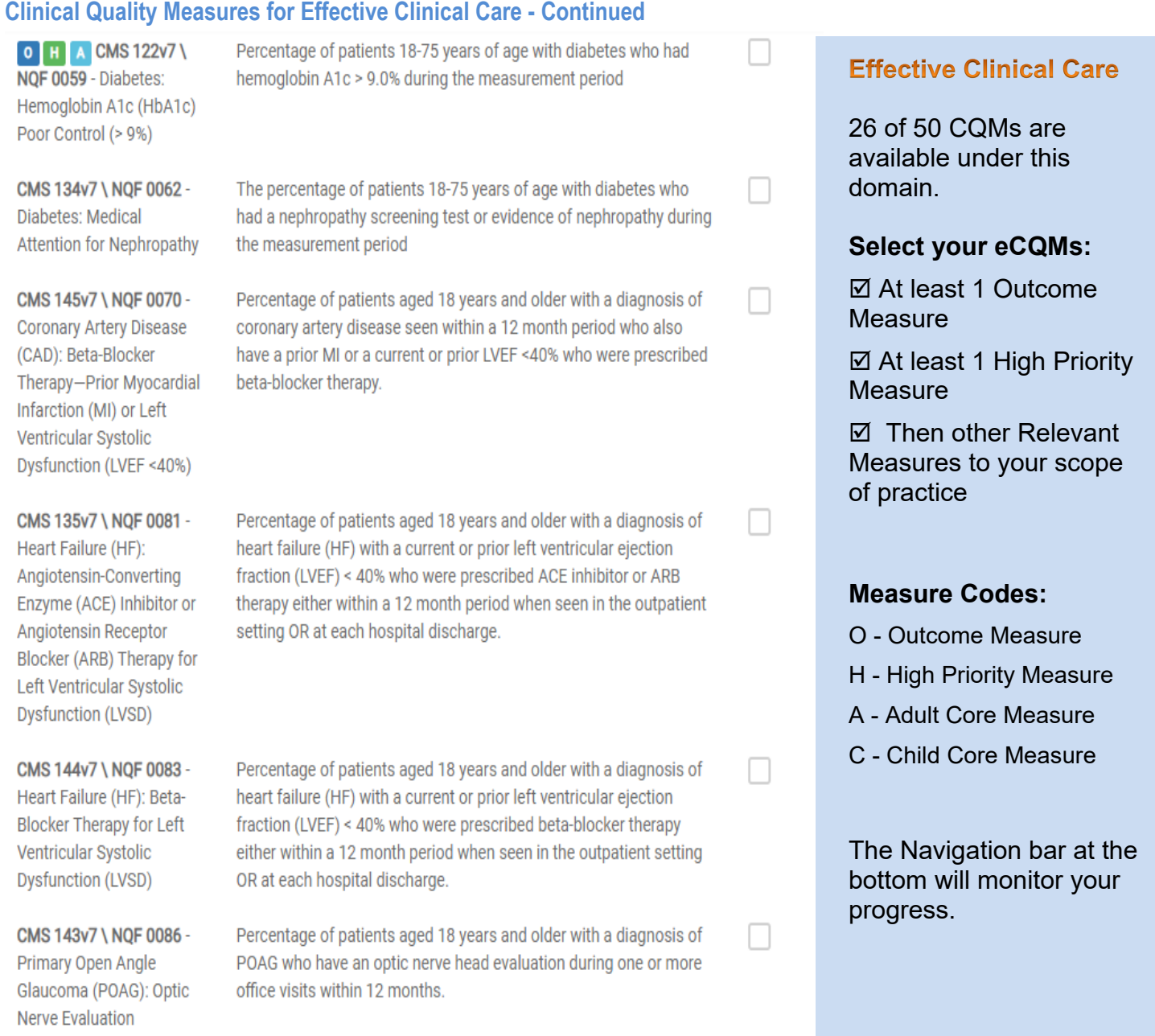

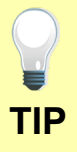

Make sure that you upload all documents that support the above entries in your attestation. You can do so on the Attestation Progress page.

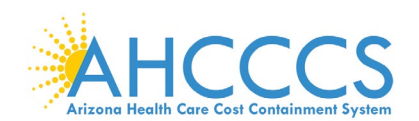

## **Clinical Quality Measures for Effective Clinical Care - Continued**

## **H** CMS 142v7 \ NQF 0089 - Diabetic Retinopathy: Communication with the Physician Managing **Ongoing Diabetes Care**

CMS 161v7 \ NQF 0104 -**Adult Major Depressive** 

Disorder (MDD): Suicide **Risk Assessment** 

A CMS 128v7 \ NQF 0105 - Anti-depressant **Medication Management** 

C CMS 136v8 \ NQF 0108 - Follow-Up Care for **Children Prescribed ADHD** Medication (ADD)

Percentage of patients aged 18 years and older with a diagnosis of diabetic retinopathy who had a dilated macular or fundus exam performed with documented communication to the physician who manages the ongoing care of the patient with diabetes mellitus regarding the findings of the macular or fundus exam at least once within 12 months.

Percentage of patients aged 18 years and older with a diagnosis of major depressive disorder (MDD) with a suicide risk assessment completed during the visit in which a new diagnosis or recurrent episode was identified

Percentage of patients 18 years of age and older who were diagnosed with major depression and treated with antidepressant medication, and who remained on antidepressant medication treatment. Two rates are reported.

- Percentage of patients who remained on an antidepressant medication for at least 84 days (12 weeks).
- Percentage of patients who remained on an antidepressant medication for at least 180 days (6 months).

Percentage of children 6-12 years of age and newly dispensed a medication for attention-deficit/ hyperactivity disorder (ADHD) who had appropriate follow-up care. Two rates are reported.

- Percentage of children who had one follow-up visit with a practitioner with prescribing authority during the 30-Day **Initiation Phase.**
- Percentage of children who remained on ADHD medication for at least 210 days and who, in addition to the visit in the Initiation Phase, had at least two additional follow-up visits with a practitioner within 270 days (9 months) after the Initiation Phase ended.

CMS 52v7 \ NQF 0405 -HIV/AIDS: Pneumocystis Jiroveci Pneumonia (PCP) Prophylaxis

Percentage of patients aged 6 weeks and older with a diagnosis of HIV/AIDS who were prescribed Pneumocystis jiroveci pneumonia (PCP) prophylaxis.

## **Effective Clinical Care**

26 of 50 CQMs are available under this domain.

## **Select your eCQMs:**

 At least 1 Outcome **Measure** 

 $\boxtimes$  **At least 1 High Priority Measure** 

 $\boxtimes$  Then other Relevant Measures to your scope of practice

## **Measure Codes:**

- O Outcome Measure
- H High Priority Measure
- A Adult Core Measure
- C Child Core Measure

The Navigation bar at the bottom will monitor your progress.

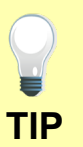

Make sure that you upload all documents that support the above entries in your attestation. You can do so on the Attestation Progress page.

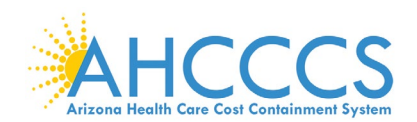

## **Clinical Quality Measures for Effective Clinical Care - Continued**

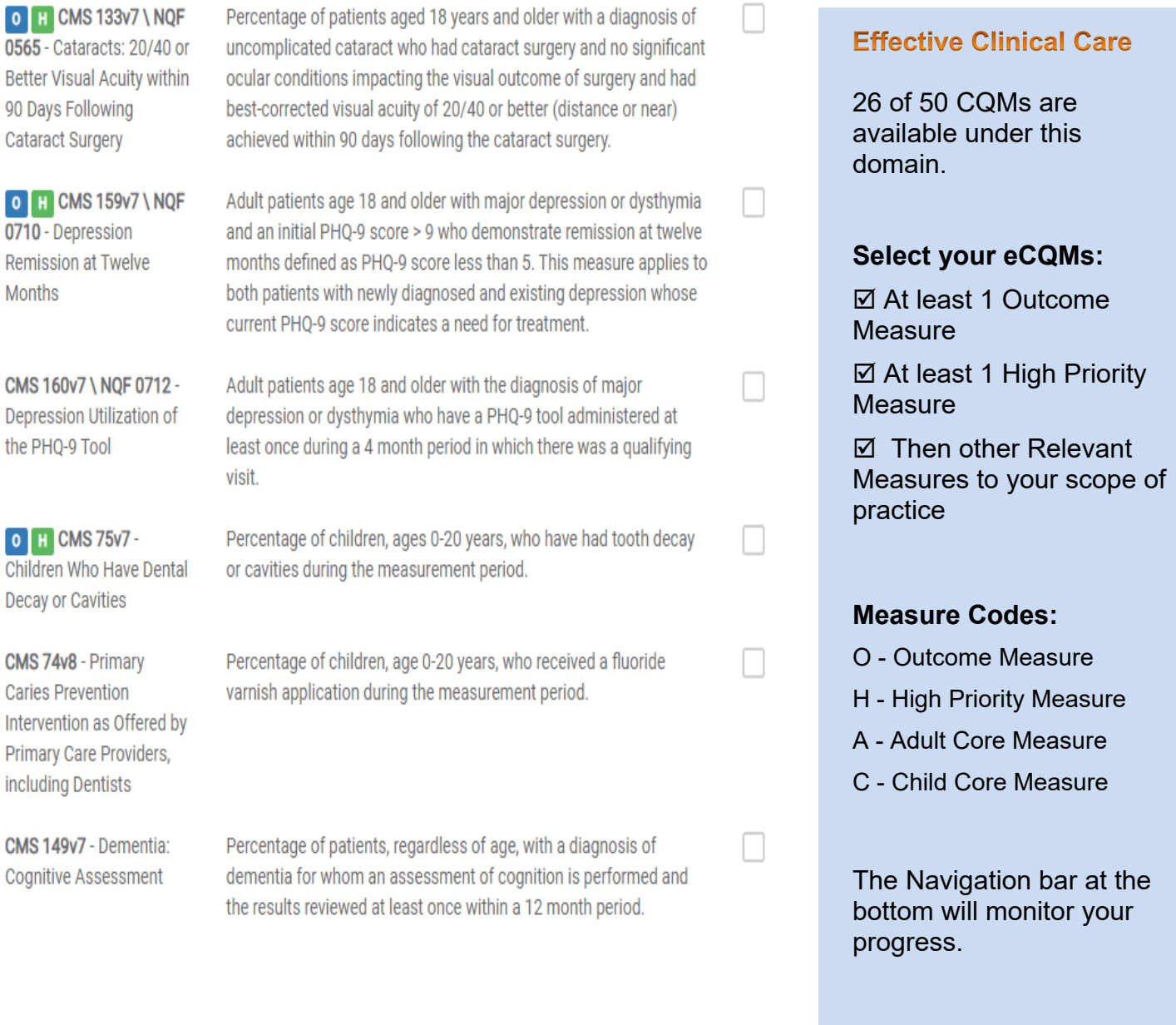

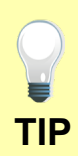

Make sure that you upload all documents that support the above entries in your attestation. You can do so on the Attestation Progress page.

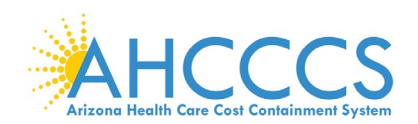

## **Clinical Quality Measures for Effective Clinical Care - Continued**

CMS 347v2 - Statin Therapy for the Prevention and Treatment of Cardiovascular Disease

Percentage of the following patients - all considered at high risk of cardiovascular events - who were prescribed or were on statin therapy during the measurement period:

- Adults aged >= 21 years who were previously diagnosed with or currently have an active diagnosis of clinical atherosclerotic cardiovascular disease (ASCVD); OR
- Adults aged >= 21 years who have ever had a fasting or direct low-density lipoprotein cholesterol (LDL-C) level >= 190 mg/dL or were previously diagnosed with or currently have an active diagnosis of familial or pure hypercholesterolemia; OR
- Adults aged 40-75 years with a diagnosis of diabetes with a fasting or direct LDL-C level of 70-189 mg/dL

CMS 645v2 - Bone density evaluation for patients with prostate cancer and receiving androgen deprivation therapy

Patients determined as having prostate cancer who are currently starting or undergoing androgen deprivation therapy (ADT), for an anticipated period of 12 months or greater and who receive an initial bone density evaluation. The bone density evaluation must be prior to the start of ADT or within 3 months of the start of ADT.

Start

Return to Attestation Progress

**Effective Clinical Care** 

26 of 50 CQMs are available under this domain.

## **Select your eCQMs:**

 At least 1 Outcome **Measure** 

 $\boxtimes$  **At least 1 High Priority Measure** 

**Ø** Then other Relevant Measures to your scope of practice

## **Measure Codes:**

- O Outcome Measure
- H High Priority Measure
- A Adult Core Measure
- C Child Core Measure

The Navigation bar at the bottom will monitor your progress.

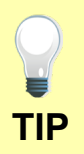

Make sure that you upload all documents that support the above entries in your attestation. You can do so on the Attestation Progress page.

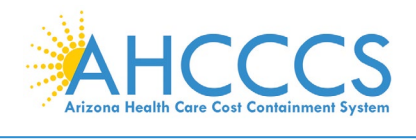

## **Appendices**

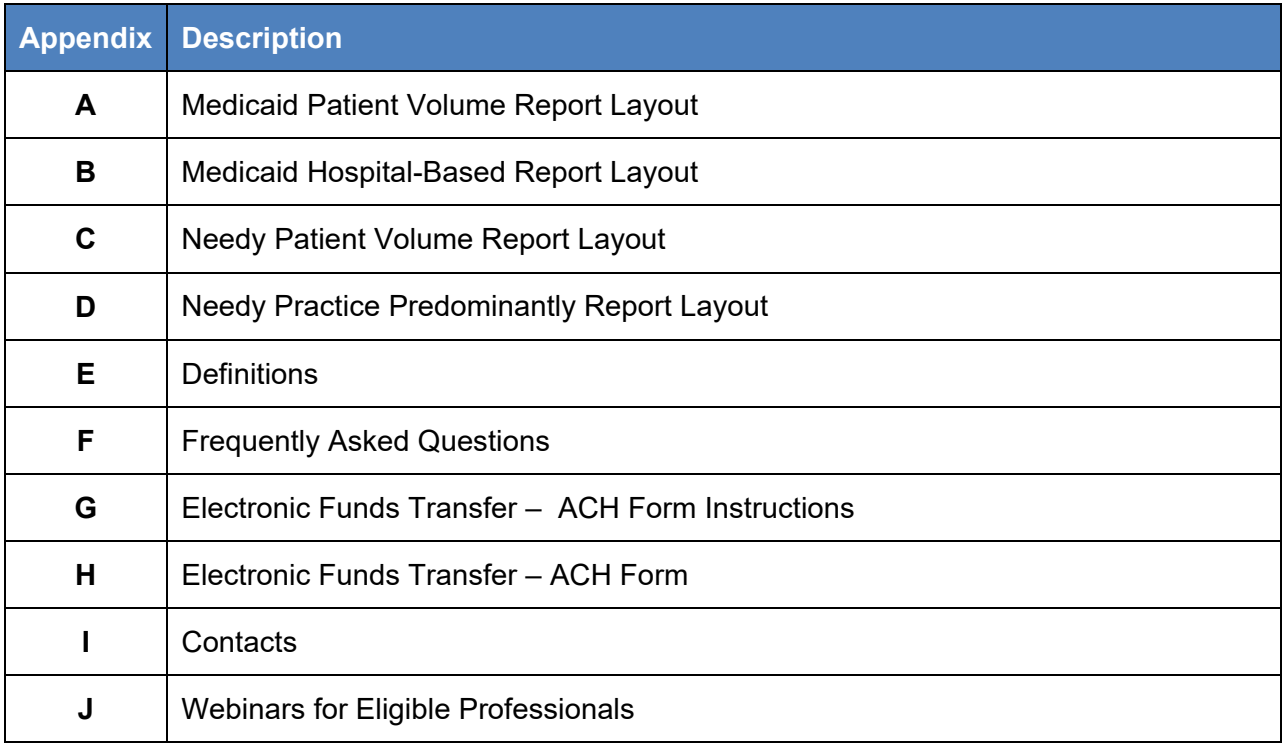

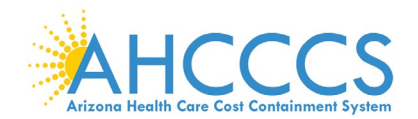

## **Appendix A – Medicaid Patient Volume Report Layout**

Patient Encounters are measured by counting unique visits based on date of service per provider per patient. Multiple claims for the same patient on the same day are counted as one visit for each rendering provider.

The Medicaid Patient Volume calculation using **all** places of services is:

- Numerator: Medicaid Title XIX Patient Encounters
- Denominator: All Patient Encounters [Medicaid + Non-Medicaid]

Non-Medicaid includes CHIP Title XXI (KidsCare), Medicare, Private Insurance, Self-Pay, Commercial, Sliding Scale, etc.

Reporting Period is a continuous 90-day period in the prior calendar year.

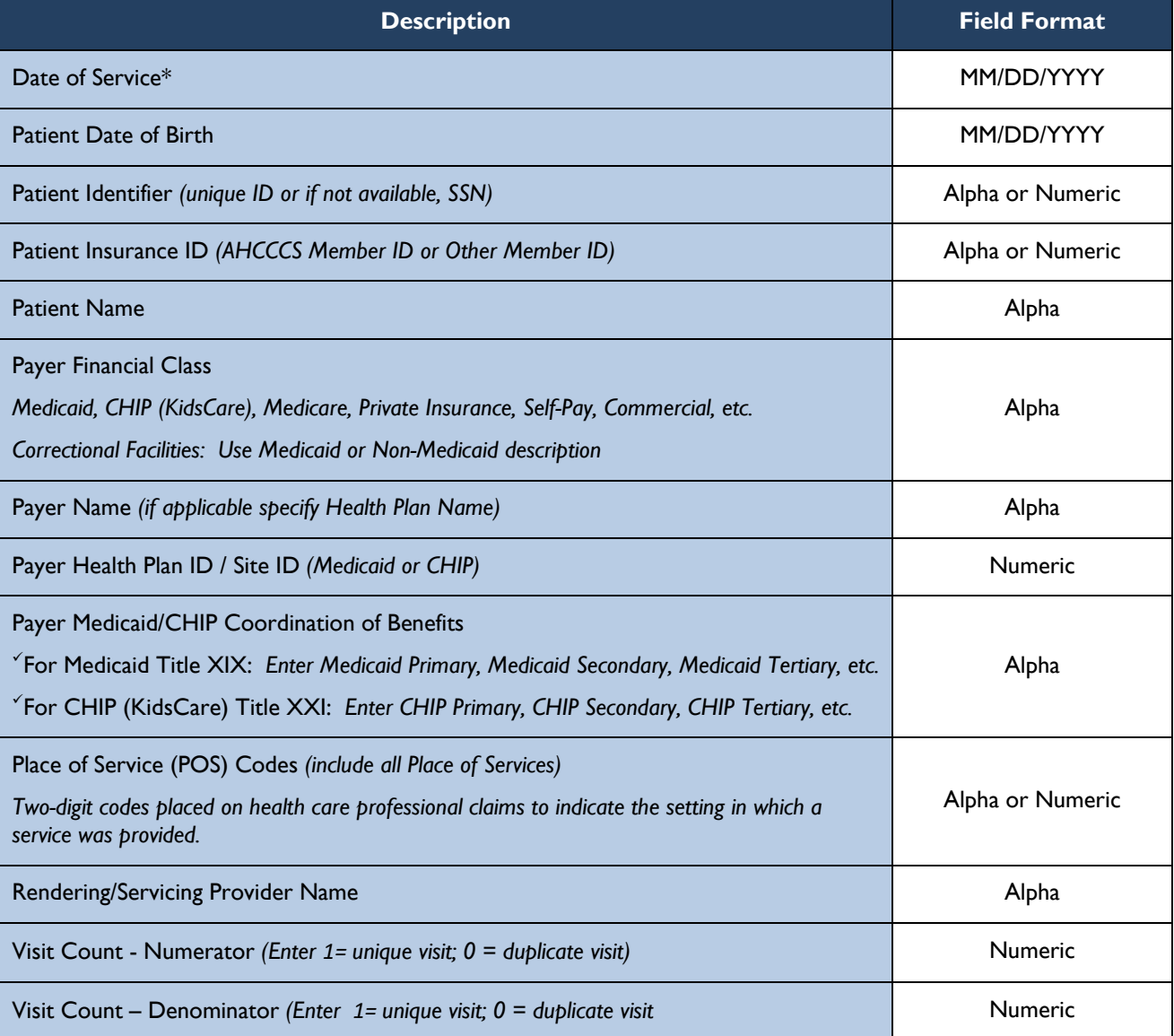

*\*Correctional Facility is a practice location for providers rendering care to inmates in a prison, jail, reformatory, work farm, detention center, or any other similar facility maintained by Federal, State or local authorities for the purpose of confinement or rehabilitation of adult or juvenile criminal offenders. NOTE: Incarceration & Release Date must be included in your report.*

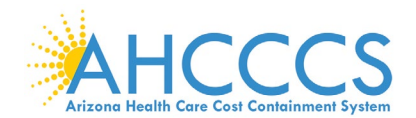

## **Appendix B – Medicaid Hospital-Based Report Layout**

Patient Encounters are measured by counting unique visits based on date of service per provider per patient. Multiple claims for the same patient on the same day are counted as one visit for each rendering provider.

The Medicaid Hospital-Based calculation using **all** Medicaid Title XIX places of service only is:

- Numerator: Medicaid Title XIX Hospital-Based Patient Encounters [Place of Service 21 & 23 Only]
- Denominator: All Medicaid Title XIX Patient Encounters [All Place of Services]

Reporting Period is a continuous 12-month period in the prior calendar year.

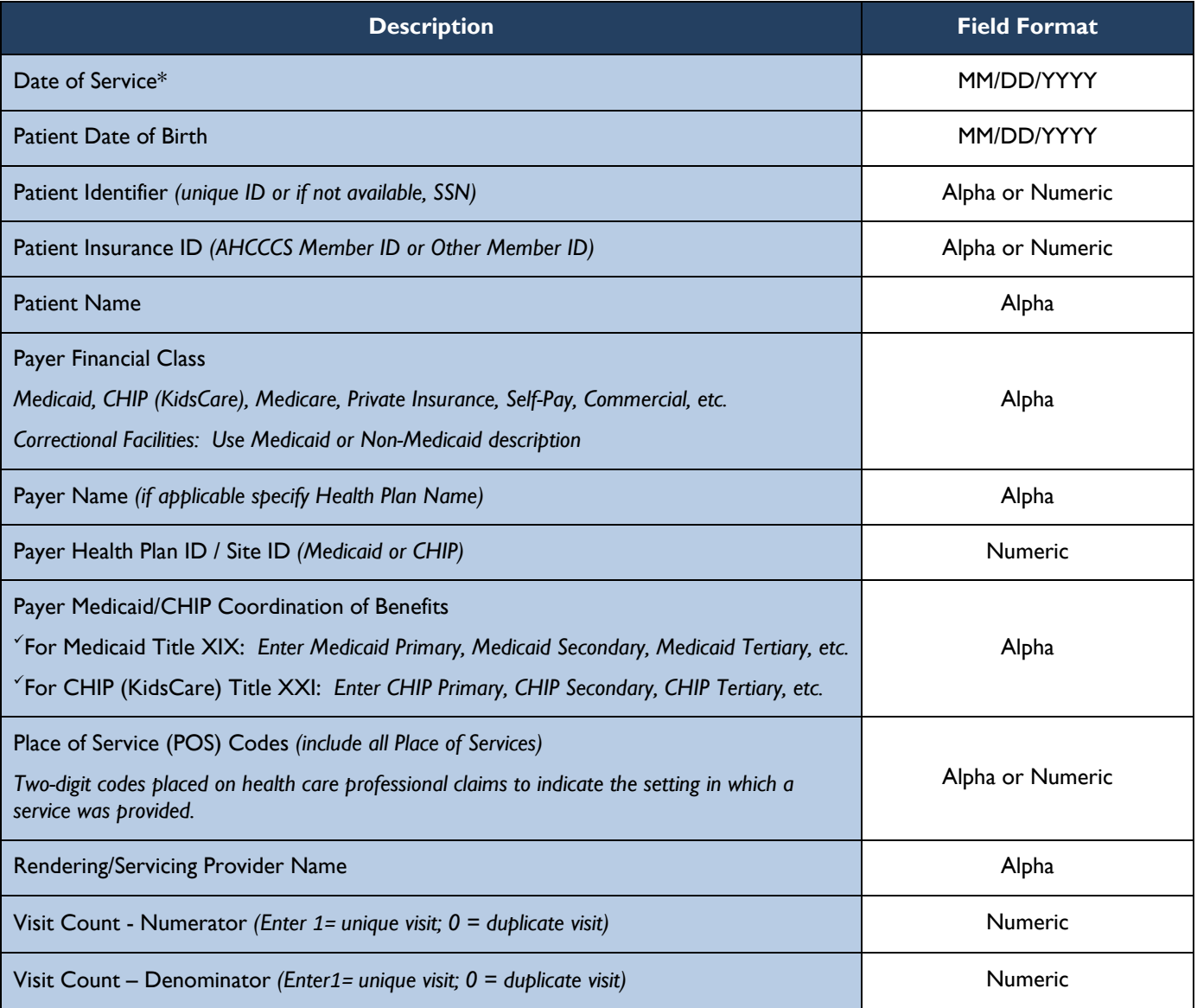

*\*Correctional Facility is a practice location for providers rendering care to inmates in a prison, jail, reformatory, work farm, detention center, or any other similar facility maintained by Federal, State or local authorities for the purpose of confinement or rehabilitation of adult or juvenile criminal offenders. NOTE: Incarceration & Release Date must be included in your report.*
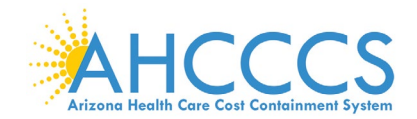

### **Appendix C – Needy Patient Volume Report Layout**

Patient Encounters are measured by counting unique visits based on date of service per provider per patient. Multiple claims for the same patient on the same day are counted as one visit for each rendering provider.

The Needy Patient Volume calculation using **all** places of services is:

- Numerator *(Needy Patient Encounters)*: Needy includes Medicaid Title XIX, CHIP Title XXI *(KidsCare)* & Patients Paying Below Cost *(Sliding Scale)*
- Denominator: All Patient Encounters [Needy + Non-Needy] Non-Needy includes Medicare, Private Insurance, Self-Pay, Commercial, etc.

Reporting Period is a continuous 90-day period in the prior calendar year.

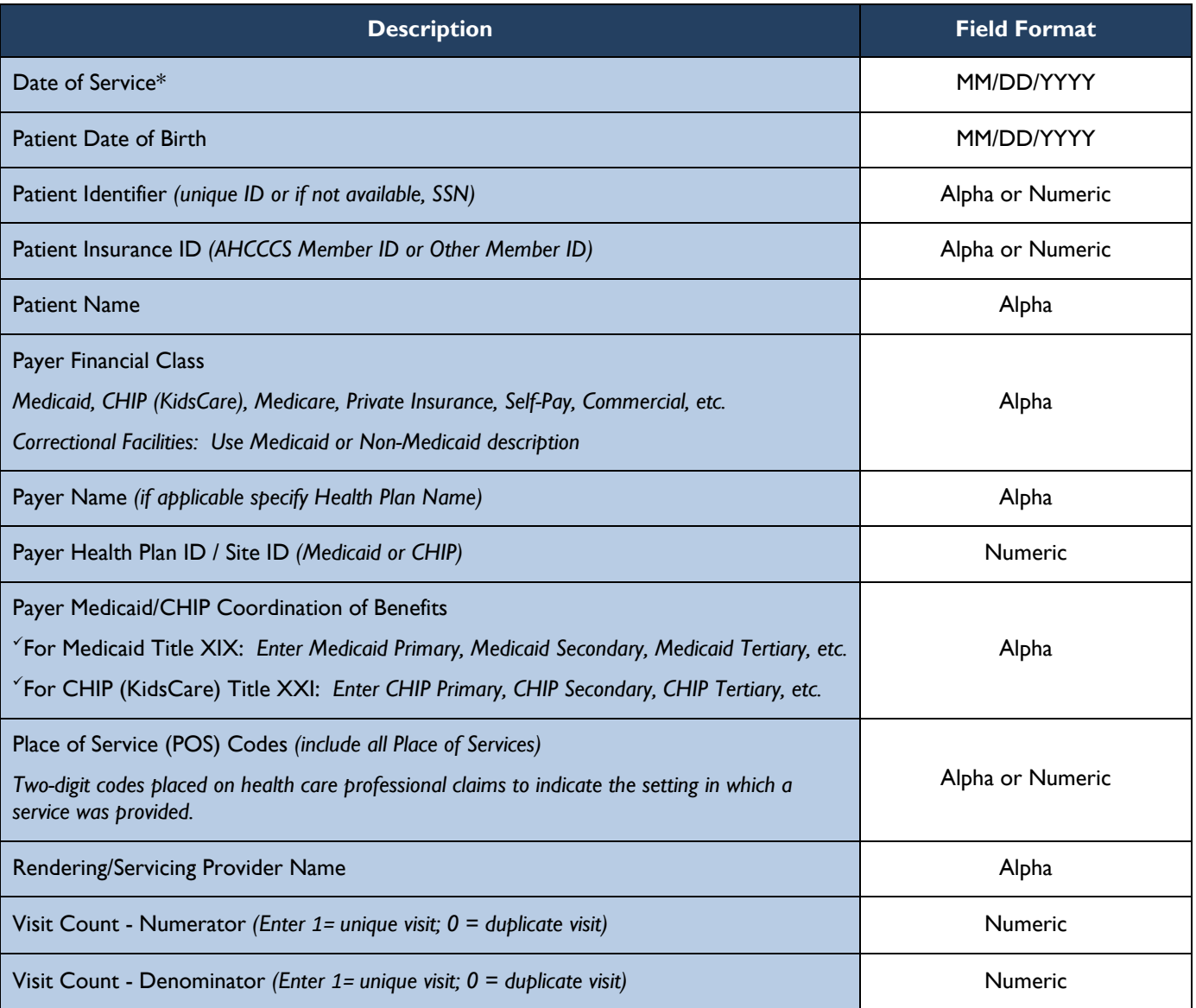

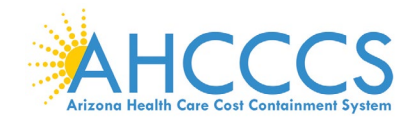

### **Appendix D – Needy Practice Predominantly Report Layout**

Patient Encounters are measured by counting unique visits based on date of service per provider per patient. Multiple claims for the same patient on the same day are counted as one visit for each rendering provider.

The Practice Predominantly calculation using **all** places of services is:

- Numerator: All FQHC/RHC/Tribal Clinic Patient Encounters [Place of Services inside facility only]
- Denominator: All Total Patient Encounters [All Place of Services inside & outside facility]

Reporting Period is a continuous 6-month period in the prior calendar year.

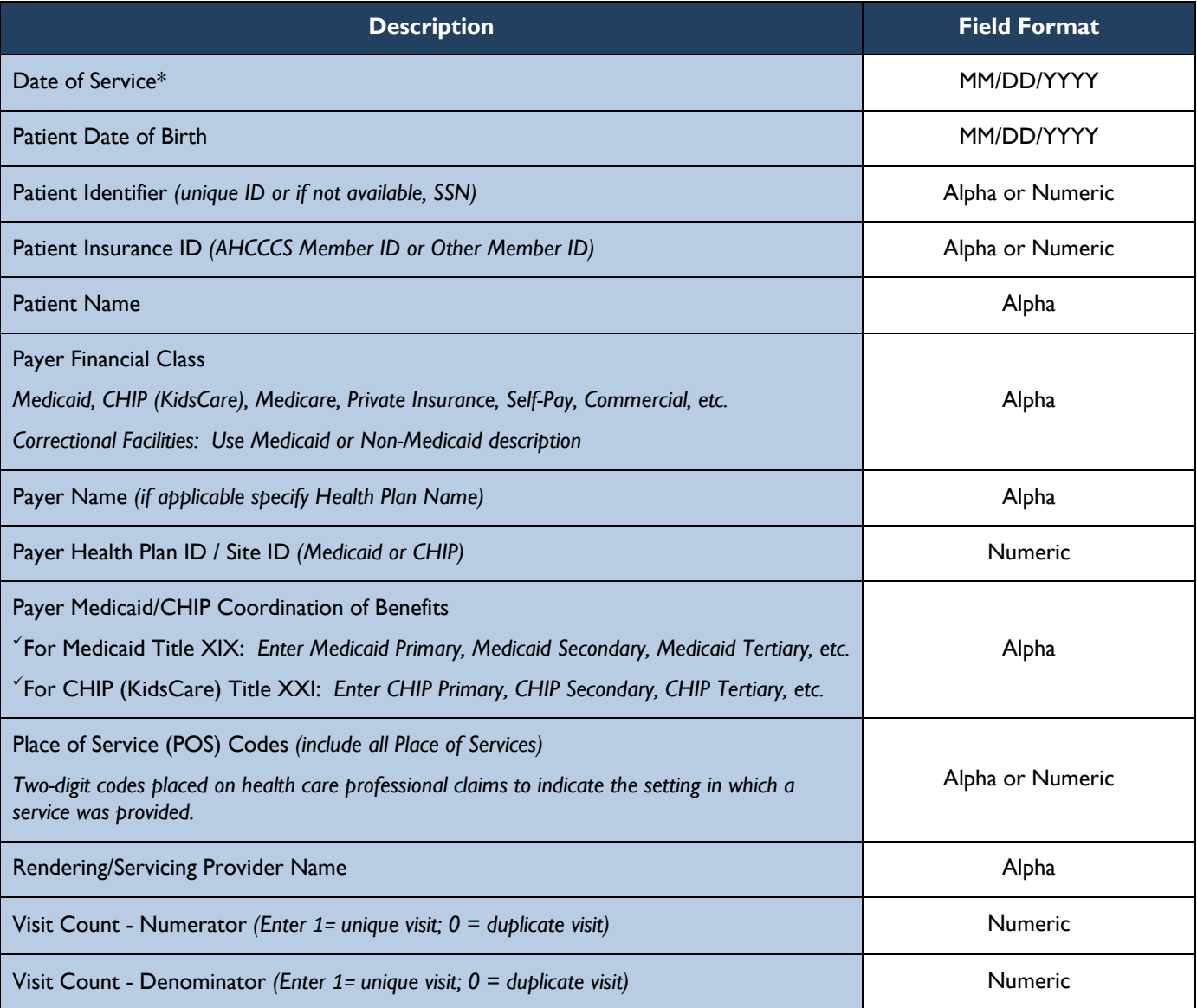

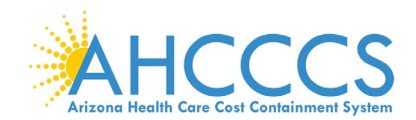

### **Appendix E – Definitions**

### **Attestation**

The attestation process allows the providers to attest to the Promoting Interoperability Program's as they demonstrate adoption, implementation, upgrade (AIU), or meaningful use of EHR technology. *AIU attestations are not available after 2016.*

### **Promoting Interoperability (PI)**

A longitudinal electronic record of patient health information generated by one or more encounters in any care delivery setting. Included in this information are patient demographics, progress notes, problems, medications, vital signs, past medical history, immunizations, laboratory data and radiology reports. The Promoting Interoperability automates and streamlines the clinician's workflow. The Promoting Interoperability has the ability to generate a complete record of a clinical patient encounter - as well as supporting other care-related activities directly or indirectly via interface - including evidence-based decision support, quality management, and outcomes reporting.

#### **Eligible Professionals (EP)**

Physicians (Doctor of Medicine, Doctor of Osteopathy), Dentists, Nurse Practitioners, Certified Nurse Midwives and Physician Assistants (PA) practicing in a FQHC/RHC/Tribal Clinic led by the PA.

#### **ePIP**

An online application that interfaces with the CMS Registration and Attestation system and the Prepaid Medicaid Management Information System (PMMIS) to allow providers to complete applications for the Medicaid Promoting Interoperability (PI) Program for Arizona.

#### **Meaningful Use**

Use of certified EHR technology (CEHRT) to Improve quality, safety, efficiency, & reduce health disparities; Engage patients & families in their health care; Improve care coordination; Improve population & public health and all the while maintaining privacy and security.

#### **Meaningful Use Exclusion**

A reason or reasons associated with a Meaningful Use objective that can be selected, if applicable, to exempt a provider from having to meet the measure

#### **Meaningful Use Exemption**

Found mainly in the Clinical Quality Measures, this counts the number of members that were seen by a provider during the Meaningful Use Reporting Period, but were not eligible to be included in the measure being reported.

#### **Meaningful Use Stages**

*Stage 1 Data Capture & Information Sharing:* Requirements focus on electronic data capture and information sharing with the patient or other health care professionals.

*Stage 2 / Stage 2 Modified Advanced Clinical Processes:* Requirements focus on expanding Stage 1 requirements by emphasizing patient engagement and care coordination. Improvements to ease reporting requirements and align with other quality reporting programs *(Stage 2 Modified)*.

*Stage 3 Improved Outcome:* Requirements focus on using CEHRT to improve health outcomes.

#### **Patient Volume Methodology**

Method in which an EP reports his/her patient encounters. Individual is the sum of patient encounters for a single EP. Aggregate is the sum of patient encounters for the entire practice (includes all providers).

#### **Program Year**

The calendar year in which a provider is attesting. Providers can participate and receive payment up to a maximum of 6 years.

### **Registration**

The registration process allows the provider to participate in the Promoting Interoperability Program. Providers must complete a federal and state level registration process. *Only providers transferring from other States are permitted to register to set-up an ePIP account after Program Year 2016.*

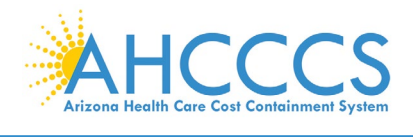

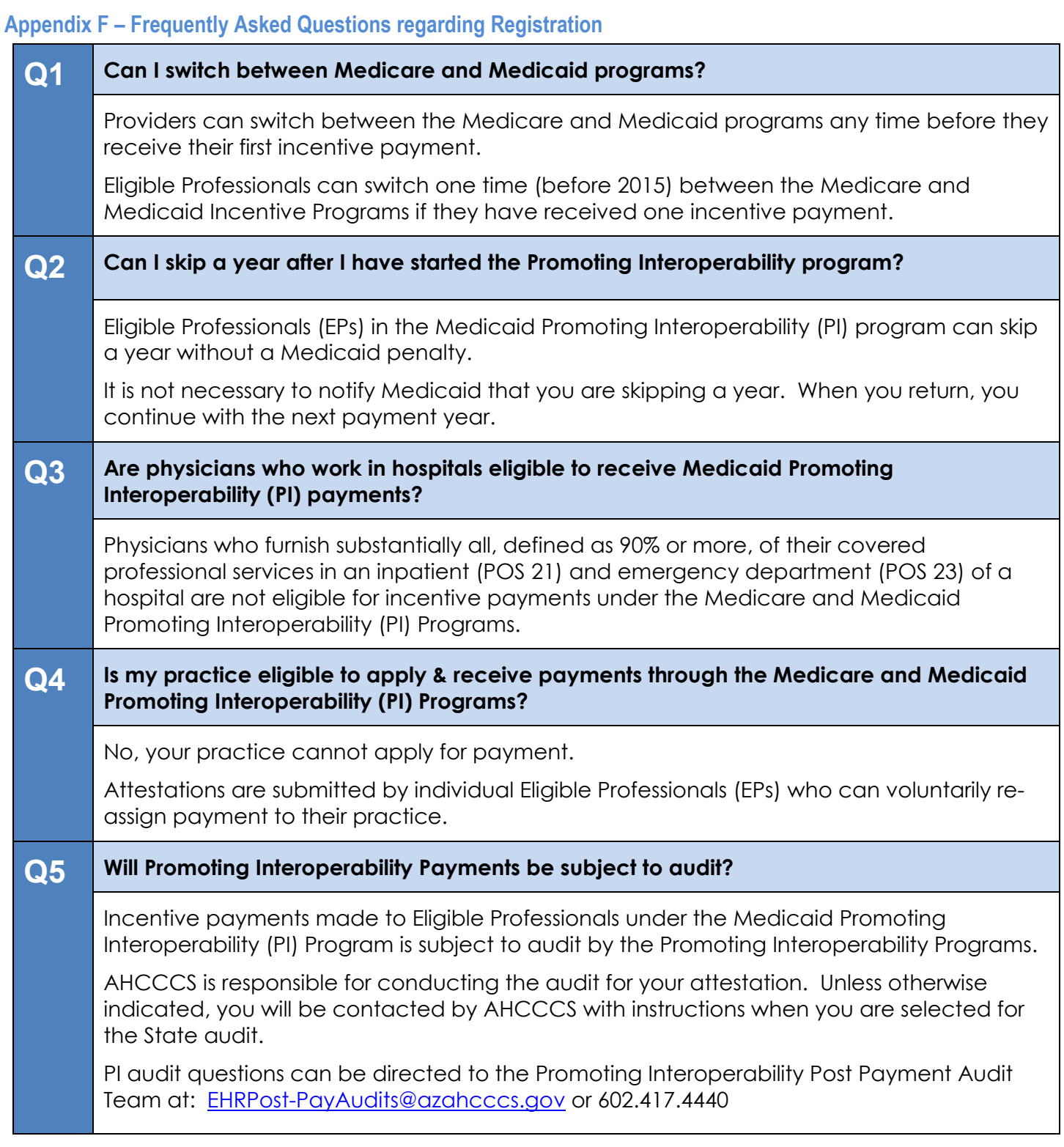

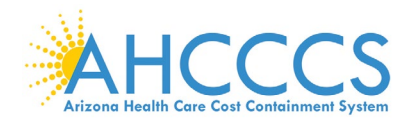

# **Appendix F – Frequently Asked Questions regarding Registration**

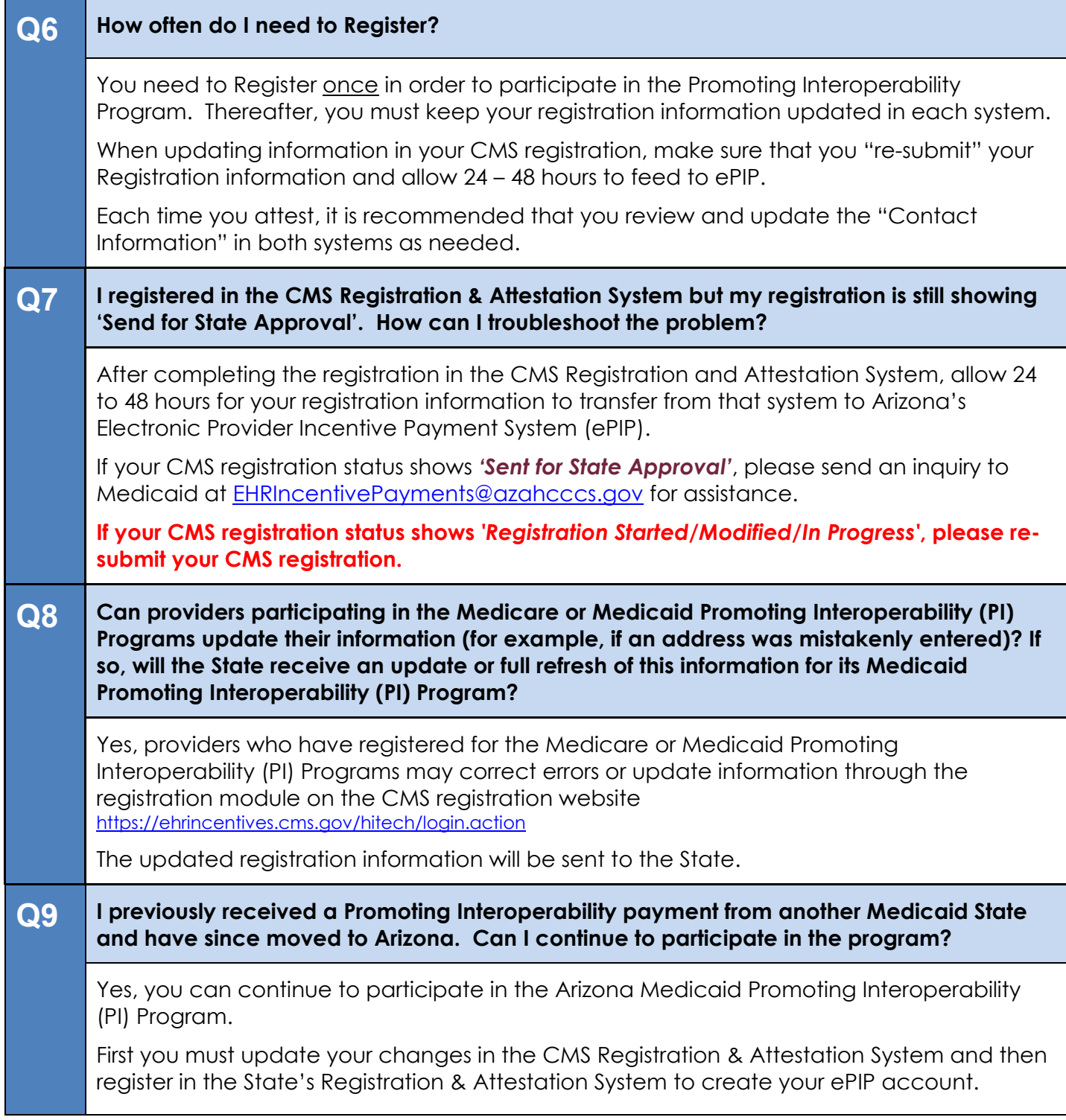

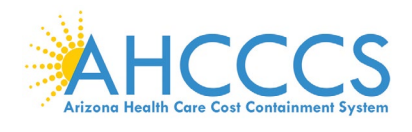

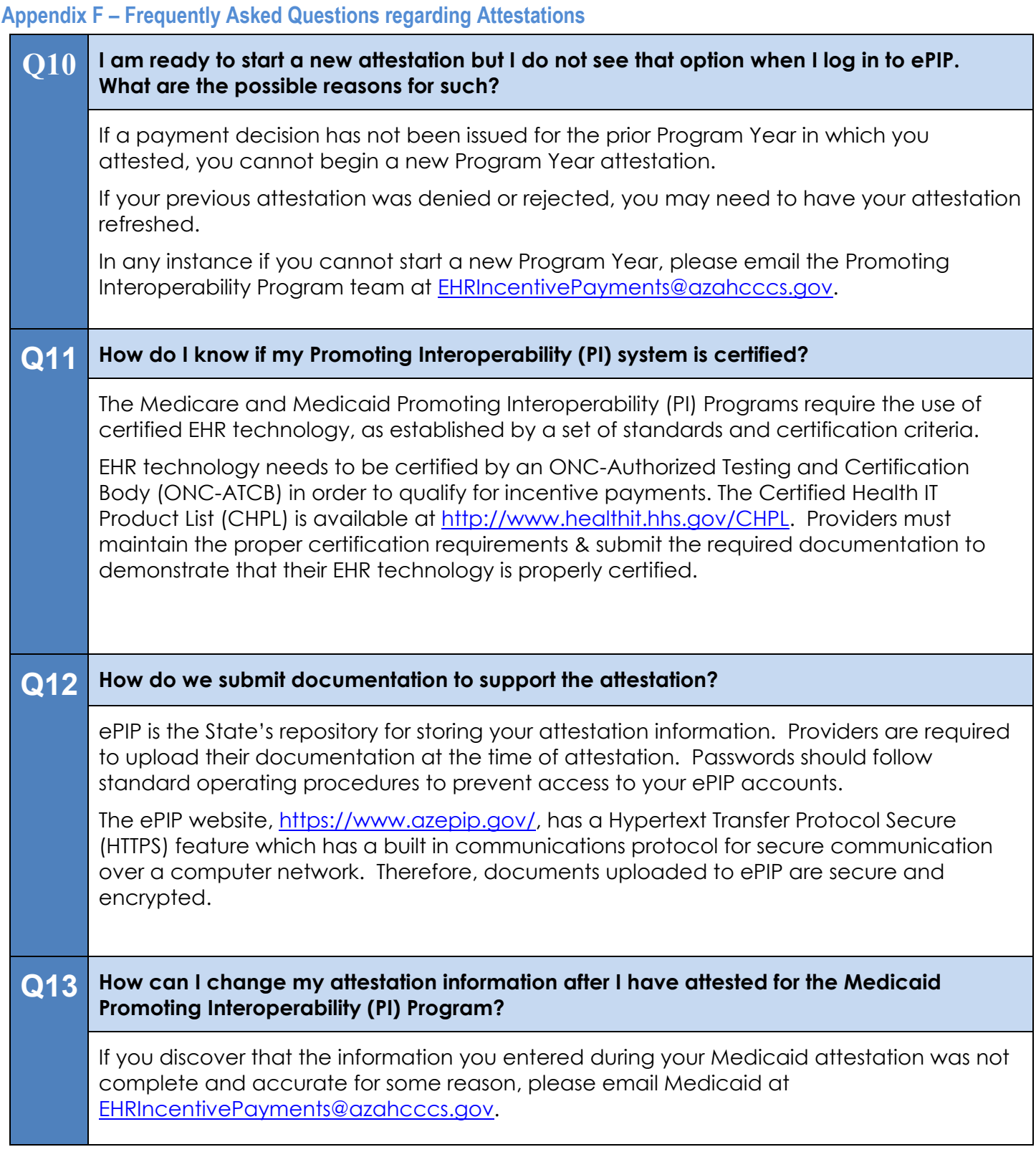

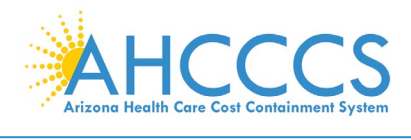

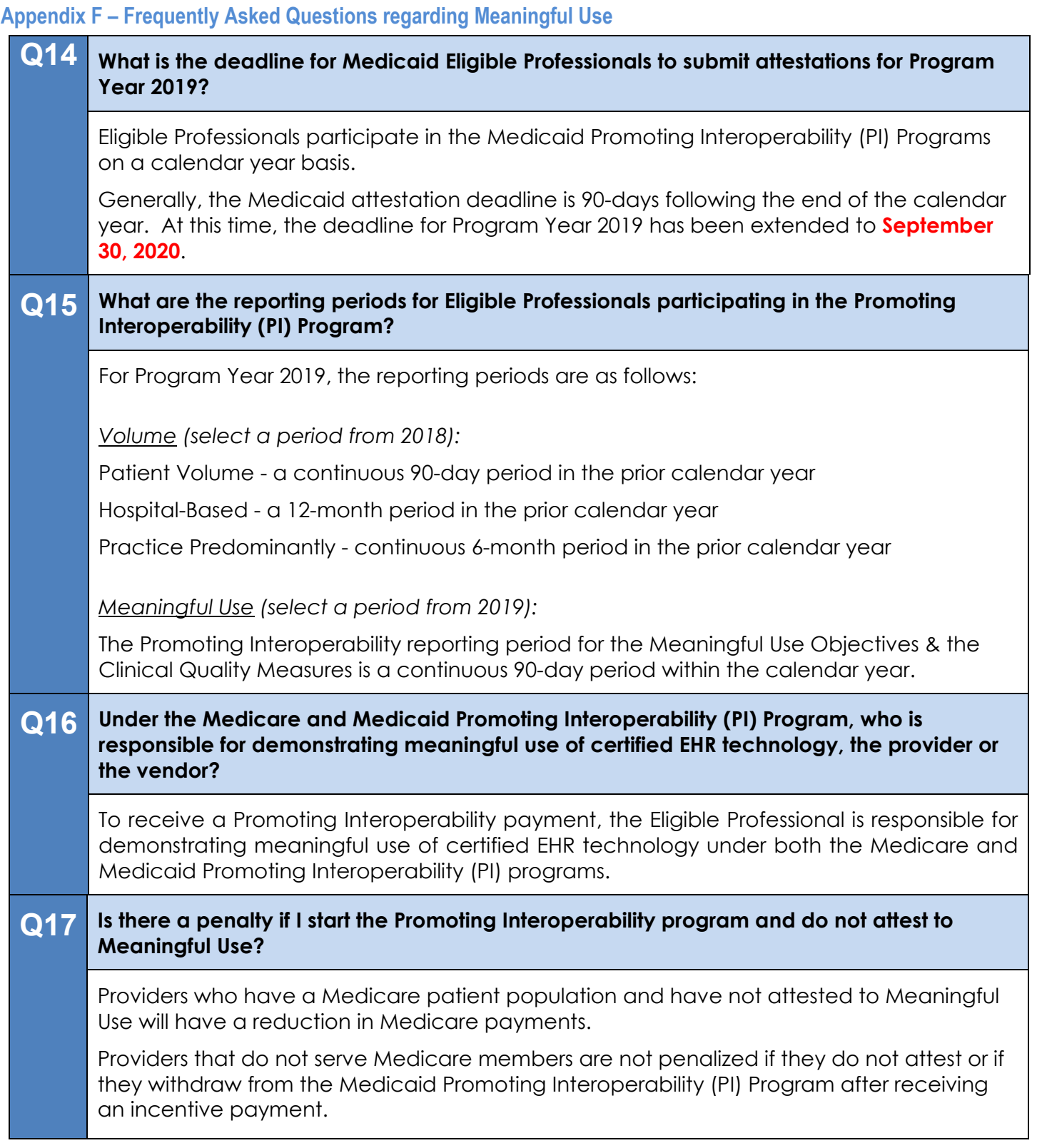

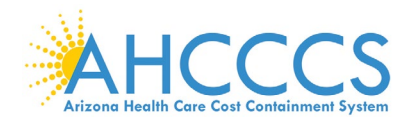

# **Appendix F – Frequently Asked Questions regarding Payment**

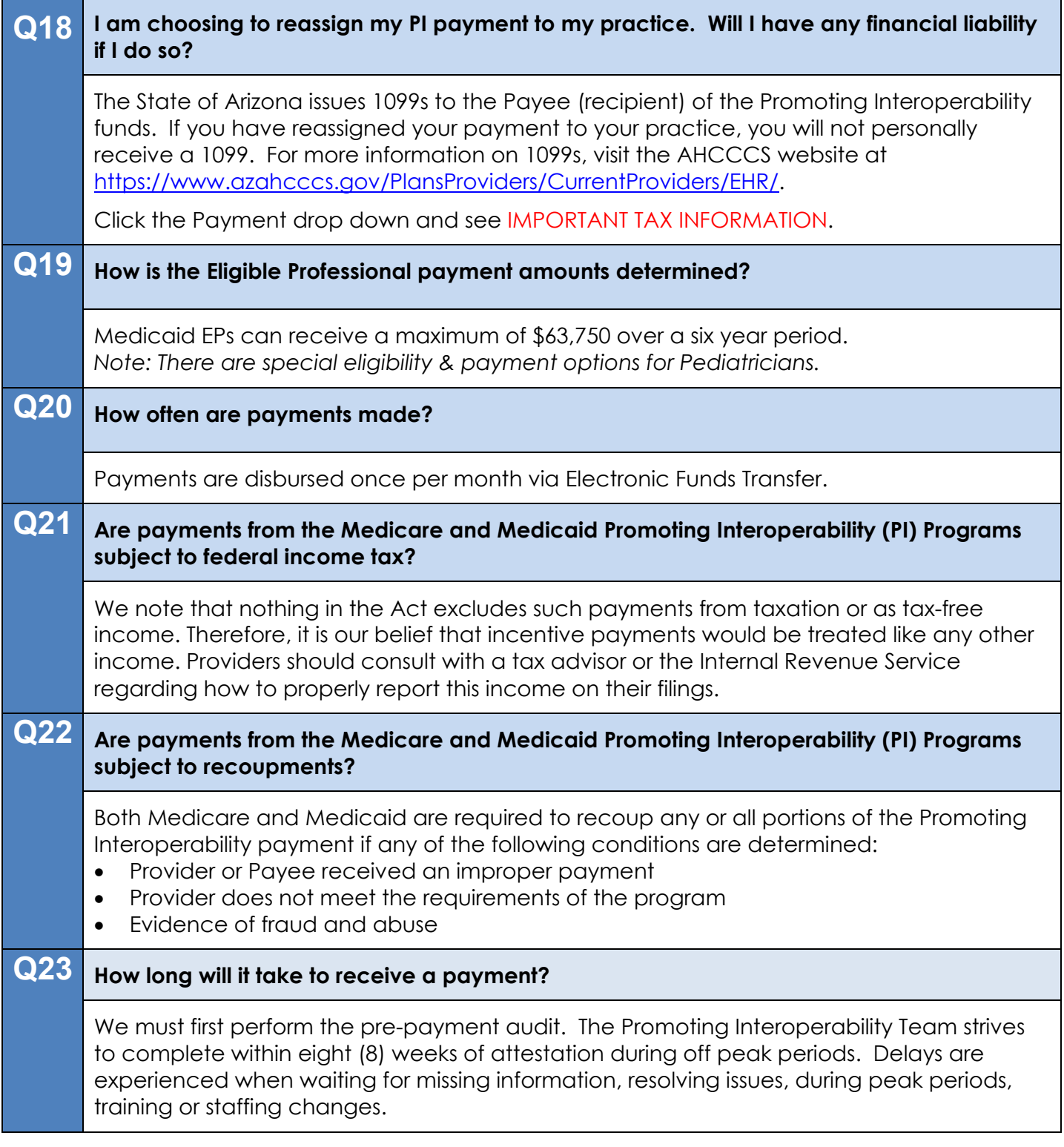

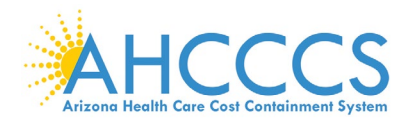

# **Appendix G – Electronic Funds Transfer ACH Form Instructions**

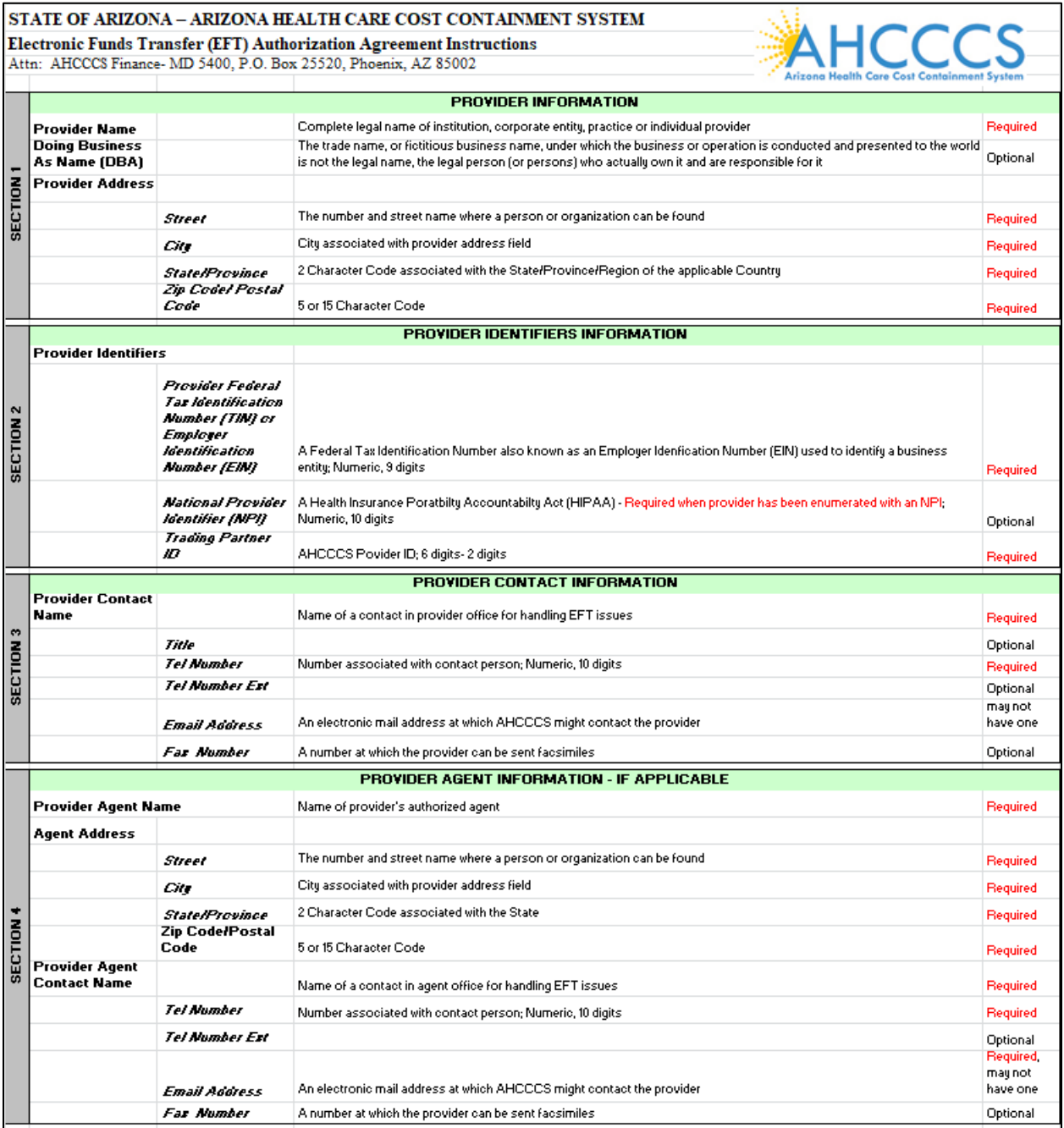

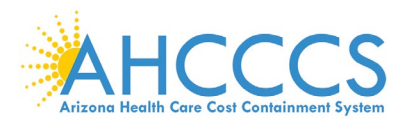

### **Appendix G – Electronic Funds Transfer ACH Form Instructions (continued)**

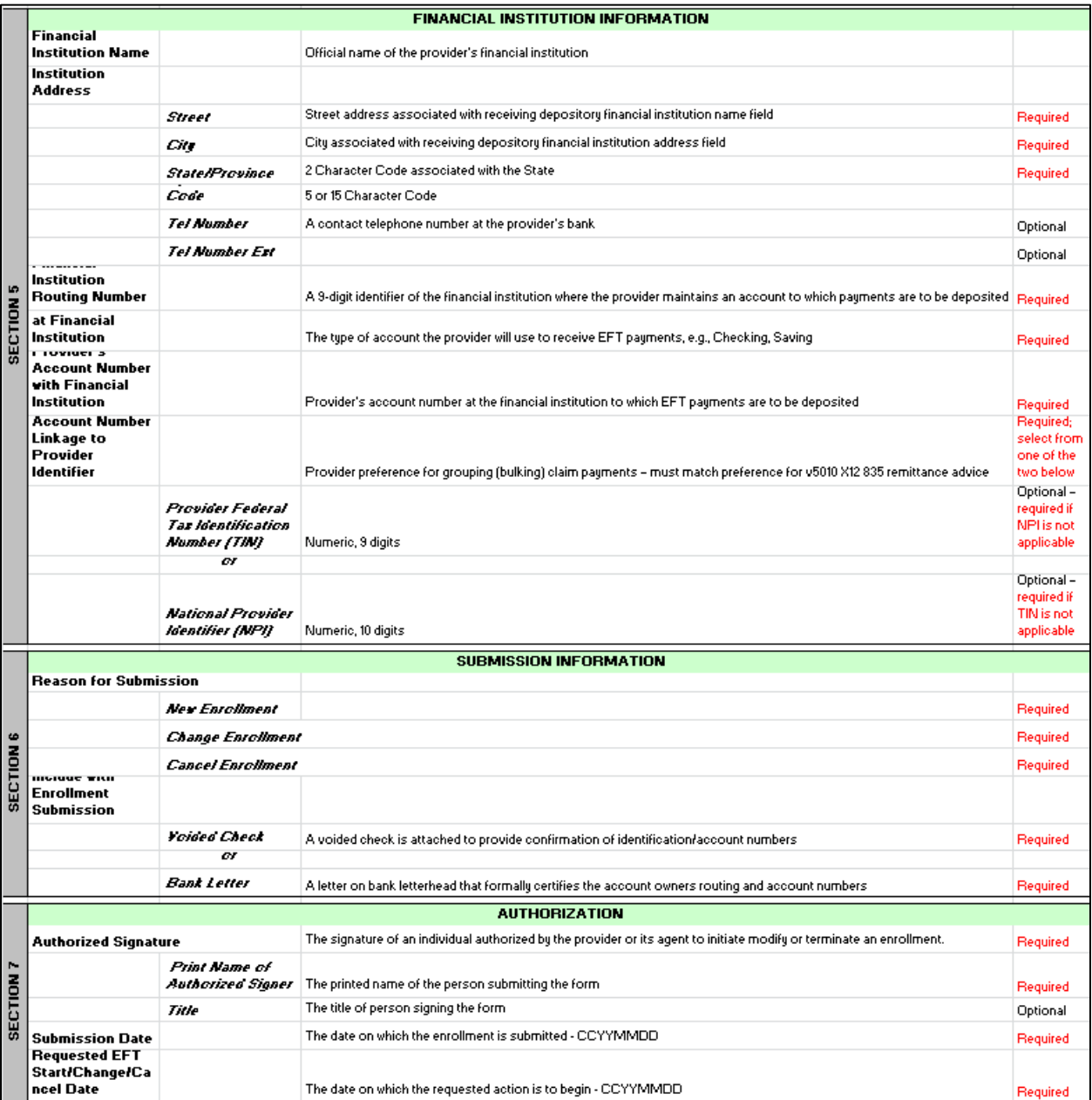

For a full, printable PDF of this document, please click on the following link, **[Click Here](https://www.azahcccs.gov/PlansProviders/RatesAndBilling/FFS/directdeposit.html)** 

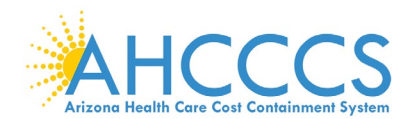

## **Appendix H – Electronic Funds Transfer ACH Form Sample**

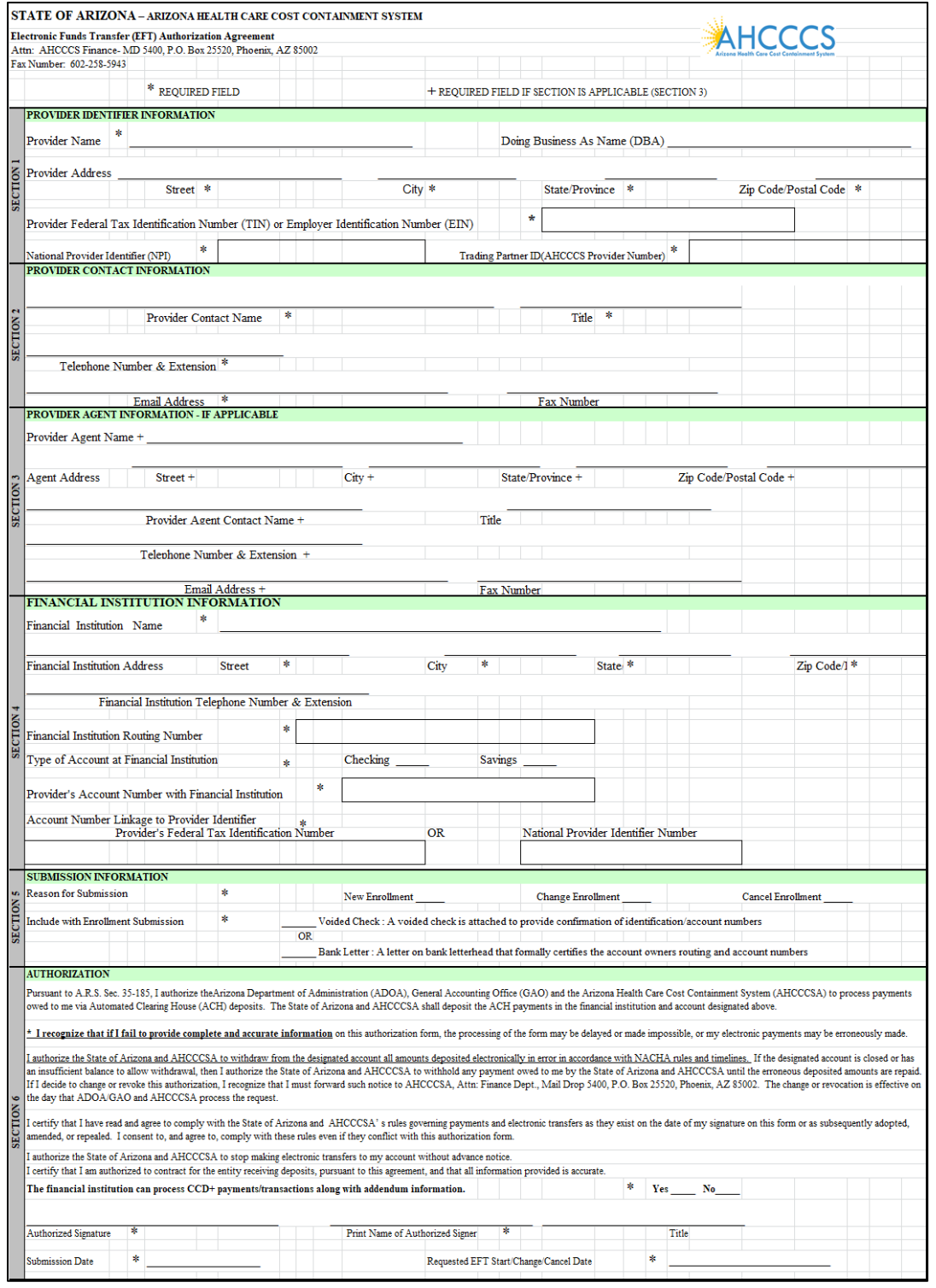

For a full, printable PDF of this document, please click on the following link, [Click Here](https://www.azahcccs.gov/PlansProviders/RatesAndBilling/FFS/directdeposit.html)

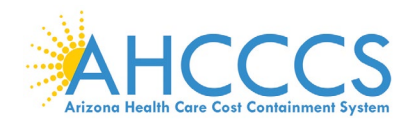

## **Appendix I – Contact Us**

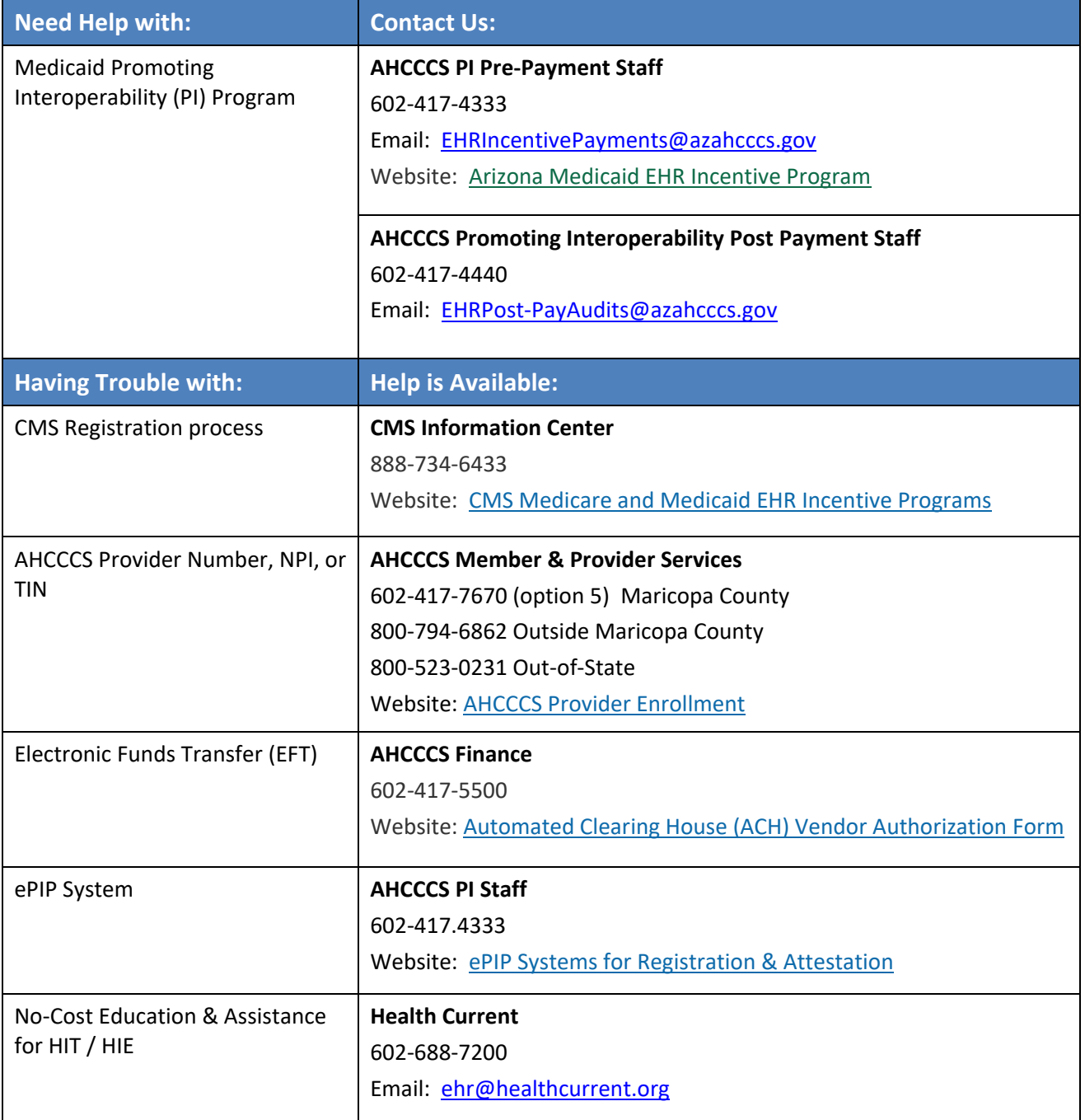

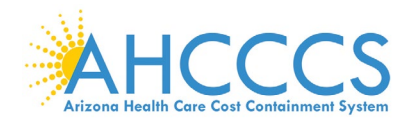

### **Appendix J – Webinars for Eligible Professionals**

- Click: [Program Year 2019 Stage 3 Webinar](https://azahcccs.gov/PlansProviders/Downloads/EHR/AHCCCSProgramYear2019Stage3.pdf)
- Click: [Electronic Clinical Quality Measures Webinar](https://azahcccs.gov/PlansProviders/Downloads/EHR/ClinicalQualityMeasuresPresentation.pdf)
- Click: [Documentation Retention Webinar](https://azahcccs.gov/PlansProviders/Downloads/EHR/PIDocumentationRetention.pdf)
- Click: [Documentation Retention Tip Sheet \(2018/2019\)](https://azahcccs.gov/PlansProviders/Downloads/PIDocumentationRetentionTipSheet.pdf)
- Click: [Medicaid Individual Patient Volume Webinar](https://azahcccs.gov/PlansProviders/Downloads/EHR/AzHeCPatientVolumeWebinarFinal.pdf)
- Click: Medicaid Aggregate [Patient Volume Webinar](https://azahcccs.gov/PlansProviders/Downloads/EHR/AzHeCAggregatePatientVolumeWebinar.pdf)
- Click: [Using HIT in A Meaningful Way Webinar](https://azahcccs.gov/PlansProviders/Downloads/EHR/UsingHITinaMeaningfulWayWebinar.pdf)

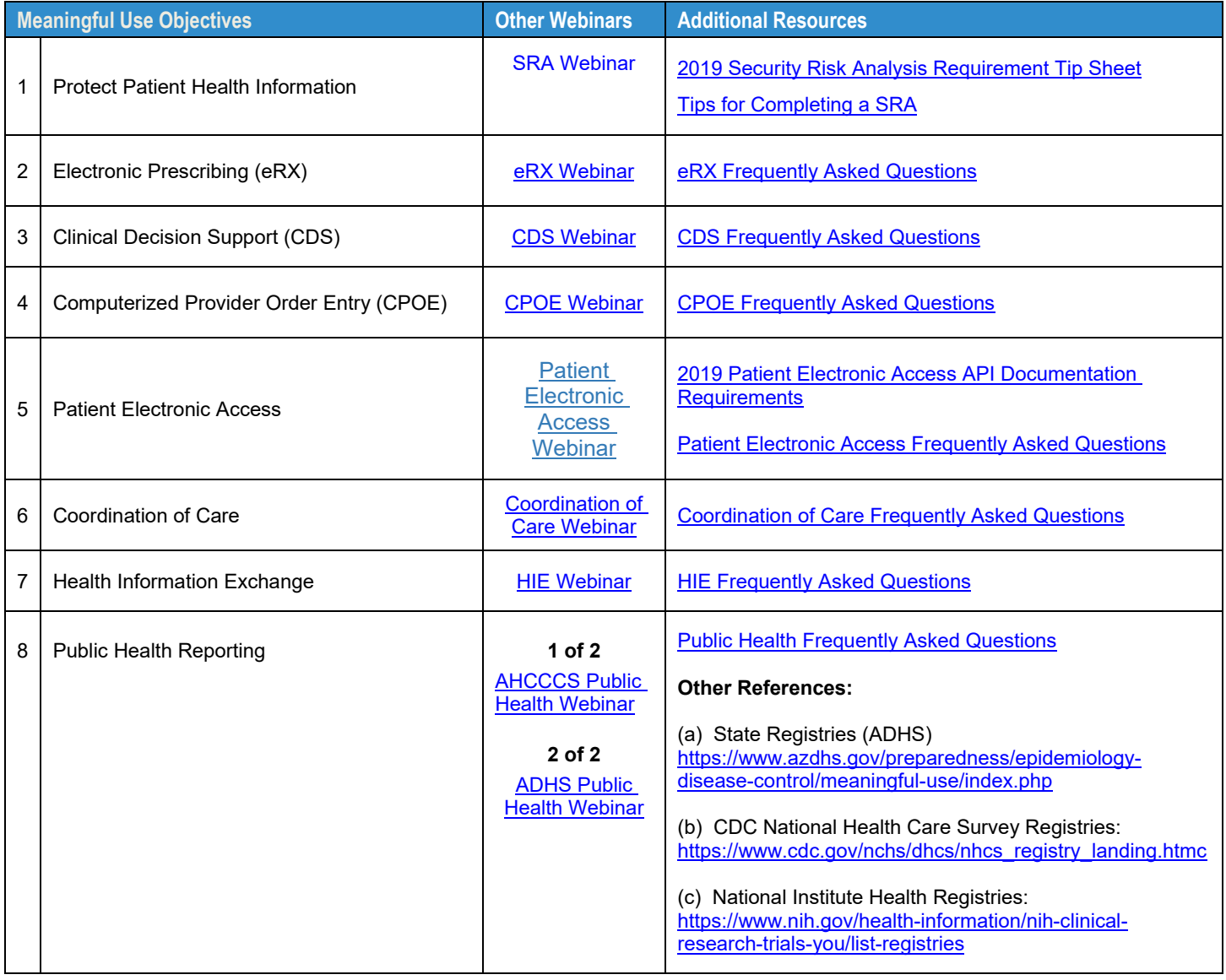

 **ePIP Attestation Guide <https://www.azepip.gov/>**

> September 1, 2020 Page 86 of 86

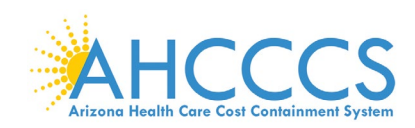

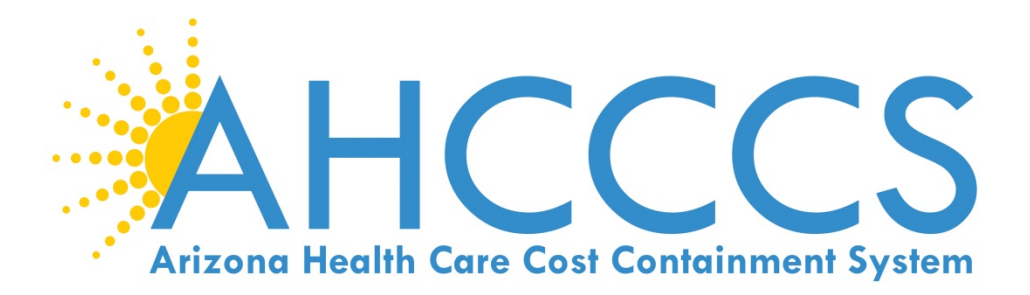

Website: [Arizona Medicaid EHR Incentive Program](https://www.azahcccs.gov/PlansProviders/CurrentProviders/EHR/) **602.417.4333 F=** [EHRIncentivePayments@azahcccs.gov](mailto:EHRIncentivePayments@azahcccs.gov?Subject=EHR%20Incentive%20questions)

# **Thank you for your interest in the Promoting Interoperability Program**